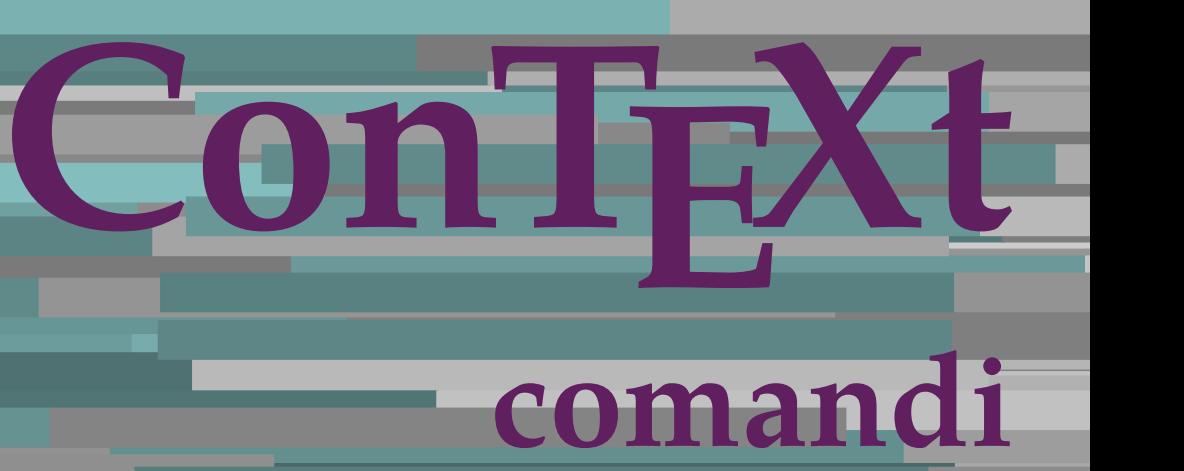

**IT**

## **ConTEXt comandi**

**it / italiano 16 marzo 2018**

AfterPar **\AfterPar {...}** Alphabeticnumerals **\Alphabeticnumerals {...}** AMSTEX **\AMSTEX** AmSTeX **\AmSTeX** And **\And** abjadnaivenumerals **beidening abiadnaivenumerals** {...}<br>abjadnodotnumerals {...} abjadnumerals **\abjadnumerals {...}** activatespacehandler **activatespacehandler**  $\{... \}$  acute  $\{... \}$ adattacampo **\adattacampo \adattacampo \adattacampo \**...] [..=..] adattalayout **be a contract to a contract that a** adattalayout [...] [..=..] addfeature **\addfeature [...]**<br>addfeature:direct **below that a set of a set of a set of a** set of a set of a set of a set of a set of a set of  $\alpha$ addfeature:direct **\addfeature {...}** addfontpath **\addfontpath [...]**<br>addtocommalist **\addtocommalist** { addtoJSpreamble **business addtoJSpreamble {...}** {...} addvalue **1... addvalue**  $\{\ldots\}$  **{...}** al **\al {...} {...} [...]** alignbottom **\alignbottom** aligned **\aligned**  $\lambda$  **\aligned** [...] {...} alignedbox **\alignedbox**  $\{... \}\cup \{... \}$ alignhere **\alignhere** alignmentcharacter **\alignmentcharacter \alignmentcharacter \alignmentcharacter \alignmentcharacter \alignmentcharacter \alignmentcharacter \alignmentcharacter \alignment** allineadestra **\allineadestra {...}** allinputpaths **\allinputpaths** alphabeticnumerals **\alphabeticnumerals {...}** alwayscitation:alternative **\alwayscitation [...]** [...] alwayscite **\alwayscite [..=..] [...]** alwayscite:alternative **business \alwayscite [...]** [...] alwayscite:userdata **\alwayscite [..=..] [..=..]** ambiente **\ambiente** [...] ambiente:string **\ambiente ...**<br>ampersand **\ambiente** ... ampersand **\ampersand** ap  $\alpha$   $\alpha$   $\alpha$   $\alpha$   $\alpha$ apagina **beling the contract of the contract of the contract of the contract of the contract of the contract of the contract of the contract of the contract of the contract of the contract of the contract of the contract o** appendetoks **\appendetoks** ... \to \... appendgvalue **\appendgvalue {...}** {...} appendtoks **being a contract to a contract of the set of the set of the set of the set of the set of the set of the set of the set of the set of the set of the set of the set of the set of the set of the set of the set of** appendtoksonce **a appendtoksonce** ... \to \... appendvalue **business in the contract of the contract of the contract of the contract of the contract of the contract of the contract of the contract of the contract of the contract of the contract of the contract of the c** apply **\apply {...}** {...} applyalternativestyle **being the controlled to the controller**  $\alpha$  **h**  $\alpha$  **h**  $\alpha$  **h**  $\alpha$  **h**  $\alpha$  **h**  $\alpha$  **h**  $\alpha$  **h**  $\alpha$  **h**  $\alpha$  **h**  $\alpha$  **h**  $\alpha$  **h**  $\alpha$  **h**  $\alpha$  **h**  $\alpha$  **h**  $\alpha$  **h**  $\alpha$  **h**  $\alpha$  **h**  $\alpha$  applyprocessor **\applyprocessor {...} {...}** applytowords **being applytowords**  $\{\ldots\}$ <br>applytowords  $\{\ldots\}$  $ap:$ **instance** ap:instance:unitshigh  $\text{analytic} \{... \}$ <br>arabicdecimals  $\text{analytic}$ arabicexnumerals **being a constant of the constant of the constant of the constant of the constant of the constant of the constant of the constant of the constant of the constant of the constant of the constant of the cons** arg **\arg {...}** asciistr **\asciistr** {...} assigndimen **\assigndimen** \... {...}

abjadnodotnumerals **\abjadnodotnumerals {...}** acute **\acute {...}** adaptcollector **\adaptcollector [...] [..=..]** adaptfontfeature **\adaptfontfeature [...] [..=..]** adaptpapersize **\adaptpapersize [...] [...]** \addtocommalist {...} \... aftersplitstring **because the contract of the set of the set of the set of the set of the set of the set of the set of the set of the set of the set of the set of the set of the set of the set of the set of the set of the** aftertestandsplitstring **back aftertestandsplitstring ...** \at ... \to \... alignedline  $\alpha$  **alignedline**  $\ldots$  {...} {...} allineacentro **\allineacentro {...}** allineasinistra **\allineasinistra {...}** alwayscitation **be always alwayscitation**  $\lambda$  **alwayscitation** [...] [...] alwayscitation:userdata **being alwayscitation [..=..]** [..=..] anchor **\anchor [...]** [..=..] [..=..] {...} appendtocommalist **\appendtocommalist {...} \...** applytocharacters **\applytocharacters \... {...}**<br>applytofirstcharacter **\applytofirst**character **\... {** applytofirstcharacter **\applytofirstcharacter \examplytofirstcharacter \... {...}**<br>applytosplitstringchar **\applytosplitstringchar \... {...**} applytosplitstringchar **\applytosplitstringchar \... {...}** applytosplitstringcharspaced **\applytosplitstringcharspaced** \... {...} applytosplitstringline **being the contract of the contract of the contract of the contract of the contract of the contract of the contract of the contract of the contract of the contract of the contract of the contract of** applytosplitstringlinespaced **\applytosplitstringlinespaced \... {...}** applytosplitstringword **being applytosplitstringword** \... {...} applytosplitstringwordspaced **\applytosplitstringwordspaced \... {...}** arabicdecimals **\arabicdecimals {...}** arabicnumerals **\arabicnumerals {...}** assignalfadimension **based in the contract of the contract of the contract of the contract of the contract of the contract of the contract of the contract of the contract of the contract of the contract of the contract of** assigndimension **based in the contract of the contract of the contract of the contract of the contract of the contract of the contract of the contract of the contract of the contract of the contract of the contract of the** 

astype **\astype {...}**<br>attachment:instance **\astype {...}**  $\texttt{attachment:} \texttt{instance:} \texttt{attachment}$ autocap **\autocap {...}**<br>autodirhbox **\autodirhbox** . autodirvbox **\autodirvbox** ... {...}<br>autodirvtop **\autodirvtop** ... {...} autodirvtop **\autodirvtop ... {...}** automathematics **\automathematics {...}** autosetups **but autosetups autosetups autosetups autosetups autosetups autosetups** *autosetups autosetups autosetups autosetups autosetups autosetups autosetups autosetups autoset* availablehsize **biographic settima availablehsize availablehsize availablehsize availablehsize availablehsize availablehsize availablehsize availablehsize availablehsize availablehsize availablehsize** averagecharwidth **\averagecharwidth** BeforePar **\BeforePar {...}** Big  $\Delta$ **Big** ... Bigg ... **Bigg ...** Biggl **being a set of the contract of the contract of the contract of the contract of the contract of the contract of the contract of the contract of the contract of the contract of the contract of the contract of the cont** Biggr ... **Biggr** ... Bigl ... **Bigl ...** Bigm **\Bigm ...** Bigr ... **\Bigr** ... bar **\bar {...}** bar:instance<br>bar:instance:hiddenbar<br>**bar:instance:hiddenbar**<br>**bar:instance:hiddenbar** bar:instance:hiddenbar **\hiddenbar {\mathbar }** \hiddenbar **{\mathbar }** \hiddenbar **{\mathbar }** \hiddenbar } bar:instance:nobar \nobar **{...}** bar:instance:overbar  $\overline{\phantom{a} \phantom{a}}$ bar:instance:overbars **barish in the set of the set of the set of the set of the set of the set of the set of the set of the set of the set of the set of the set of the set of the set of the set of the set of the set of th** bar:instance:overstrike  $\setminus$ bar:instance:overstrikes  $\overline{\cdot}$  \overstrikes {...} bar:instance:underbar \underbar **{...}** bar:instance:underbars **bar:instance:underbars {...}**<br>bar:instance:underdash **bar:** \underdash {...} bar:instance:underdash  $\text{underdash } \ldots$ }<br>bar:instance:underdashes \underdash \underdashes {...} bar:instance:underdashes **{\underdashes {\underdashes {\underdashes {\underdashes {\underdashes {\underdashes {\underdashes {\underdashes }** bar:instance:underdot<br>
bar:instance:underdots<br>  $\{... \}$ <br>  $\{... \}$ bar:instance:underdots<br>
bar:instance:underrandom<br> **bar:instance:underrandom** bar:instance:underrandom **\underrandom \underrandom {...}**<br>bar:instance:underrandoms **{...}** bar:instance:underrandoms \underrandoms **{...}** bar:instance:understrike \understrike **{...}** bar:instance:understrikes \understrikes **{...}** basegrid **\basegrid [..=..]** baselinebottom **\baselinebottom** baselineleftbox **\baselineleftbox {...}** baselinemiddlebox **baselinemiddlebox \baselinemiddlebox** {...} **bbordermatrix bbordermatrix 1...**} bbox **\bbox {...}** beginhbox **\beginhbox ... \endhbox** beginvbox **\beginvbox ... \endvbox** beginvtop **beginvtop** ... \endvtop **begstrut begstrut hence the set of the set of the set of the set of the set of the set of the set of the set of the set of the set of the set of the set of the set of the set of the set of the set of the set of the se** bigg **\bigg ...** bigger **\bigger** biggl **\biggl ...** biggr **\biggr ...** bigl **\bigl ...** bigm **\bigm ...** bigr **\bigr ...** bigskip **\bigskip**

assignifempty **be a summer assignificantly vector**  $\text{assigning}\ \ldots \ \{ \ldots \}$ assigntranslation **being assigntranslation**  $\alpha$   $\alpha$  **h**  $\alpha$  **h** assignvalue **\assignvalue {...}** \... {...} {...} {...} assignwidth <br>assignwidth  $\{... \} \ldots \{... \}$ <br>assumelongusagecs  $\{... \} \ldots \{... \}$ assumelongusagecs **\assumelongusagecs \... {...}**  $\{ATTACHMENT [\dots] [\dots]$ <br> $\{attachment [\dots] [\dots]$ autodirhbox **\autodirhbox ... {...}** autoinsertnextspace **\autoinsertnextspace** autointegral **butching autointegral {...}** {...} {...} autostarttesto **\autostarttesto ... \autostoptesto** Biggm **\Biggm ...** backgroundimage **backgroundimage**  $\{... \} \{... \} \{... \}$ backgroundimagefill **backgroundimagefill**  $\{... \}, \{... \}, \{... \}$ <br>backgroundline  $\{... \}, \{... \}$ backgroundline **\backgroundline [...] {...}** barracolori **\barracolori [...]** barrainterazione **\barrainterazione [...] [..=..]** baselinerightbox **\baselinerightbox {...}** beforesplitstring **beforesplitstring ...** \to \... \beforetestandsplitstring ... \to \... \beforetestandsplitstring ... \at ... \ beforetestandsplitstring<br>beginblock:example<br>beginblock:example<br> $\begin{array}{ccc}\n\end{array}$   $\begin{array}{ccc}\n\end{array}$ \beginBLOCK [...] ... \endBLOCK beginofshapebox **\beginofshapebox ... \endofshapebox** biggm **\biggm ...**

blap **\blap {...}** bleed **\bleed [..=..] {...}** bleedheight **\bleedheight** bleedwidth **\bleedwidth** blockligatures **\blockligatures [...]** blocksynctexfile **\blocksynctexfile [...]** bodyfontenvironmentlist **\bodyfontenvironmentlist** bodyfontsize **\bodyfontsize** booleanmodevalue **booleanmodevalue \booleanmodevalue** {...} bordermatrix **bordermatrix**  $\{\ldots\}$ <br>bottombox  $\{\ldots\}$  $\label{thm:bottomleft} \mbox{\texttt{box} } \verb+\bottomleftbox {...}$ bottomrightbox **\bottomrightbox {...}** boxcursor **\boxcursor** boxmarker **\boxmarker {...} {...} boxofsize**  $\Delta \cdot \ldots \cdot \dots \cdot$ boxreference **\boxreference** [...] \... {...} **bpar because the contract of the contract of the contract of the contract of the contract of the contract of the contract of the contract of the contract of the contract of the contract of the contract of the contract o** bpos **\bpos {...} breve \breve** {...}<br>**bTARLE bTARLE bTARLE bTARLE c** bTC **\bTC [..=..] ... \eTC** bTD **\bTD [..=..] ... \eTD** bTDs **\bTDs [...] ... \eTDs** bTH **\bTH [..=..] ... \eTH** bTN **\bTN [..=..] ... \eTN** bTR **\bTR [..=..] ... \eTR** bTRs **\bTRs [...] ... \eTRs** bTX **\bTX [..=..] ... \eTX** bTY **\bTY [..=..] ... \eTY** btxabbreviatedjournal **\btxabbreviatedjournal {...}** btxaddjournal **\btxaddjournal [...] [...]** btxalwayscitation:alternative **\btxalwayscitation [...] [...]** btxauthorfield **btxauthorfield btxauthorfield (...}**<br>btxdetail **btxdetail btxdetail c** btxdetail **btxdetail**  $\boldsymbol{\cdot}$  **btxdetail**  $\boldsymbol{\cdot}$  **btxdirect**  $\boldsymbol{\cdot}$ btxdirect **\btxdirect** {...}<br>htydoif **\btxdif** } { } { btxdoif<br>btxdoifcombiinlistelse<br>btxdoifcombiinlistelse<br>btxdoifcombiinlistelse btxdoifelse **\btxdoifelse {...} {...} {...}** btxdoifnot **\btxdoifnot {...} {...}** btxexpandedjournal **btxexpandedjournal**  $\text{btxfield} \cup \text{field} \dots$ } btxfield **btxfield btxfield btxfield btxfield btxfield btxfield btxfield btxfield btxfield btxfield** btxfieldname **btxfieldname \btxfieldname** {...}<br>btxfieldtype **{...}** btxfieldtype **btxfieldtype \btxfieldtype** {...} btxflush **\btxflush {...}** btxflushauthor **\btxflushauthor [...] {...}** btxflushauthorinverted **\btxflushauthorinverted {...}** btxflushauthorname **\btxflushauthorname {...}** btxflushauthornormal **\btxflushauthornormal {...}** btxflushsuffix **\btxflushsuffix** btxfoundtype **\btxfoundtype {...}** btxhiddencitation **\btxhiddencitation** [...] btxhybridcite **\btxhybridcite [..=..] [...]** btxhybridcite:alternative **\btxhybridcite [...] [...]** btxhybridcite:direct **\btxhybridcite {...}**

bitmapimage **bitmapimage bitmapimage**  $\tilde{...}$  {...} boldface **\boldface** bottombox **\bottombox {...}** breakhere **\breakhere** bTABLE **\bTABLE [..=..] ... \eTABLE** bTABLEbody **\bTABLEbody [..=..] ... \eTABLEbody** bTABLEfoot **\bTABLEfoot [..=..] ... \eTABLEfoot** bTABLEhead **\bTABLEhead [..=..] ... \eTABLEhead** bTABLEnext **\bTABLEnext [..=..] ... \eTABLEnext** btxalwayscitation **btxalwayscitation \btxalwayscitation** [..=..] [...] btxalwayscitation:userdata **\btxalwayscitation [..=..] [..=..]** btxdoifcombiinlistelse **\btxdoifcombiinlistelse {...} {...} {...} {...}** btxdoifelsecombiinlist **\btxdoifelsecombiinlist {...} {...} {...} {...}** btxdoifelsesameasprevious **\btxdoifelsesameasprevious {...} {...} {...}** btxdoifelsesameaspreviouschecked **\btxdoifelsesameaspreviouschecked {...} {...} {...} {...}** btxdoifelseuservariable **\btxdoifelseuservariable {...} {...} {...}** btxdoifsameaspreviouscheckedelse **\btxdoifsameaspreviouscheckedelse {...} {...} {...} {...}** btxdoifsameaspreviouselse **btxdoifsameaspreviouselse** {...} {...} {...} }<br>btxdoifuservariableelse **btxdoifuservariableelse** {...} {...} {...} btxdoifuservariableelse **\btxdoifuservariableelse {...} {...} {...}** btxfirstofrange **\btxfirstofrange {...}** btxflushauthorinvertedshort **\btxflushauthorinvertedshort {...}** btxflushauthornormalshort **\btxflushauthornormalshort {...}** btxfoundname **\btxfoundname {...}**

**btxlistcitation btxlistcitation**  $\Delta$  **btxlistcitation** [..=..] [...] btxlistcitation:alternative **\btxlistcitation [...] [...]** btxlistcitation:userdata **\btxlistcitation [..=..] [..=..]** btxloadjournalist **\btxloadjournalist [...]** btxoneorrange **\btxoneorrange {...} {...} {...}** btxremapauthor **between** the contract of the set of the set of the set of the set of the set of the set of the set of the set of the set of the set of the set of the set of the set of the set of the set of the set of the s btxsetup<br>btxsingularorplural **btxsetup**  $\text{btxsingularorp}$ btxsingularplural **btxsingularplural {...}** {...} {...} {...} {...} {...} } btxtextcitation **btxtextcitation \btxtextcitation** [..=..] [...]<br>btxtextcitation:alternative **\btxtextcitation** [...] [...] btxtextcitation:alternative **btxtextcitation [...]** [...]<br>btxtextcitation:userdata **btxtextcitation [...=**..] [...] buildmathaccent **\buildmathaccent {...} {...}** buildtextaccent **\buildtextaccent {...}** {...} {...} \buildtextbottomcomma buildtextbottomdot **\buildtextbottomdot {...}** buildtextgrave **buildtextgrave buildtextgrave**  $\ldots$ } buildtextmacron **buildtextmacron buildtextmacron buildtextmacron buildtextmacron buildtext c** buildtext **c** buildtext **c** buildtext **c** buildtext **c** buildtext **c** buildtext **c** buildtext **c** buildtext **c** buildt Cap **Cap**   $\setminus$  Cap  $\setminus$  Cap  $\setminus$  Cap  $\setminus$  Caps  $\setminus$  Caps  $\setminus$ CONTEXT **\CONTEXT** ConTeXt **\ConTeXt**  $\begin{array}{ccc}\n\texttt{Context} & \texttt{Context} \\
\texttt{ConvertConstantAfter} & \texttt{Context} \\
\end{array}$ ConvertToConstant **ConvertToConstant \ConvertToConstant \... {...}** {...} calligrafico **biografico anno 1999** (calligrafico **cambias for the control of the control of the control of**  $\{c$  **ambias font density of**  $\{c$  **ambias font density of**  $\{c\}$ camel **\camel \camel \camel \camel \camel \came** cap **\cap {...}** capello **\capello \capello** capoverso:instance  $\setminus$ SECTION [...] {...}<br>capoverso:instance:assignment  $\setminus$ SECTION [..=..] capoverso:instance:assignment \SECTION **[..=..]** capoverso:instance:assignment:chapter \chapter **[..=..]** capoverso:instance:assignment:part \part **[..=..]** capoverso:instance:assignment:section **\section [..=..]** capoverso:instance:assignment:subject<br>
capoverso:instance:assignment:subsection<br>
\subsection [..=..] capoverso:instance:assignment:subsection \subsection **[..=..]** capoverso:instance:assignment:subsubject \subsubject **[..=..]** capoverso:instance:assignment:subsubsection \subsubsection **[..=..]** capoverso:instance:assignment:subsubsubject \subsubsubject [..=..]<br>capoverso:instance:assignment:subsubsubsection \subsubsubsection [..=..] capoverso:instance:assignment:subsubsubsection \subsubsubsection [..=..]<br>capoverso:instance:assignment:subsubsubsubject \subsubsubsubject [..=..] capoverso:instance:assignment:subsubsubsubject capoverso:instance:assignment:subsubsubsubsection \subsubsubsubsection **[..=..]** capoverso:instance:assignment:subsubsubsubsubject \subsubsubsubsubject **[..=..]** capoverso:instance:assignment:title \title **[..=..]** capoverso:instance:chapter  $\{\ldots\}$ capoverso:instance:ownnumber<br>
capoverso:instance:ownnumber:chapter<br>
\chapter [...] {...} {...} capoverso:instance:ownnumber:chapter  $\Lambda$  \chapter  $[...] \{...} \{...$ <br>capoverso:instance:ownnumber:part  $\part$   $\part$   $[...] \{...} \{... \}$ capoverso:instance:ownnumber:part \part **[...] {...} {...}** capoverso:instance:ownnumber:section \section **[...] {...} {...}** capoverso:instance:ownnumber:subject capoverso:instance:ownnumber:subsection \subsection **[...] {...} {...}** capoverso:instance:ownnumber:subsubject \subsubject [...] {...} {...} capoverso:instance:ownnumber:subsubsection \subsubsection \subsubsection  $\{... \}$  {...} {...} capoverso:instance:ownnumber:subsubsection \subsubsection [...] {...} {...}<br>capoverso:instance:ownnumber:subsubsubject \subsubsubject [...] {...} {...} capoverso:instance:ownnumber:subsubsubject \subsubsubject [...]  $\{... \}$   $\{... \}$   $\{... \}$   $\{... \}$   $\{... \}$ capoverso:instance:ownnumber:subsubsubsection \subsubsubsection [...] {...} {...} capoverso:instance:ownnumber:subsubsubject \subsubsubsubject [...] {...} {...} capoverso:instance:ownnumber:subsubsubsubject \subsubsubsubject [...] {...} {...} capoverso:instance:ownnumber:subsubsubsubsection \subsubsubsubsection [...] {...} {...} capoverso:instance:ownnumber:subsubsubsubsection \subsubsubsubsection [...] {...} {...}<br>capoverso:instance:ownnumber:subsubsubsubsubject \subsubsubsubsubject [...] {...} {...} capoverso:instance:ownnumber:subsubsubsubsubject \subsubsubsubsubject [...]  $\{... \} \{... \} \{... \}$ capoverso:instance:ownnumber:title  $\text{left}$  \title [...] {...} capoverso:instance:part  $\text{right}$  $capoverso: instance: part$ capoverso:instance:section \section **[...] {...}** capoverso:instance:subject \subject **[...] {...}** capoverso:instance:subsection \subsection **[...] {...}** capoverso: instance: subsubject capoverso:instance:subsubsection \subsubsection **[...] {...}** capoverso:instance:subsubsubject \subsubsubject **[...] {...}** capoverso:instance:subsubsubsection **\subsubsubsection**  $\{... \} \{... \}$ capoverso:instance:subsubsubsubject \subsubsubsubsubject [...]  ${...}$ capoverso:instance:subsubsubsubsection \subsubsubsubsubsection  $\{... \} \{... \}$ 

btxhybridcite:userdata **\btxhybridcite [..=..] [..=..]** btxsavejournalist **\btxsavejournalist [...]** btxsingularorplural **\btxsingularorplural {...} {...} {...}** \btxtextcitation [..=..] [..=..] buildtextbottomcomma **\buildtextbottomcomma {...}** buildtextcedilla **\buildtextcedilla {...}** buildtextognek **\buildtextognek {...}** Caps **\Caps {...}**  $\Omega$  \ConvertConstantAfter \... {...} {...} cambiaafontdeltesto **\cambiaafontdeltesto [...]** campi **\campi [...] [...]**

capoverso:instance:title  $\setminus$ title  $[...]$  {...} catcodetablename **business and the catcodetablename**  $\c{ \text{c} }$ cbox  $\label{cbb}$   $\label{cbb}$  centerbox **\centerbox** ... {...} centeredbox **\centeredbox** ... {...}<br>centeredlastline **\centeredlastline \centeredlastline** centerednextbox **\centerednextbox** ... {...}<br>centerline **\centerline** {...} centro **\centro \centro ...**<br>
cfrac **...** cfrac  $\text{cfrac}[...]_{...}$ <br>characterkerning:example  $\text{cfrac}[...]_{\text{CHARACTERKERNING}$ chardescription **\chardescription {...}** charwidthlanguage **\charwidthlanguage** check **\check {...}** checkcharacteralign **beckcharacteralign and the checkcharacteralign**  $\{... \}$ checkedchar **\checkedchar {...}** {...} for a checked filler **and**  $\alpha$  **checked filler** {...} {...} checkedstrippedcsname **\checkedstrippedcsname \...** checkedstrippedcsname:string **\checkedstrippedcsname ...** checkinjector **\checkinjector [...]** checknextindentation **becknextindentation checknextindentation**  $\{... \}$  checknextinjector  $[...]$ checkpage **business in the checkpage**  $\{... \}$  [...]  $[...]$ checkparameters **business and the checkparameters**  $\ldots$ checksoundtrack **\checksoundtrack {...}** checktwopassdata **becktwopassdata and the checktwopassdata**  $\{... \}$ chemical **\chemical [...] [...] [...]** chemicalbottext **beamical chemical bottext** {...}<br>
chemical midtext **beamical chemical midtext** {...} chemicalsymbol **\chemicalsymbol [...]** chemicaltext **\chemicaltext {...}**<br>chemicaltoptext **\chemicaltoptext** {...} chim \chim {...} {...} {...} chineseallnumerals **\chineseallnumerals {...}** chinesecapnumerals **\chinesecapnumerals {...}** chinesenumerals **\chinesenumerals {...}** circondato **\circondato \circondato**  $\ldots$ } citation **\citation [..=..] [...]** citation:alternative **\citation [...] [...]** citation:direct **\citation {...}** citation:userdata **\citation [..=..] [..=..]** cite <br>
cite:alternative **and Content Content Content Content Content Content Content Content Content Content Content Content Content Content Content Content Content Content Content Content Content Content Content Content C** cite:direct **\cite {...}** cite:userdata **\cite [..=..] [..=..]** clap **\clap** {...} classfont **\classfont {...} {...}** cldcommand **\cldcommand {...}** cldcontext **\cldcontext** {...} cldloadfile **\cldloadfile {...}** cldprocessfile **\cldprocessfile {...}** clip **\clip [..=..] {...}** collect **\collect** {...} collectexpanded **\collectexpanded {...}** colonna **\colonna \colonna \colonna \colonna \colonna \colonna \colonna \colonna \colonna \colonna \colonna \colonna \colonna \colonna \colonna \colonna \colonna \colonna \colonna \col** colorcomponents **\colorcomponents** {...} colore **\colore [...]** {...} colored **\colored \colored \colored \colored \colored \colored \colored \colored \colored \colored \colored \colored \colored \colored \colored \colored \colored \colored \colored \col** colored:name **\colored [...]** {...} coloregrigio **business in the coloregrigio [...]**  $\{... \}$ coloronly **coloronly coloronly coloronly coloronly coloronly coloronly coloronly coloronly coloronly coloronly coloronly coloronly coloronly coloronly coloronly coloronly coloronly coloron** columnbreak **\columnbreak [...]** combinepages  $\{\ldots\}$  combinepages  $\ldots$ <br>
commalistelement  $\quad$ commalistsize **\commalistsize** commento:instance:comment **but a**  $\{\text{1}, \text{2}, \text{3}, \text{4}, \text{5}\}$ 

capoverso:instance:subsubsubsubsubject  $\substack{\substack{\text{subsubsub} \text{subsubsub} \text{of } ... \text{}}$ centeraligned **\centeraligned {...}** centeredlastline **\centeredlastline** centerline **\centerline {...}** characterkerning:example \CHARACTERKERNING **[...] {...}** checkedfiller **\checkedfiller {...}** checknextinjector **\checknextinjector [...]** checkpreviousinjector **\checkpreviousinjector [...]** checkvariables **\checkvariables** [...] [..=..] chemicalmidtext **\chemicalmidtext {...}** chemicaltoptext **\chemicaltoptext {...}**  $\text{cite}$  [...] [...] clonacampo **\clonacampo [...] [...] [...] [...]** collectedtext  $\{\ldots\}$  {...} {...} {...} commalistelement **\commalistelement** commalistsentence **business \commalistsentence [...]** [...] commento **\commento (...,...) (...,...) [..=..] {...}** commento:instance  $\text{COMMENT}$  [...] [..=..] {...}

```
comparedimensioneps \comparedimensioneps {...} {...}
completebtxrendering \completebtxrendering [...] [..=..]
completecombinedlist:instance \completoCOMBINEDLIST [..=..]
completecombinedlist:instance:content \completocontent [..=..]
completelist \text{complete}<br>
completelistoffloats:instance \text{complete}<br>
\text{complete} \text{Left} \text{Left} \text{Left} \text{Left} \text{Left} \text{Left} \text{Left} \text{Left} \text{Left} \text{Left} \text{Left} \text{Left} \text{Left} \text{Left} \text{Left} \text{Left} \text{Left} \text{Left} \text{Left} completelistoffloats:instance <br>
completelistoffloats:instance:chemicals<br>
\completelistofchemicals [..=..]
completelistoffloats:instance:chemicals
completelistoffloats:instance:figures \completelistoffigures [..=..]<br>completelistoffloats:instance:graphics \completelistofgraphics [..=..]
completely list of floats: instance: graphicscompletelistoffloats:instance:intermezzi \completelistofintermezzi [..=..]
completelistoffloats:instance:tables<br>
completelistofpublications
completelistofsorts \completelistofsorts [...] [..=..]
completelistofsorts:instance \completelistofSORTS [..=..]
completelistofsorts:instance:logos \completelistoflogos [..=..]
completelistofsynonyms being the completelistofsynonyms [...] [..=..]<br>
completelistofsynonyms:instance being a completelistofSYNONYMS [..=..]
completelistofsynonyms:instance \completelistofSYNONYMS [..=..]<br>completelistofsynonyms:instance:abbreviations \completelistofabbreviations [..=..]
completelistofsynonyms:instance:abbreviations
completeregister business \completeregister [...] [..=..]
completeregister:instance \completoREGISTER [..=..]<br>completeregister:instance:index \completoindex [..=..]
completeregister:instance:indexcomplexorsimple \complexorsimple \complexorsimple \complexorsimple \complexorsimple \complexorsimple \complexorsimple \complexorsimple \complexorsimple \complexorsimple \complexorsimple \complexorsimpl
complexorsimpleempty:argument \complexorsimpleempty {...}
complexorsimple:argument \complexorsimple {...}
componenet component \{... \}<br>componenet:string \{\text{component} ...\}componenet:string \componenet ...
composedcollector \composedcollector {...}
composedlayer but all the composedlayer finally composedlayer \{ \ldots \}compresult but a compresult \{\text{compresult}\}confrontagruppocolori and a confrontagruppocolori [...]<br>
confrontatavolozza biling a confrontatavolozza [...]
constantdimen \constantdimen \...
constantdimenargument being a constantdimenargument \...<sup>2</sup> \constantdimenargument \...<sup>2</sup>
constantnumber \constantnumber \constantnumber \constantnumber \...<br>
constantnumberargument \constantnumberargum
contentreference \contentreference \{\ldots\} [..=..] \{\ldots\}continuednumber \continuednumber {...}
continueifinputfile business continueifinputfile {...}
convertargument convertargument ... \to \...
convertcommand convertcommand \ldots \to \... converted counter \ldots and \ldots and \ldots and \ldots and \ldots and \ldots and \ldots and \ldots and \ldots and \ldots and \ldots and \ldots and \ldots and \ldots and \ldots and \ldots a
convertedcounter converted converted converted converted \{... \} [..=..]<br>
converteddimen
convertedsubcounter \convertedsubcounter [...] [...] [..=..]<br>
convertinumero \convertinumero {...} {...}
convertmonth \convertmonth {...}
\label{eq:convertvalue} \text{convertvalue}\quad \ldots \text{ \texttt{to } \ldots}convertvboxtohbox \convertvboxtohbox
copiacampo buying the contract of the copiacampo \ldots] [...]
copyboxfromcache business \copyboxfromcache {...} \{ \ldots \} ...
copylabeltext:instance \{copylABELtesto [...] [...=.]copylabeltext:instance:btxlabel \copybtxlabeltesto [...] [..=..]
copylabeltext:instance:head \text{copylabel} \copyheadtesto [...] [..=..]<br>copylabeltext:instance:label \text{copvlabel}copylabeltext:instance:mathlabel \copymathlabeltesto [...] [..=..]
copylabeltext:instance:operator \text{copy}<br>copylabeltext:instance:prefix \text{copy}<br>copylabeltext:instance:prefix
copylabeltext:instance:suffix \copysuffixtesto [...] [..=..]
copylabeltext:instance:taglabel \copytaglabeltesto [...] [..=..]
copylabeltext:instance:unit \text{Copynnittest } [...] [..=..]
copypages \copypages [...] [..=..] [..=..]
copyparameters \copyparameters [...] [...] [...]
copyposition \copyposition {...} {...}
correggispaziobianco \correggispaziobianco {...}
corsivo \corsivo
corsivograssetto \corsivograssetto
countersubs \countersubs \{\ldots\} [...] \ldots<br>
counttoken \ldots \counttoken ... \in ...
counttokens but the count of the count of the count of the count of the count of the count of the count of the count of the count of the count of the count of the count of the count of the count of the count of the count 
cramped \cramped {...}
crampedclap \crampedclap {...}
crampedllap business \{c \cdot c \cdot a \cdot b \cdot \cdot c \cdot a \cdot b \cdot \cdot d \cdot a \cdot b \cdot \cdot d \cdot a \cdotcrampedrlap business \{... \}
```
comparedimension **but all the comparedimension {...}** {...} completelistofpublications **\completelistofpublications [...] [..=..] \complexorsimpleempty \...** confrontatavolozza **\confrontatavolozza [...]** \constantemptyargument \... \constantnumberargument \... converteddimen **\converteddimen {...} {...}** convertinumero **\convertinumero {...} {...}** \copylabeltesto [...] [..=..] \copyprefixtesto [...] [..=..] \counttoken ... \in ... \to \...

ctxcommand **\ctxcommand {...}** ctxdirectcommand **\ctxdirectcommand {...}** ctxdirectlua **\ctxdirectlua {...}** ctxfunction **\ctxfunction {...}** ctxfunctiondefinition:example<br>
ctxfunction:example<br>
\CTXFUNCTION ctxfunction:example<br>ctxlatecommand ctxlatecommand **be a command**  $\{... \}$ <br>ctxlatelua  $\{... \}$ ctxlatelua **distribution of the contract of the contract of the contract of the contract of the contract of the<br>ctxloadluafile**  $\setminus$ **ctxloadluafile {** ctxlua **distribution in the control of the control of the control of the control of the control of the control of the control of the control of the control of the control of the control of the control of the control of the** ctxluabuffer **\ctxluabuffer [...]** ctxreport **\ctxreport {...}** ctxsprint **\ctxsprint {...}** currentassignmentlistkey **\currentassignmentlistkey** currentassignmentlistvalue **\currentassignmentlistvalue** currentbtxuservariable **being a current to the current of the current of the current of the current of the current of the current of the current of the current of the current of the current of the current of the current of** currentcomponent **\currentcomponent** currentenvironment **\currentenvironment** currentfeaturetest **\currentfeaturetest** currentinterface **\currentinterface \currentinterface**  $\text{current}$ currentlanguage **\currentlanguage** currentlistentrynumber **\currentlistentrynumber** currentlistentrypagenumber **\currentlistentrypagenumber** currentlistentrytitle **\currentlistentrytitle** currentlistentrytitlerendered **\currentlistentrytitlerendered** currentmainlanguage **biling and the currentmainlanguage and the currentmainlanguage** currentmessagetext **\currentmessagetext** currentoutputstream **\currentoutputstream** currentproduct **but a controlled to the current of the current product**  $\text{current}$ currentproject **\currentproject**  $\langle$  \currentproject currentregime **business and the current of the current regime**  $\text{curvature}$ currentresponses **\currentresponses** currenttime **\currenttime [...]** currentvalue **\currentvalue** currentxtablerow **\currentxtablerow \currentxtablerow d**  $\begin{array}{ccc} \downarrow & \downarrow & \downarrow \\ \downarrow & \downarrow & \downarrow \end{array}$ da **\da [...]** data **data data heading the contract of the contract of the contract**  $\alpha$  **<b>data** [...] [...] datadioggi **[...]** dayoftheweek **but allow the controlled about the controlled about the controlled about the controlled about the controlled about the controlled about the controlled about the controlled about the controlled about the contr** dayspermonth **\dayspermonth {...}** {...} dddot **\ddot \ddot \ddot \...}** decrement **\decrement** \... decrementcounter **\decrementcounter \decrementcounter** [...] [...] decrementedcounter **\decrementedcounter** [...] decrementpagenumber **\decrementpagenumber** decrementsubpagenumber **\decrementsubpagenumber** decrementvalue **business and the contract of the contract of the contract of the contract of the contract of the contract of the contract of the contract of the contract of the contract of the contract of the contract of** decrement:argument **\decrement cd:parentheses-s** defaultinterface **business and the contract of the contract of the contract of the contract of the contract of the contract of the contract of the contract of the contract of the contract of the contract of the contract of** defaultobjectpage **biddefaultobjectpage \defaultobjectpage** defaultobjectreference **\defaultobjectreference** \defaultobjectreference defconvertedargument **\defconvertedargument \... {...}** defconvertedcommand<br>defconvertedvalue<br>defconvertedvalue<br>defconvertedvalue<br>defconverted by the set of the set of the set of the set of the set of the set of the set of the set of the set of the set of the set of the set of defineactivecharacter **\defineactivecharacter ...** {...} definealternativestyle [...] [. defineattribute **but all the set of the set of the set of the set of the set of the set of the set of the set of the set of the set of the set of the set of the set of the set of the set of the set of the set of the set of** 

ctop \ctop ... {...} ctxloadluafile **\ctxloadluafile {...}** ctxluacode **\ctxluacode {...}** currentcommalistitem **\currentcommalistitem**  $\currentETICHETTA$   $[...]$   $\{...$ } currentlistentrydestinationattribute **\currentlistentrydestinationattribute** currentlistentrylimitedtext **\currentlistentrylimitedtext {...}** currentlistentryreferenceattribute **\currentlistentryreferenceattribute {...}** currentlistsymbol **\currentlistsymbol** currentmoduleparameter **\currentmoduleparameter {...}** currentregisterpageuserdata **beidening that in the currentregisterpageuserdata** {...} currentxtablecolumn **\currentxtablecolumn** d **\d {...}** daqualcheparte **\daqualcheparte {...}** {...} [...] datasetvariable **being a contract to a contract the contract of the contract of the contract of the contract of the contract of the contract of the contract of the contract of the contract of the contract of the contract o** ddot **\ddot {...}** \decrementedcounter [...] defcatcodecommand **\defcatcodecommand \... ... {...}** \defconvertedvalue \... {...} \definealternativestyle [...] [...] [...] defineanchor **\defineanchor [...] [...] [..=..] [..=..]** defineattachment **\defineattachment [...]** [...] [..=..]

definebar **\definebar \definebar \definebar [...]** [..=..] definebreakpoints **\definebreakpoints [...]** definebtx **\definebtx [...] [...] [..=..]** definechemical **\definechemical \definechemical {...}** {...} definecolumnbreak **before the columnation definecolumnation definecomplication definecomplication definecomplication definecomplication definecomplication definecomplication definecomplication definecompl** definecomplexorsimple **business and the complexorsimple \...** definecomplexorsimple:argument **\definecomplexorsimple {...}** definedfont **\definedfont**  $\qquad \qquad \text{def}$ definefileconstant **definefileconstant**  $\text{definefile}$ definefilefallback **\definefilefallback** [...] [...] definefilesynonym **\definefilesynonym [...] [...]** definefontalternative **definefontal in the set of the set of the set of the set of the set of the definefontfallback [...] [.<br>definefontfallback definefontfallback [...] [.** definefontsize **\definefontsize**  $\ddot{\theta}$ defineframedtable **areas and the contramediable (i.i)** [...] [...]<br>definefrozenfont **areas areas areas areas areas (i.i)** [...] [...] defineglobalcolor **\defineglobalcolor [...]** [..=..] defineglobalcolor:name **\defineglobalcolor [...]** [...] definegridsnapping **\definegridsnapping [...] [...]** definehigh  $\det$  **here**  $\det$  **here**  $\det$  **h** definehspace **\definehspace [...]** [...] [...] defineindenting **\defineindenting [...] [...]** defineinteractionbar **\defineinteractionbar [...] [...] [..=..]**

definebackground **\definebackground [...] [...] [..=..]** definebodyfontswitch **\definebodyfontswitch** [...] [...] definebreakpoint **\definebreakpoint**  $\delta$  **\definebreakpoint** [...] [...] [..=..] definebtxdataset **\definebtxdataset [...] [...] [..=..]** definebtxregister **\definebtxregister** [...] [...] [..=..] definebtxrendering **\definebtxrendering [...]** [...] [...] [....] [....] definebutton **\definebutton \definebutton** [...] [....] [....] [....] [....] definebutton **\definebutton [...] [...] [..=..]** definecapitals **because and the capitals of the capitals**  $\delta$  (...] [...] [...] [... definecharacterkerning **better and the contracter of the contracters**  $\delta$  definecharacterspacing [...] [..=..]<br>definecharacterspacing **better and the contracters**  $\delta$  definecharacterspacing [...] definecharacterspacing **\definecharacterspacing [...]** definechemicals **\definechemicals [...] [...] [..=..]** definechemicalsymbol **\definechemicalsymbol [...] [...]** definecollector **\definecollector [...] [...] [..=..]** \definecombination [...] [...] [..=..] definecomment **\definecomment [...] [...] [..=..]** definecomplexorsimpleempty **\definecomplexorsimpleempty**  $\ldots$ definecomplexorsimpleempty:argument **\definecomplexorsimpleempty {...}**<br>definecomplexorsimple:argument **\definecomplexorsimple** {...} defineconversionset **\defineconversionset [...] [...] [...]** definecounter **and the counter**  $\text{[...]}, \text{[...]}, \text{[...]}$ definedataset **\definedataset [...]** [...]  $\ldots$ ] [...] definedelimitedtext **\definedelimitedtext [...] [...] [..=..]** defineeffect **but all the contract**  $\mathbf{f}$ **...** [...] [...] [.....] defineexpandable **\defineexpandable [...]** \... {...} defineexternalfigure **before the contract of the contract of the contract of the defineeries of the define of the define fall backfamily**  $\delta$  **definefall backfamily**  $\delta$  **define fall backfamily**  $\delta$  **define fall backfamily \** \definefallbackfamily [...] [...] [...] [..=..] definefallbackfamily:preset **\definefallbackfamily [...]** [...] [...] [...] definefieldbody  $\begin{bmatrix} 1 & 0 \\ 0 & 1 \end{bmatrix}$ <br>definefieldbodyset  $\begin{bmatrix} 1 & 0 \\ 0 & 1 \end{bmatrix}$ \definefieldbodyset [...] [...] definefieldcategory **\definefieldcategory [...] [...] [..=..]** definefiller **and the contract of the contract of the contract of the contract of the contract of the definefine<br>definefirstline <b>and the contract of the contract of the contract of the contract of the contract of the defi** definefirstline **definefirstline and the contract of the contract of the contract of the contract of the contract of the contract of the definefitting<br>definefitting age <b>definefitting** and the contract of the contract of definefittingpage **\definefittingpage [...] [...] [..=..]** \definefontfallback [...] [...] [...] [..=..] definefontfamily<br>
definefontfamilypreset<br>
definefontfamilypreset [...] [..=..]<br>
definefontfamilypreset **and**<br>
definefontfamilypreset [...] [..=..] \definefontfamilypreset [...] [..=..] definefontfamilypreset:name **\definefontfamilypreset** [...] [...]<br>definefontfamily:preset **\definefontfamily** [...] [...] [...] \definefontfamily [...] [...] [...] [...] definefontfeature **\definefontfeature**  $\qquad \qquad \qquad \qquad$  \definefontfeature  $[\ldots]$   $[\ldots]$   $[\ldots]$  ... definefontfile **definefontfile and the control of the control of the control of the control of the control of the control of the control of the control of the control of the control of the control of the control of the c** definefontsolution **\definefontsolution \definefontsolution** [...] [...] [..=..] defineformula **because and the contract of the contract of the contract of the contract of the contract of the contract of the contract of the contract of the contract of the contract of the contract of the contract of the** defineformulaalternative **below and the set of the set of the set of the set of the set of the set of the set o**<br>defineformulaframed [...] [...] [...] [...] \defineformulaframed [...] [...] [..=..] defineframedcontent **and a content and a content (content [...]** [...] [...] [...] [...] [...] [...] defineframedtable **a** content define framed table **a** content define framed table **a** content define framed table **a** con definefrozenfont **\definefrozenfont [...] [...]** definegraphictypesynonym **before the contract of the contract of the contract of the contract of the contract of the contract of the contract of the contract of the contract of the contract of the contract of the contract** defineheadalternative **\defineheadalternative [...]** [...] [...] [...] ...]<br>definehelp [...] [...] [...] [...] [...] [...] [...] [...] ...] definehelp **\definehelp [...] [...] [..=..]** definehighlight **definehight <b>b**  $\text{definehighlight}$  [...] [...] ... definehypenationfeatures **before the contract of the contract of the contract of the defineindent educator of the defineindent educator of the defineindent educator of the defineindent educator**  $\delta$  **defineindent educator** \defineindentedtext [...] [...] [..=..] defineinitial **\defineinitial [...] [...] [..=..]** defineinsertion **\defineinsertion \defineinsertion** [...] [..=..] defineinteraction **because the contraction in the contraction in the contraction**  $\left[\ldots\right]$  **[...] [...]** 

definelayerpreset:name<br>
definelinefiller<br>
definelinefiller<br>
definelinefiller<br>
let definelow **\definelow [...] [...] [..=..]** definemathaccent **\definemathaccent** ... .. definemathstyle **\definemathstyle [...]** [...]<br>definemathtriplet **\definemathtriplet \definemathtriplet** [...] [.. definemeasure **but all the contract of the contract of the contract of the definemeasure**  $[...]$  $[...]$ definemessageconstant **being the constant of the constant**  $\{\ldots\}$ definemode  $\begin{bmatrix} 1 & 0 & 0 \\ 0 & 1 & 0 \\ 0 & 0 & 0 \\ 0 & 0 & 0 \\ 0 & 0 & 0 \\ 0 & 0 & 0 \\ 0 & 0 & 0 \\ 0 & 0 & 0 \\ 0 & 0 & 0 \\ 0 & 0 & 0 \\ 0 & 0 & 0 \\ 0 & 0 & 0 \\ 0 & 0 & 0 \\ 0 & 0 & 0 \\ 0 & 0 & 0 \\ 0 & 0 & 0 \\ 0 & 0 & 0 \\ 0 & 0 & 0 \\ 0 & 0 & 0 \\ 0 & 0 & 0 \\ 0 & 0 & 0 \\ 0 & 0 & 0 \\ 0 & 0 &$ definenamedcolor:name<br>definenamespace **by the contract of the contract of the contract of the definenamespace**  $\left[\ldots\right]$  $\left[\ldots\right]$  $\ldots$ definepage **business and the contract of the contract of the contract of the contract of the contract of the contract of the contract of the contract of the contract of the contract of the contract of the contract of the c** definepagebreak **\definepagebreak [...] [...]** defineparallel **being a constant of the constant of the constant of the defineparallel**  $\ldots$ **]** [...]

defineinterfaceconstant **\defineinterfaceconstant {...} {...}** defineinterfaceelement **\defineinterfaceelement {...} {...}** defineinterfacevariable **business \defineinterfacevariable** {...} {...} defineinterlinespace  $\delta$  **\defineinterlinespace** [...] [..=..] defineintermediatecolor **\defineintermediatecolor [...] [...] [..=..]** defineitemgroup **because the contract of the contract of the defineitemgroup [...] [...] [...]** defineitems **a defineitems a defineitems** [...] [...] [...] [...] [...] [...] [...] [...] definelabelclass [...] [...] definelabelclass [...] [...] definelabelclass **\definelabelclass [...] [...]** definelayer **definelayer \definelayer**  $\text{definelayer [...]}$  [...] [..=..]<br>definelayerpreset **\definelayerpreset** [...] [..=..] definelayerpreset **\definelayerpreset [...] [..=..]** definelinefiller **and the contract of the contract of the contract of the contract of the contract of the definelinencie (...] [...] [...=..]<br>definelinencte**  $\delta$  **definelinencte**  $\delta$  **definelinencte**  $\delta$  **definelinencte**  $\delta$ definelinenote **\definelinenote** [...] [...=..]<br>definelinenumbering **definelinenumbering** [...] [...] [. \definelinenumbering [...] [...] [..=..] definelines **\definelines [...] [...] [..=..]** definelistalternative **business and the contractive of the contractive in the definelistalternative**  $\alpha$  **(...] [...=..]** definelistextra **\definelistextra [...] [...] [..=..]** definelowhigh **b**  $\delta$  **b**  $\delta$  **c**  $\delta$  **c**  $\delta$  definelowmidhigh **\definelowmidhigh [...] [...] [..=..]** defineMPinstance **\defineMPinstance [...]** [...] [...] [...] definemarginblock **definemarging** \definemarginblock [...] [...] [..=..] definemargindata **definemargindata \definemargindata [...] [...] [...]** .=..]<br>definemarker \definemarker [...] definemathalignment **business definemathalignment [...]** [...] [...] [...] definemathcases **\definemathcases [...] [...] [..=..]** definemathcommand **\definemathcommand [...] [...] [...] {...}** definemathdouble **\definemathdouble [...]** [...] [...] [...]<br>definemathdoubleextensible **\definemathdoubleextensible** [...] [ definemathdoubleextensible<br>definemathematics **definemathematics** [...] [...] [...] [...] [...] [...]<br>definemathematics [...] [...] [...] [...] [...]  $\def$ inemathematics  $[\ldots]$   $[\ldots]$   $[\ldots]$ definemathextensible **before the contract of the contract of the contract of the definemather of the definemather of the definemather of the definemather of the definemather of the definemather of the definemather of the d** \definemathfence [...] [...] [..=..] definemathfraction **at the contraction of the contraction (1.1)** [...] [...] [...] [...] definemathframed **at the contraction (1.1)** [...] [...] [...] [... definemathframed **and the set of the contract of the contract of the contract of the contract of the contract of the definemathmentrix [...] [..=..]<br>definemathmatrix definemathmatrix [...] [...] [...] [...]** \definemathmatrix [...] [...] [..=..] definemathornament **\definemathornament [...] [...] [..=..]** definemathover **but all the contract of the contract of the contract of the contract of the contract of the contract of the contract of the contract of the contract of the contract of the contract of the contract of the co** definemathoverextensible **business \definemathoverextensible [...]** [...] [...] definemathovertextextensible **\definemathovertextextensible [...] [...] [...]** definemathradical **definemathradical**  $\text{definemathradical } [\dots] [\dots] [\dots] [\dots]$ <br>definemathstackers **and the set of the set of the set of the set of the set of the set of the set of the set of the set of the set of the set of the set of the** \definemathstackers [...] [...] [..=..] definemathtriplet **definemathtriplet**  $\begin{bmatrix} \text{define} \\ \text{define} \\ \text{define} \\ \text{define} \\ \text{define} \\ \text{define} \\ \end{bmatrix}$  **[...] [...]** \definemathunder [...] [...] [...] definemathunderextensible **beiderextensible (i...]** [...] [...]<br>definemathundertextensible **definemathundertextensible [...]** [...] [ \definemathundertextextensible [...] [...] [...] definemathunstacked **\definemathunstacked [...] [...] [...]** definemixedcolumns **\definemixedcolumns [...] [...] [..=..]** \definemultitonecolor [...] [..=..] [..=..] [..=..] definenamedcolor **\definenamedcolor [...] [..=..]** definenamespace **\definenamespace [...] [..=..]** definenarrower **\definenarrower \definenarrower** [...] [...] [..=..]<br>definencte **\definenarrower \definenarrower \definenarrower \definenarrower \definenarrower \definenarrower \definenarrower \definenarrow** definenote **definent**:collector **and the contract of the collection**  $\setminus$  define ornament  $[\ldots]$   $[\ldots]$   $[\ldots]$   $[\ldots]$ \defineornament [...] [..=..] [..=..] defineornament:layer **\defineornament [...]** [..=..] [..=..] defineoutputroutine  $\left[\ldots\right]$   $\ldots\right]$   $\ldots\right]$ defineoutputroutinecommand **\defineoutputroutinecommand [...]** definepagechecker **\definepagechecker [...]** [..=..] definepagegrid **\definepagegrid [...] [...] [..=..]** definepagegridarea **\definepagegridarea [...] [...] [..=..]** definepagegridspan **\definepagegridspan [...] [...] [..=..]** definepageinjection **(i.e., 1)** definepageinjection [...] [...] [..=..]<br>definepageinjectionalternative **(i.e.)** definepageinjectionalternative [...] [. \definepageinjectionalternative [...] [...] [..=..] definepageshift **being a support of the contract of the contract of the contract of the contract of the contract of the contract of the contract of the contract of the contract of the contract of the contract of the contra** definepagestate **\definepagestate [...]** [...] [..=..] definepairedbox **\definepairedbox [...] [...] [..=..]** defineparagraph **because the contract of the contract of the contract of the contract of the contract of the contract of the contract of the contract of the contract of the contract of the contract of the contract of the c** 

defineparbuilder **\defineparbuilder [...]** definesystemvariable **business definesystemvariable {...}** definetwopasslist **definition definetwopasslist**  $\ldots$ } definevspacing **better as a contract of the contract of the definevspacing [...] [...]** definisci **\definisci [...] \... {...}** definiscicarattere **definiscicarattere** ... .. definiscicolore:name **business and the contract of the contract of the definiscicolore [...] [...]<br>definiscicomando <b>business** and **definiscicomando** business and **definiscicomando** business and definiscicomando business a definiscihbox **\definiscihbox**  $\ldots$  **\definiscihbox**  $\ldots$  **]** [...]

defineplacement **\defineplacement [...]** [..=..] definepositioning **definentially definepositioning [...]** [...] [....] ... defineprefixset **definest** [...] [...] [...] defineprocesscolor **\defineprocesscolor [...] [...] [..=..]** defineprocessor **\defineprocessor [...]** [...] [...] ...]<br>definepushbutton **\definepushbutton** [...] [..=..] \definepushbutton [...] [..=..] definepushsymbol **\definepushsymbol [...] [...]** definerenderingwindow **\definerenderingwindow** [...] [...] [..=..]<br>defineresetset [...] [...] [...] [...] defineresetset **\defineresetset [...] [...] [...]** definescale **below that the contract of the contract of the contract of the contract of the contract of the contract of the definescript**  $\delta$  **definescript**  $\delta$  **definescript**  $\delta$  **definescript**  $\delta$  **definescript**  $\delta$  **definesc** definescript **definescript**  $\{... \}$  [...] [..=..]<br>definesectionlevels  $\{... \}$  [...] [...] \definesectionlevels [...] [...] defineselector **\defineselector [...]** [..=..] defineseparatorset **\defineseparatorset [...] [...] [...]** defineshift **defineshift** [...] [..=..] definesidebar **\definesidebar [...] [...] [..=..]** definesort **\definesort [...] [...] [...] {...}** definespotcolor **because and all of the contract of the contract of the contract of the contract of the contract of the contract of the contract of the contract of the contract of the contract of the contract of the contra** definestyleinstance **being a support of the set of the set of the set of the set of the set of the set of the set of the set of the set of the set of the set of the set of the set of the set of the set of the set of the se** definesubformula **\definesubformula [...] [...] [..=..]** definesynonym **\definesynonym [...] [...] [...] {...} {...}** definesystemattribute **\definesystemattribute**  $\text{definesystem}$  (...] [...]<br>definesystemconstant **\definesystemconstant** {...} \definesystemconstant {...} defineTABLEsetup **\defineTABLEsetup**  $\text{ABLE}$ setup  $[...]$   $[...]$ definetabulation **\definetabulation \definetabulation** [...] [...] [..=..] definetextbackground **\definetextbackground [...]** [..=..] definetextflow **\definetextflow**  $\text{low}$  [...] [...] [....] definetooltip **\definetooltip \definetooltip \definetooltip [...]** [...] [...=..] definetransparency:1 **\definetransparency [...]** [...] definetransparency:2 <br>definetransparency:3 <br>definetransparency:3 <br>definetransparency [...] [...] \definetransparency [...] [...] definetypeface **\definetypeface [...]** [...] [...] [...] [...] [...] [...] [...]<br>definetypescriptprefix **(interpresected)** \definetypescriptprefix [...] [...] [...] \definetypescriptprefix [...] [...] definetypescriptsynonym **\definetypescriptsynonym [...] [...]** definetypesetting **definity**  $\text{the set of } L$ ...] [...] [...] defineunit **defineunit**  $\det$  **defineunit** [...] [...=..] defineviewerlayer **\defineviewerlayer [...] [...] [..=..]** definevspace **a defineviable definevspace**  $\ldots$  **c definevspace**  $\ldots$  **c**  $\ldots$  **c**  $\ldots$  **c** definevspacingamount<br>
definextable  $\delta$  definextable  $\delta$  definextable  $\delta$   $\delta$  definextable  $\delta$   $\delta$   $\delta$   $\delta$   $\delta$ definextable **\definextable [...] [...] [..=..]** definisciaccento<br>
definisciambientefontdeltesto<br>
definisciambientefontdeltesto<br>
definisciambientefontdeltesto \definisciambientefontdeltesto [...] [...] [..=..] definisciblocco **\definisciblocco [...] [...] [..=..]** definiscibloccosezione **\definiscibloccosezione [...] [...] [..=..]** definiscibuffer **\definiscibuffer**  $\ldots$  [...] [...] definiscicampo **\definiscicampo [...] [...] [...] [...] [...]** definiscicapoversi **\definiscicapoversi [...] [...] [..=..]** definiscicolore **\definiscicolore [...] [..=..]** definiscicomando **\definiscicomando ... ...** definisciconversione **\definisciconversione [...] [...] [...]** definisciconversione:list **\definisciconversione** [...] [...] [...]<br>definiscidescrizione **\definiscidescrizione** [...] [...] [...] definiscidescrizione **\definiscidescrizione [...] [...] [..=..]** definiscidimensionicarta **\definiscidimensionicarta [...] [..=..]** definiscidimensionicarta:name **\definiscidimensionicarta [...] [...] [...]** definiscielenco **\definiscielenco [...] [...] [..=..]** definiscielencocombinato **\definiscielencocombinato [...] [...] [..=..]** definiscienumerazione **\definiscienumerazione [...] [...] [..=..]** definiscietichetta **\definiscietichetta [...] [...] [..=..]** definiscifigurasimbolo **befiniscifigurasimbolo** [...] [..=..] definiscifont  $\det$  **\definiscifont** [...] [...] [..=..] definiscifontdeltesto **\definiscifontdeltesto** [...] [...] [...] [..=..] definiscifontdeltesto:argument **\definiscifontdeltesto** [...] [...] [...] [...] [...]<br>definiscifont:argument **\definiscifont** [...] [...] [...] [...]  $\delta$   $\delta$   $\ldots$   $\ldots$   $\ldots$   $\ldots$ definisciformatoriferimento **\definisciformatoriferimento** [...] [...] [..=..]<br>definiscigruppocolori **\definiscigruppocolori** [...] [x:y:z,..] definiscigruppocolori **\definiscigruppocolori [...] [...] [x:y:z,..]** definisciincorniciato **\definisciincorniciato [...] [...] [..=..]** definisciiniziatermina **\definisciiniziatermina [...] [...] [..=..]**

definiscistilefont<br>definiscistilefont<br>definiscitabulato **definiscitabulato [...]** [...] delimited  $\Delta$  **delimited** [...] [...] {...} delimitedtext:instance<br>delimitedtext:instance:aside<br>delimitedtext:instance:aside<br>delimitedtext:instance:aside<br>delimitedtext:instance:aside  $delimitedtext:instance: aside$ delimitedtext:instance:blockquote \blockquote **[...] {...}** delimitedtext:instance:quotation \quotation **[...] {...}** delimitedtext:instance:quote \quote **[...] {...}** delimitedtext:instance:speech \speech \speech [...] {...} depthofstring **because the contract of the contract of the contract of the depthofstring {...}** depthonlybox **\depthonlybox {...}** depthstrut **\depthstrut** destra **\destra** ... determinanumerotesta **beterminanumerotesta [...]**<br>determinenoflines **and the set of the contract of the contract of the determinenoflines {...}** devanagarinumerals **below and the contract of the contract of the contract of the contract of the contract of the contract of the contract of the contract of the contract of the contract of the contract of the contract o** digits  $\{\ldots\}$ digits:string **\digits ...** dimensiontocount **dimensiontocount**  $\{\ldots\}$ directboxfromcache **business \directboxfromcache {...}** {...} directcolor **\directcolor [...]** directcolored **\directcolored [..=..]** directcolored:name **business of the contract of the contract of the contract of the direct converted counter**  $\delta$ directdummyparameter **and the controller of the controller and the controller functional direct and direct periodic set of the direct periodic set of the direct periodic set of the direct periodic set of the direct periodi** directgetboxlly **butter \directgetboxlly**  $\ldots$ directhighlight **directhighlight**  $\ddot{\text{...}}$  {...} directlocalframed **business and**  $\langle$  **directlocalframed [...]**  $\{ \ldots \}$ directluacode **business and the contract of the contract of the contract of the contract of the contract of the contract of the contract of the contract of the contract of the contract of the contract of the contract of** directsetup **\directsetup**  $\{...$ } directsymbol **business and the contract of the contract of the contract of the contract of the contract of the contract of the contract of the contract of the contract of the contract of the contract of the contract of t** directvspacing **being the contract of the contract of the contract of the contract of the contract of the contract of the contract of the contract of the contract of the contract of the contract of the contract of the cont** dis disable<br>disabledirectives disabledirectives disabledirectives disabledirectives disabledirectives disabledirectives dis<br>**disabledirectives** disabledirectives disabledirectives disabledirectives disabledirectives disabl disableexperiments **being the controlled of the controller of the controller of the controller of the disablemede**  $\lambda$  **disablemede**  $\ldots$ disableoutputstream **\disableoutputstream** disableparpositions **\disableparpositions** disableregime **\disableregime**

definiscilayout **\definiscilayout**  $\ldots$  [...] [...] .... definiscimakeup **\definiscimakeup [...] [...] [..=..]** definiscimarcatura **\definiscimarcatura [...] [...] [..=..]** definiscimenuinterazione **\definiscimenuinterazione [...] [...] [..=..]** definiscimodellotabella **\definiscimodellotabella [...] [|...|] [...] [...]** definiscioggettomobile **beiniscioguedic in the contract of the contract of the contract of the definiscioggettomobile [...] [...] [...] definiscioggettomobile [...] [...] [...]** definiscioggettomobile:name **\definiscioggettomobile [...] [...]**<br>definisciordinamento **\definisciordinamento** [...] [...] [...] \definisciordinamento [...] [...] [...] definisciprofilo **befinisciprofilo (i.e., )** definisciprofilo [...] [...] [...] [...] definisciprogramma definisciprogramma **\definisciprogramma [...] [...] [...]** definisciregistro **definisciregistro [...]** [..=..]<br>definisciriferimento **definisciriferimento [...]** [...] definisciriferimento **bettinisciriferimento** [...] [...]<br>definiscisezione **bettiniscisezione \definiscisezione** [...] definiscisezione **\definiscisezione [...]** definiscisimbolo **\definiscisimbolo [...] [...] [...]** definiscisinonimi **\definiscisinonimi [...] [...] [...] [...]** definiscisinonimofont **\definiscisinonimofont** [...] [...] [...=..] definiscisottocampo **\definiscisottocampo [...] [...] [...]** definiscisovrapposizione **business in the contract of the contract of the contract of the definiscistackcampi [...] [...] [...] [...] [...] [...] [...] [...] [...] [...] [...] [...] [...] [...] [...] [...] [...] [...] [...** definiscistackcampi **\definiscistackcampi [...] [...] [..=..]** definiscistile **\definiscistile [...] [...] [..=..]** \definiscitabulato [...] [...] [/...]] definiscitavolozza<br> **OPT** definiscitavolozza:name<br> **OPT** definiscitavolozza [...] [...] \definiscitavolozza [...] [...] definiscitesta **\definiscitesta [...] [...] [..=..]** definiscitesto **\definiscitesto [...] [...] [...] [...] [...] [...] [...]** definiscitestoincorniciato **\definiscitestoincorniciato [...] [...] [..=..]** definiscitype **\definiscitype [...] [...] [..=..]** definiscityping **definiscityping [...]** [...] [...] [...] delimitedtext **\delimitedtext** [...]  $[...]$   $[...]$ depthspanningtext **depthspanningtext and the set of the set of the set of the set of the set of the set of the set of the set of the set of the set of the set of the set of the set of the set of the set of the set of the**  $\DESCRIZIONE$  [...]  $\{... \}$  ... \par determinacaratteristicheregistro **\determinacaratteristicheregistro** [...] [..=..]<br>determinacarattersticheelenco **\determinacarattersticheelenco** [...] [..=..] \determinacarattersticheelenco [...] [..=..] determinenoflines **\determinenoflines {...}** \directconvertedcounter {...} {...} directcopyboxfromcache **\directcopyboxfromcache {...} {...}** directgetboxllx **\directgetboxllx ...** directselect<br>
directselect {...} {...} {...} {...} {...} {...}<br>
directsethar { } OPT OPT OPT OPT directsetbar **optimal contracts to the contracts of the contractsetbar {...}<sup> opt</sup> <sup>opt opt</sup> <sup>opt</sup> o<sup>pt</sup>** disabledirectives **\disabledirectives [...]** disablemode **\disablemode [...]**

displaymath **\displaymath {...}** displaymathematics **\displaymathematics {...}** displaymessage **\displaymessage {...}** doadaptleftskip **blue and the contract of the contract of the contract of the doadaptleftskip {...}<br>doadaptrightskip <b>doadaptrightskip** {...} doaddfeature **\doaddfeature {...}**<br>doassign **behavior and a set of the set of the set of the set of the set of the set of the set of the set of the set of the set of the set of the set of the set of the set of the set of t** docheckedpair **\docheckedpair {...}** documentvariable **\documentvariable {...**} doeassign **becase of the contract of the contract of the contract of the contract of the contract of the contract of the contract of the contract of the contract of the contract of the contract of the contract of the contr** dogetattribute **business dogetattribute**  $\{ \ldots \}$ dogetattributeid **\dogetattributeid** {...} dogobblesingleempty **\dogobblesingleempty [...]** doif  $\begin{array}{ccc}\n\text{dof } {\dots} & {\dots} & {\dots} \\
\text{dof all common} & & \text{dof } {\dots} & {\dots} \\
\end{array}$ doifcolor **\doifcolor {...}** {...} doifcounter **\doifcounter** {...} {...} doifdefined **buildefined**  $\qquad \{... \} \{... \}$ 

disabletrackers **\disabletrackers [...]** distributedhsize **\distributedhsize** {...} {...} {...} dividedsize **\dividedsize {...} {...} {...}** doadaptrightskip **\doadaptrightskip {...}** doassign **\doassign [...] [..=..]** doassignempty<br>
doassignempty<br>
doboundtext<br>
doboundtext<br>
doboundtext<br>
doboundtext<br>
doboundtext<br>
doboundtext<br>
doboundtext<br>
doboundtext<br>
doboundtext<br>
doboundtext<br>
doboundtext<br>
doboundtext<br>
doboundtext<br>
doboundtext<br>
doboundtex doboundtext **discussed doboundtext**  $\{... \}$  {...} {...} {...} {...} docheckassignment **\docheckassignment {...}** docheckedpagestate **\docheckedpagestate {...}** {...} {...} {...} {...} {...} {...} dodoubleargument **\dodoubleargument** \... [...] [...] dodoubleargumentwithset **\dodoubleargumentwithset \...** [...] [...] dodoubleempty **\dodoubleempty \frac{\dodoubleempty \frac{\dodoubleempty \frac{\dodoubleempty \frac{\dodoubleempty \frac{\dodoubleempty**  $\ddot{\theta}$ dodoubleemptywithset **\dodoubleemptywithset \dodoubleemptywithset \dodoubleemptywithset \dodoubleemptywithset \dodoubleemptywithset \dodoubleemptywithset \dodoubleemptywithset \dodoubleemptywithset \dodoubleemptywithset \d** dodoublegroupempty **\dodoublegroupempty \... {...}** {...} doexpandedrecurse **\doexpandedrecurse** \doexpandedrecurse {...} {...}<br>dofastloopcs **\dofastloopcs** {...} \... \dofastloopcs {...} \... dogetcommacommandelement **being the community of the community of the community of the community of the community of the community of the community of the**  $\lambda$ **...** dogobbledoubleempty **\dogobbledoubleempty [...] [...]** \doifallcommon {...} {...} {...} doifallcommonelse **being a controlled a controlled a controlled a controlled a controlled a controlled a controlled a controlled a controlled a controlled a controlled a controlled a controlled a controlled a controlled a** doifalldefinedelse **\doifalldefinedelse {...} {...} {...}** doifallmodes **being a controlled as a controlled being a** basebook  $\{\ldots\}$  {...} {...} doifallmodeselse **business are considered a**<br>doifassignmentelse **a**  $\ddot{\text{d}o}$  doifassignmentelse {...} {...} {...} doifassignmentelse **\doifassignmentelse {...} {...} {...}** doifblackelse **business and the control of the control of the control of the control of the control of the control of the control of the control of the control of the control of the control of the control of the control** doifbothsides **\doifbothsides** {...} {...} doifbothsidesoverruled **\doifbothsidesoverruled {...} {...} {...}** doifboxelse **\doifboxelse {...} {...} {...} {...}** doifbufferelse **bufferelse**  $\{... \} \{... \} \{... \}$ doifcolorelse **\doifcolorelse {...} {...} {...}** doifcommandhandler **\doifcommandhandler \... {...}** {...} {...} \doifcommandhandler \... {...} {...} {...} \doifcommandhandlerelse \... {...} {  $\dot{\phi}$   $\dot{\phi}$   $\dot{\phi$ doifcommon<br>doifcommonelse **business and the control of the control of the control of the control of the control of the control of the control of the control of the control of the control of the control of the control of th** doifcommonelse **\doifcommonelse {...} {...} {...} {...}** doifcontent **business a doifcontent doifcontent (...}** {...} **{...}**  $\ldots$  {...} doifconversiondefinedelse **\doifconversiondefinedelse {...} {...} {...}** doifconversionnumberelse **\doifconversionnumberelse** {...} {...} {...} doifcounterelse **business doifcounterelse** {...} {...} {...} doifcurrentfonthasfeatureelse **\doifcurrentfonthasfeatureelse** {...} {...} doifdefinedcounter **\doifdefinedcounter** {...} {...}<br>doifdefinedcounterelse **\doifdefinedcounterelse** {...} { \doifdefinedcounterelse {...} {...} {...} doifdefinedelse **a doifdefinedelse a doifdefinedelse {...}** {...} doifdimensionelse **business doifdimensionelse** {...} {...} doifdimenstringelse **being the contract of the contract of the contract of the contract of the contract of the contract of the contract of the contract of the contract of the contract of the contract of the contract of the** doifdocumentargument **being a support of the control of the control of the control of the control of the control of the control of the control of the control of the control of the control of the control of the control of t** doifdocumentargumentelse **\doifdocumentargumentelse** {...} {...} {...} doifdocumentfilename **\doifdocumentfilename {...} {...}** doifdocumentfilenameelse **\doifdocumentfilenameelse** {...} {...} {...} doifdrawingblackelse **by the contract of the contract of the contract of the contract of the contract of the contract of the contract of the contract of the contract of the contract of the contract of the contract of the c** doifelse **being the control of the control of the control of the control of the control of the control of the control of the control of the control of the control of the control of the control of the control of the control** doifelseallcommon **a a doifelseallcommon**  $\{ \ldots \} \{ \ldots \} \{ \ldots \}$  doifelsealldefined  $\{ \ldots \} \{ \ldots \} \{ \ldots \}$ doifelsealldefined<br>doifelseallmodes<br>doifelseallmodes **being a community of the community of the community of the community of the community of the c**<br>doifelseallmodes **being a community of the community of the community of** doifelseallmodes **\doifelseallmodes {...} {...} {...}** doifelseassignment<br>
doifelseblack<br>
doifelseblack<br>
doifelseblack<br>
doifelseblack<br>
doifelseblack<br>
doifelseblack<br>
doifelseblack<br>
doifelseblack<br>
doifelseblack<br>
doifelseblack<br>
doifelseblack doifelseblack **\doifelseblack {...} {...} {...}** doifelsebox<br>
doifelsebox<br>
doifelseboxincache<br>
doifelseboxincache<br>
doifelseboxincache<br>
doifelseboxincache<br>
doifelseboxincache<br>
doifelseboxincache<br>
doifelseboxincache<br>
doifelseboxincache<br>
doifelseboxincache<br>
doifelseboxincac  $\delta$  \doifelseboxincache  $\{... \}$   $\{... \}$   $\{... \}$ doifelsebuffer **\doifelsebuffer** {...} {...} doifelsecolor **\doifelsecolor {...}** {...} doifelsecommandhandler **\doifelsecommandhandler** \... {...} {...}

doifelsehelp **\doifelsehelp** {...} {...}<br>doifelseincsname  $\qquad \qquad \qquad \qquad$  \doifelseincsname {...} { doifelseitalic **\doifelseitalic {...}** {...} doifelselocation **being a constant of the constant of the constant of the constant of the constant of the constant of the constant of the constant of the constant of the constant of the constant of the constant of the cons** doifelseoddpage **biseleoddpage fields**  $\ddot{\theta}$  and  $\ddot{\theta}$  and  $\ddot{\theta}$  and  $\ddot{\theta}$  and  $\ddot{\theta}$  and  $\ddot{\theta}$  and  $\ddot{\theta}$  and  $\ddot{\theta}$  and  $\ddot{\theta}$  and  $\ddot{\theta}$  and  $\ddot{\theta}$  and  $\ddot{\theta}$  and  $\ddot{\theta}$  and  $\ddot{\theta}$  and doifelseoldercontext **\doifelseoldercontext** {...} {...}

doifelsecommon **business \doifelsecommon {...}** {...} {...} doifelseconversiondefined **business \doifelseconversiondefined** {...} {...} doifelseconversionnumber **\doifelseconversionnumber** {...} {...} {...} {...} doifelsecounter **\doifelsecounter**  $\{\ldots\}$  {...}  $\{\ldots\}$ doifelsecurrentfonthasfeature **\doifelsecurrentfonthasfeature** {...} {...} doifelsecurrentsortingused **\doifelsecurrentsortingused** {...} {...} doifelsecurrentsynonymshown<br>doifelsecurrentsynonymused<br>doifelsecurrentsynonymused<br>\doifelsecurrentsynonymused<br>{...} {...} \doifelsecurrentsynonymused {...} {...} doifelsedefined  $\begin{array}{ccc}\n\text{doidfelsedefined} & \dots & \{...\} & \dots \} & \dots \end{array}$ \doifelsedefinedcounter {...} {...} {...} doifelsedimension<br>
doifelsedimenstring<br>
doifelsedimenstring<br>
doifelsedimenstring<br>
doifelsedimenstring<br>
doifelsedimenstring<br>
doifelsedimenstring<br>
doifelsedimenstring<br>
doifelsedimenstring<br>
doifelsedimenstring<br>
doifelsedimens doifelsedimenstring  $\{... \} \{... \}$ <br>doifelsedocumentargument  $\{... \} \{... \}$ \doifelsedocumentargument {...} {...} {...} doifelsedocumentfilename **business \doifelsedocumentfilename** {...} {...} doifelsedrawingblack **being as a conserved by the conserved by the set of the conserved by the conserved by the conserved by the conserved by doifelsedrawingblack**  $\{ \ldots \}$  $\{ \ldots \}$ doifelseempty  $\overline{\{...}\}\{...}\$  {...} {...} doifelseemptyvalue **business and the contract of the contract of the contract of the contract of the contract of the contract of the contract of the contract of the contract of the contract of the contract of the contract** doifelseemptyvariable **business** \doifelseemptyvariable {...} {...} {...} {...} doifelseenv **buildoifelseenv a** a statement **doifelseenv f**...} {...} {...} doifelsefastoptionalcheck **\doifelsefastoptionalcheck** {...} {...} doifelsefastoptionalcheckcs **\doifelsefastoptionalcheckcs \... \...**<br>doifelsefieldbody **\doifelsefieldbody** {...} {...} {...} doifelsefieldbody **\doifelsefieldbody {...} {...} {...}** doifelsefieldcategory **being a constant of the constant of the constant of the constant of the constant of the constant of the constant of the constant of the constant of the constant**  $\alpha$  **doifelsefigure**  $\{ \ldots \}$  **\{ \ldots \}** doifelsefigure **\doifelsefigure {...} {...} {...}** doifelsefile  $\qquad \qquad \text{doifelsefile} \{ \ldots \} \{ \ldots \}$ doifelsefiledefined **being a constant of the constant of the constant of the constant of the constant of the constant of the constant of the constant of the constant of the constant of the constant of the constant of the c** doifelsefileexists **being the contract of the contract of the contract of the contract of the contract of the contract of the contract of the contract of the contract of the contract of the contract of the contract of the** doifelsefirstchar **being a constant of the constant of the constant of the constant**  $\alpha$  **{...} {...} {...}** doifelseflagged **\doifelseflagged {...} {...} {...}** doifelsefontchar **\doifelsefontchar {...}** {...} {...} doifelsefontpresent **business doifelsefontpresent {...}** {...} doifelsefontsynonym **better as a controlled as a controlled as a controlled as a controlled as a controlled as**  $\alpha$  **doifelsehasspace**  $\{\ldots\}$  $\{\ldots\}$  $\{\ldots\}$ doifelsehasspace **\doifelsehasspace {...} {...} {...}** doifelseincsname<br>
doifelseincsname **business and the contract of the contract of the contract of the doifelseinclenent** {...} {...}<br>
doifelseinclenent **business and the contract of the contract of the contract of the contr** \doifelseinelement {...} {...} {...} doifelseinputfile **\doifelseinputfile {...}** {...} doifelseinsertion **being a constant of the constant of the constant of the constant of the constant of the constant of the constant of the constant of the constant of the constant of the constant of the constant of the con** doifelseinset **business a doifelseinset doifelseinset {...}** {...} {...} doifelseinstring  $\qquad \qquad \qquad \qquad \text{dof} \{ \ldots \} \{ \ldots \} \{ \ldots \}$ doifelseinsymbolset<br>
doifelseintoks<br>
doifelseintoks<br>
doifelseintoks<br>
doifelseintoks<br>
doifelseintoks<br>
doifelseintoks<br>
doifelseintoks<br>
doifelseintoks<br>
doifelseintoks doifelseintoks **\doifelseintoks {...} {...} {...} {...}** doifelseintwopassdata **by the contract of the contract of the contract of the contract of the contract of the contract of the contract of the contract of the contract of the contract of the contract of the contract of the** doifelselanguage **\doifelselanguage {...} {...} {...}** doifelselayerdata **be a conserved as a conserved by the conserved at a conserved by the conserved by doifelselayerdata {...} {...} {** $\dots$ **} {** $\dots$ **} {** $\dots$ **} {** $\dots$ **} {** $\dots$ **} {** $\dots$ **} {** $\dots$ **} {** $\dots$ **} {** $\dots$ **} {** $\dots$ **} {** $\dots$ **} {** $\dots$ **} {** $\dots$ **}** \doifelselayoutdefined {...} {...} {...} doifelselayoutsomeline **business \doifelselayoutsomeline {...}** {...} doifelselayouttextline **business doifelselayouttextline {...}** {...} {...} doifelseleapyear **being a constant of the constant of the constant of the constant of the constant of the constant of the constant of the constant of the constant of the constant of the constant of the constant of the cons** doifelselist **1.1. doifelselist** {...} {...} **{...}** doifelselocfile **business \doifelselocfile** {...} {...} doifelseMPgraphic **\doifelseMPgraphic {...}** {...} doifelsemainfloatbody<br>doifelsemarkedpage  $\ddot{\text{d}}$  doifelsemarkedpage  $\ldots$  {...} {...} {...} {...} {...} {...} {...} {...} {...} {...} {...} {...} {...} {...} {...} {...} {...} {...} {...} {...} {...} {...} {...} {...} { doifelsemarkedpage **\doifelsemarkedpage {...} {...} {...}** doifelsemarking **\doifelsemarking {...} {...} {...}** doifelsemeaning<br>
doifelsemeaning<br>
doifelsemessage<br>
doifelsemessage<br>  $\{\ldots\}$  {...} {...} {...} {...} doifelsemessage **\doifelsemessage {...} {...} {...} {...}** doifelsemode  $\overline{\phantom{a} \phantom{a}}$  doifelsemode  $\overline{\phantom{a} \phantom{a} \phantom{a} \phantom{a} }$ doifelsenextbgroup **being the contract of the contract of the contract of the contract of the contract of the contract of the contract of the contract of the contract of the contract of the contract of the contract of the** doifelsenextbgroupcs  $\qquad \qquad \qquad \qquad$  doifelsenextbgroupcs \... \... doifelsenextchar **doifelsenextchar 1...**} {...} {...} doifelsenextoptional **business \doifelsenextoptional {...}** {...} doifelsenextoptionalcs **\doifelsenextoptionalcs** \... \... doifelsenextparenthesis **\doifelsenextparenthesis {...} {...}** doifelsenonzeropositive **business \doifelsenonzeropositive** {...} {...} {...} doifelsenoteonsamepage **business \doifelsenoteonsamepage {...}** {...} doifelsenothing  $\{... \} \{... \} \{... \}$ <br>doifelsenumber  $\{... \} \{... \} \{... \}$ doifelsenumber **\doifelsenumber {...} {...} {...}** doifelseobjectfound<br>doifelseobjectreferencefound **\doifelseobjectreferencefound {...}** {...} {...} {..<br>doifelseobjectreferencefound **\doifelseobjectreferencefound** {...} {...} {. \doifelseobjectreferencefound {...} {...} {...} doifelseoddpagefloat **being a constant of the constant of the constant of the constant of the constant of the constant of the constant of the constant of the constant of the constant of the constant of the constant of the** 

doifempty  $\{... \}$  {...} doifemptytoks **\doifemptytoks \... {...}** doifemptyvalue **doifemptyvalue**  $\{... \} \{... \}$ <br>doifemptyvalueelse  $\{... \} \{... \}$ doiffile<br>
doiffiledefinedelse<br>
doiffiledefinedelse<br>
doiffiledefinedelse doifhelpelse **being a constant of the constant of the constant of the constant of the constant of the constant of the constant of the constant of the constant of the constant of the constant of the constant of the constant** doifinset<br>doifinsetelse  $\begin{array}{c} \text{dof.}\ \text{dof.}\ \$ 

doifelseolderversion **being a constant of the constant of the constant of the constant of the constant of the constant of the constant of the constant of the constant of the constant of the constant of the constant of the** doifelseoverlapping **being the contract of the contract of the contract of the contract of the contract of the contract of the contract of the contract of the contract of the contract of the contract of the contract of the** doifelseoverlay **be a contract to a contract the contract of the contract of the contract of the contract of the contract of the contract of the contract of the contract of the contract of the contract of the contract of t** doifelseparallel **\doifelseparallel {...}** {...} {...} {...} doifelseparentfile **\doifelseparentfile**  $\ddot{\text{del}}$ doifelseparentfile **\doifelseparentfile {...} {...} {...}** doifelsepath **headle is a constant of the constant of the constant of the constant of the constant of the constant of the constant of the constant of the constant of the constant of the constant of the constant of the cons** doifelsepathexists **being the control of the control of the control of the control of the control of the control of the control of the control of the control of the control of the control of the control of the control of t** doifelsepatterns **\doifelsepatterns {...} {...} {...}** doifelseposition  $\{...\}$  {...} {...}  $\dots$ } doifelseposition  $\{...\}$  {...} {...} {...} {...} \doifelsepositionaction {...} {...} {...} doifelsepositiononpage **\doifelsepositiononpage {...} {...} {...}** doifelsepositiononpage {...} {...} {...} doifelsepositionsonsamepage **\doifelsepositionsonsamepage** {...} {...} {...} doifelsepositionsonsamepage **\doifelsepositionsonsamepage {...}** {...} {...} doifelsepositionsonthispage doifelsepositions doifelsepositions on this page and doifelse positions on this page and doifelse positions on this p doifelsepositionsonthispage **\doifelsepositionsonthispage {...} {...} {...}** \doifelsepositionsused {...} {...} doifelsereferencefound **business \doifelsereferencefound {...}** {...} doifelserightpagefloat **\doifelserightpagefloat {...} {...}** doifelserighttoleftinbox **\doifelserighttoleftinbox ... {...} {...}** doifelsesamelinereference **beide as a consequence of the consequence**  $\{\ldots\}$  {...}  $\{\ldots\}$ doifelsesamestring **being a a doifelsesamestring {...}** {...} {...} {...} doifelsesetups **being a constant of the constant of the constant of the constant of the constant of the constant of the constant of the constant of the constant of the constant of the constant of the constant of the consta** doifelsesomebackground **\doifelsesomebackground {...} {...} {...}** doifelsesomespace **being a constant of the constant of the constant of the constant of the constant of the constant of the constant of the constant of the constant of the constant of the constant of the constant of the con** doifelsesomething<br>
doifelsesomething<br>
doifelsesometoks<br>
doifelsesometoks<br>
doifelsesometoks<br>
doifelsesometoks<br>
doifelsesometoks<br>
doifelsesometoks  $\dot{\delta}$  \doifelsesometoks \... {...} {...} doifelsestringinstring **being the doifelsestring instring {...}** {...} {...} doifelsestructurelisthasnumber **\doifelsestructurelisthasnumber {...**} {...} doifelsestructurelisthaspage **\doifelsestructurelisthaspage {...} {...}** doifelsesymboldefined  $\qquad \qquad \text{doifelsesymbold defined } \{ \ldots \} \; \{ \ldots \}$ doifelsesymbolset **\doifelsesymbolset {...}** {...} doifelsetext {...} {...} {...}<br>doifelsetextflow \doifelsetextflow {...} {...} {...} {...} {...} {...} {...} {...} {...} {...} {...} {...} {...} {...} {...} {...} {...} {...} {...} {...} {...} {...} {...} {...} {...} {...} \doifelsetextflow {...} {...} {...} doifelsetextflowcollector **\doifelsetextflowcollector {...} {...}** {...} {...} doifelsetopofpage  $\{... \}$  {...} {...} doifelsetopofpage **\doifelsetopofpage {...} {...}** doifelsetypingfile **being the controller of the controller of the controller of the controller of the doifelseundefined**  $\{\ldots\}$  **{...} {...}** doifelseundefined **being the control of the control of the control of the control of the control of the control of the control of the control of the control of the control of the control of the control of the control of th** \doifelseurldefined {...} {...} {...} doifelsevalue<br>doifelsevalue **\doifelsevalue {...}** {...} {...} doifelsevaluenothing **being the contract of the contract of the contract of the contract of the contract of the contract of the contract of the contract of the contract of the contract of the contract of the contract of th** doifelsevariable **being a constant of the constant of the constant of the constant of the constant of the constant of the constant of the constant of the constant of the constant of the constant of the constant of the cons** doifemptyelse **business doifemptyelse**  $\qquad \qquad \qquad$   $\qquad \qquad \qquad \qquad$  **doifemptyelse**  $\{\ldots\}$   $\qquad \qquad \qquad$ doifemptyvalueelse **being the contract of the contract of the contract of the contract of the doifemptyvalueelse {...} {...} {...} doifemptyvariable <b>doifemptyvariable doifemptyvariable c** and **doifemptyvariable c** a \doifemptyvariable {...} {...} {...} doifemptyvariableelse **business in the contract of the contract of the contract of the contract of the doifenv**  $\alpha$  doifenv {...} {...} {...} {...} {...} doifenv **\doifenv {...} {...}** doifenvelse **business and the contract of the contract of the contract of the contract of the contract of the contract of the contract of the contract of the contract of the contract of the contract of the contract of th** doiffastoptionalcheckcselse **business in the contract of the contract of the contract of the contract of the contract of the contract of the contract of the contract of the contract of the contract of the contract of the c** doiffastoptionalcheckelse **\doiffastoptionalcheckelse {...} {...}** doiffieldbodyelse **\doiffieldbodyelse {...} {...} {...}** doiffieldcategoryelse **business \doiffieldcategoryelse** {...} {...} {...} doiffigureelse **below doiffigureelse a doiffigureelse doiffigureelse c**  $\ddot{\theta}$  **doiffile doiffile c**  $\ddot{\theta}$  **doiffile c**  $\ddot{\theta}$  **doiffile c**  $\ddot{\theta}$  **c**  $\ddot{\theta}$  **c**  $\ddot{\theta}$  **c**  $\ddot{\theta}$  **c**  $\ddot{\$ doiffiledefinedelse **a doiffiledefinedelse a doiffiledefinedelse** {...} {...} {...} doiffiledse doiffiledse **doiffiled doiffiledse** {...} {...} {...} doiffiledse } doiffileelse **\doiffileelse {...} {...} {...}** doiffileexistselse **\doiffileexistselse** {...} {...} {...} doifficexistselse **\doiffileexistselse** {...} {...} } doiffirstcharelse **being a controlled a controlled a controlled a** doiffirstcharelse {...} {...} {...} {...} doifflaggedelse **doifflagged** a controlled a controlled a controlled a controlled a controlled a controlled a con doifflaggedelse **\doifflaggedelse {...} {...} {...}** doiffontcharelse **\doiffontcharelse {...} {...} {...} {...}** doiffontpresentelse **\doiffontpresentelse** {...} {...} doiffontsynonymelse **\doiffontsynonymelse {...} {...} {...}** doifhasspaceelse **business doifhasspaceelse** {...} {...} {...} doifincsnameelse **\doifincsnameelse {...} {...} {...} {...}** doifinelementelse **\doifinelementelse {...} {...} {...}** doifinputfileelse **being a contained a contained a contained a contained a contained a contained a contained a contained a contained a contained a contained a contained a contained a contained a contained a contained a con** doifinsertionelse **\doifinsertionelse {...} {...} {...}** doifinsetelse **\doifinsetelse {...} {...} {...} {...}** doifinstring  $\begin{array}{ccc}\n\text{dointining } \{ \ldots \} \{ \ldots \} \{ \ld$ doifinstringelse **\doifinstringelse {...} {...} {...} {...}** doifinsymbolset **\doifinsymbolset {...}** {...} {...} doifinsymbolsetelse **being as a consequently consequently being as a consequently doifinsymbolsetelse** {...} {...} {...} doifintokselse **\doifintokselse {...} {...} {...} {...}**

doifitalicelse **business \doifitalicelse** {...} {...} doifmode **\doifmode {...} {...}** doifnot **\doifnot \doifnot** {...} {...} doifnotcounter **\doifnotcounter** {...} {...} doifnotempty **be about the contract of the contract of the contract of the contract of the contract of the contract of the contract of the contract of the contract of the contract of the contract of the contract of the con** doifnotenv **\doifnotenv**  $\{ \ldots \}$  {...} {...} doifnoteonsamepagee1se doifnotfile  $\qquad \qquad \qquad \qquad \qquad \text{doinotfile} \qquad \dots \} \{ \dots \}$ doifnotflagged **be a controll as a controll of the controller of the controller of the doifnothing {...} {...} doifnothing }** doifnotnumber **\doifnotnumber {...}** {...} doifnotsetups **being a contract to the contract of the contract of the contract of the contract of the contract of the contract of the contract of the contract of the contract of the contract of the contract of the contrac** doifnumber **\doifnumber** {...} {...} doifoddpageelse **bluesting and the controller of the controller of the controller**  $\set{...}$  **doifoddpagefloatelse {...} {...}** doifpositionsusedelse **\doifpositionsusedelse {...} {...}**

doifintwopassdataelse **bookstatelse and the set of the set of the set of the set of the set of the set of the set of the set of the set of the set of the set of the set of the set of the set of the set of the set of the** doiflanguageelse **being a constant of the constant of the constant of the constant of the constant of the constant of the constant of the constant of the constant of the constant of the constant of the constant of the cons** doiflayerdataelse **being a constrained** and the constrained as a constrained doiflayerdataelse  $\{ \ldots \}$  {...} {...} {...} { \doiflayoutdefinedelse {...} {...} {...} doiflayoutsomelineelse **being the controller of the controller of the controller of the doiflayouttextlineelse** {...} {...} {...} } \doiflayouttextlineelse {...} {...} {...} doifleapyearelse **being a constant of the constant of the constant of the constant of the constant of the constant of the constant of the constant of the constant of the constant of the constant of the constant of the cons** doiflistelse **a doiflistelse a doiflistelse a doiflistelse (...)** {...} {...} doiflocationelse **b doiflocationelse b doiflocationelse c c d** \doiflocationelse {...} {...} doiflocfileelse **a**<br>doifMPgraphicelse **b**<br>doifMPgraphicelse **\doifMPgraphicelse** {...} {...} doifMPgraphicelse **doifMPgraphicelse {...}** {...} {...} {...} doifmainfloatbodyelse **doifmainfloatbodyelse**  $\{...$  } {...} \doifmainfloatbodyelse {...} {...} doifmarkingelse **business doifmarkingelse**  $\{\ldots\}$  {...}  $\{\ldots\}$ doifmeaningelse **being the contract of the contract of the contract of the contract of the contract of the contract of the contract of the contract of the contract of the contract of the contract of the contract of the con** doifmessageelse **business doifmessageelse {...}** {...} {...} {...} doifmodeelse **business and the contract of the contract of the contract of the contract of the contract of the contract of the contract of the contract of the contract of the contract of the contract of the contract of t** doifnextbgroupcselse **business \doifnextbgroupcselse** \... \... doifnextbgroupelse **\doifnextbgroupelse {...} {...}** doifnextcharelse **\doifnextcharelse {...}** {...} {...} doifnextoptionalcselse **business \doifnextoptionalcselse \... \...** doifnextoptionalelse **being the controller of the controller**  $\alpha$  doifnextparenthesiselse {...} {...} doifnextparenthesiselse **\doifnextparenthesiselse {...} {...}** doifnonzeropositiveelse **business \doifnonzeropositiveelse** {...} {...} doifnotallcommon **business \doifnotallcommon {...}** {...} doifnotallmodes **\doifnotallmodes {...} {...} {...}** doifnotcommandhandler **\doifnotcommandhandler \... {...}** {...} doifnotcommon **\doifnotcommon** {...} {...} doifnotdocumentargument **\doifnotdocumentargument {...} {...}** doifnotdocumentfilename **\doifnotdocumentfilename {...} {...}** doifnotemptyvalue **business of the contract of the contract of the contract of the doifnotemptyvalue {...} {...} {...}** \doifnotemptyvariable {...} {...} {...} doifnoteonsamepageelse **\doifnoteonsamepageelse {...} {...} {...}** doifnotescollected **\doifnotescollected** {...} {...} doifnothing **\doifnothing {...} {...}** doifnothingelse **business doifnothingelse** {...} {...} doifnotinset {...} {...} {...}<br>doifnotinsidesplitfloat  $\qquad \qquad \qquad$  \doifnotinsidesplitfloat {...} \doifnotinsidesplitfloat {...} doifnotinstring<br>
doifnotmode<br>
doifnotmode<br>
doifnotmode<br>
doifnotmode<br>
doifnotmode<br>
doifnotmode<br>
doifnotmode<br>
doifnotmode<br>
doifnotmode<br>
doifnotmode<br>
doifnotmode<br>
doifnotmode<br>
doifnotmode<br>
doifnotmode<br>
doifnotmode<br>
doifnotmod doifnotmode **\doifnotmode {...} {...}** doifnotsamestring **because the contract of the contract of the contract of the contract of the contract of the contract of the contract of the contract of the contract of the contract of the contract of the contract of the** doifnotvalue  $\qquad \qquad {\ldots} {\ldots} \in \mathbb{C}$ doifnotvariable **business doifnotvariable** {...} {...} {...} doifnumberelse **business doifnumberelse**  $\{... \} \{... \}$ doifobjectfoundelse  $\ddot{\text{out}}$  **\doifobjectfoundelse** {...} {...} {...} doifobjectreferencefoundelse **\doifobjectreferencefoundelse** {...} {...} {...} doifoddpagefloatelse **\doifoddpagefloatelse** {...} {...}<br>doifoldercontextelse **doifoldercontextelse** {...} {...} \doifoldercontextelse {...} {...} {...} doifolderversionelse **\doifolderversionelse** {...} {...} {...} doifoverlappingelse **being the contract of the contract of the contract of the contract of the contract of the contract of the contract of the contract of the contract of the contract of the contract of the contract of the** doifoverlayelse **business and the contract of the contract of the contract of the contract of the contract of the contract of the contract of the contract of the contract of the contract of the contract of the contract o** doifparallelelse **being a constant of the constant of the constant of the constant of the constant of the constant of the constant of the constant of the constant of the constant of the constant of the constant of the cons** doifparentfileelse **\doifparentfileelse {...} {...} {...}** doifpathelse **being a compatible**  $\qquad \qquad \text{doifpathelse} \{ \ldots \} \{ \ldots \}$ doifpathexistselse **business doifpathexistselse** {...} {...} doifpatternselse **business and the contract of the contract of the contract of the contract of the contract of the contract of the contract of the contract of the contract of the contract of the contract of the contract** doifposition **\doifposition \doifposition \doifposition \doifposition \doifposition \doifposition \doifposition \doifposition \doifposition \doifposition \doifposition \doifposition \doifposition** doifpositionaction **be absolute to the control of the control of the control of the control of the doifpositionaction {...} {...} {...} {...} {...} {...} {...} {...} {...} {...} {...} {...} {...} {...} {...} {...} {...} {.** \doifpositionactionelse {...} {...} {...} doifpositionelse **business \doifpositionelse** {...} {...} doifpositiononpageelse **being a controlled as a controlled by the controlled and doifpositiononpageelse** {...} {...} {...} doifpositionsonsamepageelse **\doifpositionsonsamepageelse {...} {...} {...}** doifpositionsonthispageelse **\doifpositionsonthispageelse** {...} {...}

doifrightpagefloatelse **being a support of the contract of the set of the contract of the contract of the doifrightpagefloatelse**  $\{ \ldots \}$  $\{ \ldots \}$ doifsetups  $\overline{\phantom{a}}$  doifsetups  $\overline{\phantom{a}}$  doifsetups  $\overline{\phantom{a}}$  doifsetups  $\overline{\phantom{a}}$  doifsetupselse  $\overline{\phantom{a}}$  ...}  $\overline{\phantom{a}}$ doifsetupselse **\doifsetupselse {...} {...} {...}** doifsomething **doifsomething the set of the contract of the contract of the contract of the contract of the contract of the contract of the contract of the contract of the contract of the contract of the contract of the co** doifsometoks **\doifsometoks** \... {...} doifsometokselse **business and the contract of the contract of the contract of the contract of the contract of the contract of the contract of the contract of the contract of the contract of the contract of the contract of** doiftext  $\{\ldots\}$  {...} {...} {...} {...} {...} {...} {...} {...} {...} {...} {...} {...} {...} {...} {...} {...} {...} {...} {...} {...} {...} {...} {...} {...} {...} {...} {...} {...} {...} {...} {...} {...} {...} {...} doiftextelse<br>doiftextflowcollectorelse **by**<br>doiftextflowcollectorelse **doiftextflowcollectorelse** { doiftopofpageelse **\doiftopofpageelse {...} {...}** doifundefined **because and the contract of the contract of the contract of the contract of the contract of the contract of the contract of the contract of the contract of the contract of the contract of the contract of the** doifundefinedcounter **\doifundefinedcounter** {...} {...} doifvalue **\doifvalue {...}** {...} {...} doifvaluesomething **doifvalues in the contract of the contract of the contract of the contract of the doifvariable**  $\{\ldots\}$  **{...}**  $\{\ldots\}$  **{...}** doindentation **\doindentation \doindentation** dollar **\dollar**  $\ddot{\text{d}}$ doloop **\doloop {...}** doloopoverlist **beloop**overlist **and the control of the control of the control of the control of the control of the control of the control of the control of the control of the control of the control of the control of the c** dontconvertfont **butconvertfont dontconvertfont** dontleavehmode<br>dontpermitspacesbetweengroups<br>dontpermitspacesbetweengroups<br>dontpermitspacesbetweengroups dopositionaction **depositionaction depositionaction depositionaction deprocesslocalsetups deprocesslocalsetups deprocesslocalsetups deprocesslocalsetups deprocesslocalsetups deprocesslocalsetups deprocess** dorecurse **\dorecurse** {...} {...}<br>dorepeatwithcommand **contained and dorepeatwithcommand \dorepeatwithcommand \** doreplacefeature **doreplacefeature**  $\{... \}$  doresetandafffeature {...} doresetandafffeature **definition and the contract of the contract of the doresetandafffeature {...}**<br>doresetattribute **doresetattribute** {...} doresetattribute **being a constant of the constant of the constant of the doresetations of the doresetations of the doresetations of the doresetations of the doresetations of the doresetations of the doresetations of the d** dosetattribute **but all the controller of the controller of the controller**  $\setminus$  **dosetattribute**  $\{ \ldots \}$  **{...}** dosetleftskipadaption **being the controller of the controller of the controller of the controller of the controller of the controller of the controller of the controller of the controller of the controller of the controlle** dosetrightskipadaption **being the controller of the controller of the controller**  $\{... \}$ dosetupcheckedinterlinespace:argument **\dosetupcheckedinterlinespace {...}** dosingleargument **desiminations desimal values desimal values desimal values desimal values desimal values desimal values desimal values desimal values desimal values desimal values desimal values d** dosingleempty **because the contract of the contract of the contract of the contract of the contract of the contract of the contract of the contract of the contract of the contract of the contract of the contract of the con** dosinglegroupempty **\dosinglegroupempty** \... {...}

doifreferencefoundelse **business \doifreferencefoundelse** {...} {...} doifrighttoleftinboxelse **business in the conductional of the conduction**  $\text{d}$  doifrighttoleftinboxelse ... {...} {...} doifsamelinereferenceelse **\doifsamelinereferenceelse** {...} {...} {...} doifsamestring **doifsamestring**  $\ddot{\theta}$ \doifsamestring {...} {...} {...} doifsamestringelse **business business \doifsamestringelse** {...} {...} {...} doifsomebackground **\doifsomebackground {...} {...} {...}** doifsomebackgroundelse **business \doifsomebackgroundelse** {...} {...} doifsomespaceelse **business and the control of the control of the control of the control of the doifsomething {...} {...} {...} doifsomething {...} {...}**  $\ddot{\theta}$ doifsomethingelse **\doifsomethingelse {...} {...} {...}** doifstringinstringelse  $\ddot{\text{dof} s}$   $\ddot{\text{dof} s}$   $\text{dof} s$   $\text{dof} s$   $\text{dof} s$   $\text{dof} s$   $\text{dof} s$   $\text{dof} s$   $\text{dof} s$   $\text{dof} s$   $\text{dof} s$   $\text{dof} s$   $\text{dof} s$   $\text{dof} s$   $\text{dof} s$   $\text{dof} s$   $\text{dof} s$   $\text{dof} s$   $\text{dof} s$ doifstructurelisthasnumberelse **\doifstructurelisthasnumberelse** {...} {...} doifstructurelisthaspageelse **\doifstructurelisthaspageele** {...} {...}<br>doifsymboldefinedelse **\doifsymboldefinedelse** {...} {...} {...} \doifsymboldefinedelse {...} {...} {...} doifsymbolsetelse **business \doifsymbolsetelse {...}** {...} doiftextflowcollectorelse **\doiftextflowcollectorelse** {...} {...} {...} doiftextflowelse **\doiftextflowelse** {...} {...} } doiftextflowelse **\doiftextflowelse {...} {...} {...}** doiftypingfileelse **being the controller of the controller of the controller**  $\{... \} \{... \}$  **{...}** doifundefinedelse **businedelse \doifundefinedelse** {...} {...} {...} doifurldefinedelse **doifurldefinedelse doifurldefinedelse doifurldefinedelse d** doifurldefinedelse **\doifurldefinedelse {...} {...} {...}** doifvalueelse **business in the control of the control of the control of the control of the control of the control of the control of the control of the control of the control of the control of the control of the control of** \doifvaluenothing {...} {...} doifvaluenothingelse **being the controller of the controller**  $\alpha$  doifvalues  $\alpha$ ...} {...} {...} doifvalues omething {...} {...} doifvariable **\doifvariable {...} {...} {...}** doifvariableelse **\doifvariableelse {...} {...} {...} {...}** donothing **\donothing** dontpermitspacesbetweengroups **\dontpermitspacesbetweengroups** doprocesslocalsetups **\doprocesslocalsetups {...}** doquadrupleargument **being a computed by the computed of the computed of the computed by the computed of the computed of the computed by**  $\alpha$  **doquadrupleargument**  $\lambda$ **... [...] [...] [...]** doquadrupleempty **being the contract of the contract of the contract of the contract of the contract of the contract of the contract of the contract of the contract of the contract of the contract of the contract of the co** doquadruplegroupempty **\doquadruplegroupempty \... {...}** {...} {...} {...} doquintupleargument **\doquintupleargument** \... [...] [...] [...] [...] [...] [...] doquintupleempty **being the control of the control of the control of the control of the control of the control of the control of the control of the control of the control of the control of the control of the control of the** doquintuplegroupempty<br>
dorechecknextindentation<br>
dorechecknextindentation<br>
dorechecknextindentation dorechecknextindentation **\dorechecknextindentation** \dorepeatwithcommand  $\ldots$  \... \dorotatebox {...} \... {...} dosetupcheckedinterlinespace **\dosetupcheckedinterlinespace {..=..}**<br>dosetupcheckedinterlinespace :argument \dosetupcheckedinterlinespace {...} \dosetupcheckedinterlinespace {...} doseventupleargument **\doseventupleargument \...** [...] [...] [...] [...] [...] [...] [...] doseventupleempty **\doseventupleempty \... [...] [...] [...] [...] [...] [...] [...]** dosixtupleargument **\dosixtupleargument \...** [...] [...] [...] [...] [...] [...] dosixtupleempty **\dosixtupleempty \...** [...] [...] [...] [...] [...] [...] [...] dostarttagged **\dostarttagged {...} {...} ... \dostoptagged** dostepwiserecurse **business \dostepwiserecurse {...}** {...} {...}

dosubtractfeature **buying the contract of the contraction of the contraction of the contraction of the contraction of the contraction of the contraction of the contraction of the contraction of the contraction of the contr** dotfskip **\dotfskip**  $\ddot{\text{def}}$  \dotfskip {...} dotoks \...<sup>1</sup> doublebond<br> **doublebond**<br> **douith**<br> **douith**<br> **doublebond** dowithpargument **\dowithpargument** \... dowithrange  $\{\ldots\}$  \dowithrange {...} \... dowithwargument **\dowithwargument** \... dpofstring **\dpofstring {...}** dummydigit **\dummydigit** dummyparameter **\dummyparameter** {...} ETEX **\ETEX** EveryLine  $\{ \ldots \}$ EveryPar  $\text{EveryPar}$  edef converted<br>argument deficients and edef converted and edef converted and edef converted and edef converted and edef converted and edef converted and educational education of the set of the set of the efcmaxheight **\efcmaxheight {...}** efcmaxwidth **\efcmaxwidth** {...} efcminheight **\efcminheight {...}** efcminwidth **\efcminwidth {...}** efcparameter **\effectarameter {...}** {...} effect **\effect [...] {...}** elapsedseconds **\elapsedseconds** elementi **\elementi [..=..] {...}** elemento **\elemento [...]** em **\em** emphasisboldface **\emphasisboldface** emphasistypeface **\emphasistypeface** emptylines **\emptylines**  $\{\ldots\}$ emspace **\emspace** enabledirectives **below that all the conductives**  $\ldots$ enableexperiments **\enableexperiments [...]** enablemode **below that the contract of the contract of the contract of the contract of the contract of the contract of the contract of the contract of the contract of the contract of the contract of the contract of the con** enableoutputstream **being the controller of the controller of the controller enableoutputstream [...]**<br>
enableparpositions **being the controller of the controller of the controller of the controller of the controller of th** enableregime **belief and the contract of the contract of the contract of the contract of the contract of the contract of the contract of the contract of the contract of the contract of the contract of the contract of the c** enskip **\enskip** enspace **\enspace** env \env {...} envvar **\envvar {...}** {...} epos **\epos {...}** equaldigits **\equaldigits {...}** eTeX **\eTeX** etichetta:example  $\text{ETICHETTA}$  [...] {...} executeifdefined **between**  $\{... \}$  {...} {...} exitloop **\exitloop**  $\setminus$ exitloopnow **\exitloopnow** expanded **\expanded** {...} expandfontsynonym **because of the contract of the contract of the contract of the contract of the contract of the contract of the contract of the contract of the contract of the contract of the contract of the contract of** expdoif **\expdoif {...} {...} {...}** expdoifnot<br>
expdoifnot  $\{... \}$  {...} {...}<br>
externalfigurecollectionmaxheight<br>  $\verb|externalfigure{equecolic}$ fakebox **\fakebox** ...

dotripleargument **\dotripleargument \... [...]** [...]<br>dotripleargumentwithset **\dotripleargumentwithset \... [...]** [...  $\dot{\text{dot}}$  [...] [...] dotripleempty **because the contract of the contract of the contract of the contract of the contract of the contract of the contract of the contract of the contract of the contract of the contract of the contract of the con** dotripleemptywithset<br>
dotripleemptywithset \... [...] [...] [...]<br>
dotriplegroupempty \... {...} {...} {...} \dotriplegroupempty \... {...} {...} {...} dowith **\dowith {...} {...}** dowithnextbox<br>dowithnextboxcontent<br>dowithnextboxcontent<br>dowithnextboxcontent<br>dowithnextboxcontent<br>dowithnextboxcontent<br>downtent<br>downtent<br>downtent<br>downtent<br>downtent<br>downtent<br>downtent<br>downtent<br>downtent<br>downtent<br>downtent<br>down dowithnextboxcontent<br>dowithnextboxcontentcs<br>dowithnextboxcontentcs<br>dowithnextboxcontentcs<br>dowithnextboxcontentcs<br>dowithnextboxcontentcs<br>dowithnextboxcontentcs<br>dowithnextboxcontentcs  $\label{eq:subsubsub} $$\douithmetics \ldots \ldots \ldots \; . . . . . . . . . . .$ dowithnextboxcs **\... \... {...}** \edefconvertedargument \... {...} elaborablocchi **\elaborablocchi [...] [...] [..=..]** elapsedtime **\elapsedtime** enableparpositions **\enableparpositions** enabletrackers **\enabletrackers [...]** enumerazione:example \ENUMERAZIONE **[...] {...} ... \par** expandcheckedcsname **\expandcheckedcsname \... {...} {...}** expdoifcommonelse **\expdoifcommonelse {...} {...} {...} {...}** expdoifelse **bexed exploifelse**  $\{... \} \{... \} \{... \} \{... \}$ expdoifelsecommon **bexploifelsecommon**  $\{... \} \{... \} \{... \} \{... \}$ expdoifelseinset **\expdoifelseinset {...} {...} {...} {...}** expdoifinsetelse **because the contract of the contract of the contract of the contract of the contract of the contract of the contract of the contract of the contract of the contract of the contract of the contract of the** externalfigurecollectionmaxheight **\externalfigurecollectionmaxheight {...}** externalfigurecollectionmaxwidth **\externalfigurecollectionmaxwidth** {...}<br>externalfigurecollectionminheight **\externalfigurecollectionminheight** {...} externalfigurecollectionminheight **\externalfigurecollectionminheight {...}** externalfigurecollectionminwidth **\externalfigurecollectionminwidth {...}** externalfigurecollectionparameter **\externalfigurecollectionparameter** {...} {...}

 $\label{eq:1} \mbox{fastdecrement} \tag{1} \label{eq:1}$ fastincrement **\fastincrement \fastincrement \fastincrement** \... fastloopfinal **\fastloopfinal** fastloopindex **\fastloopindex** fastscale **being the contract of the contract of the contract of the contract of the contract of the contract of the contract of the contract of the contract of the contract of the contract of the contract of the contract** fastsetup **\fastsetup** {...} feature **feature feature feature feature feature feature feature feature feature feature feature feature feature feature feature feature feature feature feature feature feature fea** fence **\fence** fenced **\fenced [...] {...}** fence:example  $\{... \}$ fetchallmarks **\fetchallmarks [...]** fetchmark **\fetchmark [...] [...]** fetchonemark **\fetchonemark [...] [...]** fetchtwomarks **\fetchtwomarks [...]** fieldbody **\fieldbody [...] [..=..]** figurefilename **\figurefilename** figurefilepath **\figurefilepath** figurefiletype **\figurefiletype** figureheight **\figureheight** figurenaturalheight **\figurenaturalheight** figurewidth **\figurewidth** filename **a** *filename*  $\{ \ldots \}$ filledhboxb **\filledhboxb ... {...}** filledhboxc **\filledhboxc ... {...}** filledhboxg **\filledhboxg ... {...}** filledhboxk **\filledhboxk ... {...}** filledhboxm **\filledhboxm** ... {...}<br>filledhboxr **...** {...} filledhboxy **\filledhboxy** ... {...}<br>filler **\filler \filler \filler \filler \filler \filler \filler \filler \filler \filler \filler \filler \filler \filler \filler \filler \filler \filler** filterreference **\filterreference {...}** firstcharacter **\firstcharacter** firstcounter **\firstcounter [...] [...]** firstcountervalue **\firstcountervalue [...]** firstofoneargument **\firstofoneargument {...}** firstrealpage **\firstrealpage** firstrealpagenumber **\firstrealpagenumber** firstsubpagenumber **\firstsubpagenumber** firstuserpage **\firstuserpage** firstuserpagenumber **\firstuserpagenumber** fittopbaselinegrid **\fittopbaselinegrid {...}** flag **\flag** {...} floatuserdataparameter **\floatuserdataparameter {...}**

```
fastlocalframed \fastlocalframed [...] [..=..] {...}
fastsetupwithargument \fastsetupwithargument {...} {...}
fastsetupwithargumentswapped \fastsetupwithargumentswapped {...} {...} fastswitchtobodyfont {...} fastswitchtobodyfont
                                               fastswitchtobodyfont \fastswitchtobodyfont {...}
fastsxsy \fastsxsy {...} {...} {...}
                                               \feature {...} {...}
fetchallmarkings \fetchallmarkings [...] [...]
fetchmarking \fetchmarking [...] [...] [...]
fetchonemarking \fetchonemarking [...] [...] [...]
fetchruntinecommand fetchruntinecommand \... {...} <br>fetchtwomarkings fetchtwomarkings \ldots {...}
                                               fetchtwomarkings \fetchtwomarkings [...] [...]
fifthoffivearguments \fifthoffivearguments {...} {...} {...} {...} {...}
fifthofsixarguments \fifthofsixarguments {...} {...} {...} {...} {...} {...}
figuraesterna \figuraesterna [...] [...] [..=..]
                                               figurefullname \figurefullname
                                               figurenaturalwidth \figurenaturalwidth
figuresymbol \figuresymbol [...] [..=..]
                                               filledhboxr \filledhboxr ... {...}
                                               filler \filler [...]
filterfromnext \filterfromnext {...} {...} {...}
{...}
{...}
{...}
{...}
C filterfromvalue operators C \left\{ \ldots \right\} {...} {\ldots} {\ldots} \left\{ \begin{array}{ll} \text{OPT} & \text{OPT} & \text{OPT} \end{array} \right\}OPT
                                                                                       OPT
filterpages \filterpages [...] [...] [..=..]
findtwopassdata \findtwopassdata {...} {...}
finishregisterentry \finishregisterentry [...] [..=..] [..=..]
firstoffivearguments being the contract of the contract of the contract of the contract of the contract of the contract of the contract of the contract of the contract of the contract of the contract of the contract of th
firstoffourarguments help in the set of the set of the set of the set of the set of the set of the set of the set of the set of the set of the set of the set of the set of the set of the set of the set of the set of the s
firstofoneunexpanded \firstofoneunexpanded {...}
firstofsixarguments \{... \} \{... \} \{... \} \{... \} \{... \} \{... \}firstofthreearguments \firstofthreearguments {...} {...} {...}
firstofthreeunexpanded \firstofthreeunexpanded {...} {...} {...}
firstoftwoarguments \firstoftwoarguments {...} {...}
firstoftwounexpanded \firstoftwounexpanded {...} {...}
firstsubcountervalue \firstsubcountervalue [...] [...]
fitfieldframed \fitfieldframed [..=..] {...}
```
flushboxregister **\flushboxregister ...** flushcollector **\flushcollector [...]** flushedrightlastline **\flushedrightlastline** flushlayer **\flushlayer [...]** flushlocalfloats **\flushlocalfloats** flushnextbox **\flushnextbox** flushoutputstream **flushoutputstream (...)**<br>flushshapebox **(...)**<br>**flushshapebox** flushtextflow **\flushtextflow \flushtextflow \flushtextflow \flushtextflow \flushtextflow \flushtextflow**  $\{1, .1\}$ flushtokens **\flushtokens {...]**<br>flushtoks **\flushtoks** \... fontalternative **\fontalternative** fontbody **\fontbody \fontbody** fontchar **\fontchar {...}** fontcharbyindex **\fontcharbyindex**  $\{... \}$ fontclass **fontclass**<br>fontclassname **that is a set of the set of the set of the set of the set of the set of the set of the set of the set of the set of the set of the set of the set of the set of the set of the set of the** fontface **\fontface**  $\setminus$  **fontface**  $\setminus$  **fontface** fontsize **\fontsize**  $\label{eq:footed} \begin{minipage}[c]{0.9\linewidth} \begin{minipage}[c]{0.9\linewidth} \end{minipage} & \begin{minipage}[c]{0.9\linewidth} \end{minipage} & \begin{minipage}[c]{0.9\linewidth} \end{minipage} & \begin{minipage}[c]{0.9\linewidth} \end{minipage} & \begin{minipage}[c]{0.9\linewidth} \end{minipage} & \begin{minipage}[c]{0.9\linewidth} \end{minipage} & \begin{minipage}[c]{0.9\linewidth} \end{minipage} & \begin{minipage}[c]{0.9\linewidth} \end{minipage} & \begin{minipage}[c]{0.9\linewidth$ forcelocalfloats **\forcelocalfloats** forgeteverypar **\forgeteverypar** forgetragged **\forgetragged** formula **heather heather heather heather heather heather heather heather heather heather heather heather heather heather heather heather heather heather heather heather heather hea** frameddimension **\frameddimension {...}** framedparameter **\framedparameter** {...}<br>frazione:instance **\framedparameter** {...} frazione:instance:binom <br>frazione:instance:dbinom <br>**dbinom** {...} {...} <br>**dbinom** {...} {...} frazione:instance:dbinom \dbinom **{...} {...}** frazione:instance:dfrac  $\{... \} \{... \}$ <br>frazione:instance:frac  $\{... \} \{... \}$ frazione:instance:frac \frac **{...} {...}** frazione:instance:sfrac **but a**  $\setminus$ sfrac  $\set{...}$   $\set{...}$ frazione:instance:tbinom **\tbinom {...}** {...} frazione:instance:xfrac  $\{xffrac \{...}\}$  {...} {...} frazione:instance:xxfrac  $\{xffrac \}$ frazione:instance:xxfrac \xxfrac **{...} {...}** fromlinenote **\fromlinenote [...] {...}** frozenhbox **\frozenhbox {...}** frule  $\{true$  ... \relax GetPar **\GetPar**  $\setminus$ GetPar GIORNOSETTIMANA **\GIORNOSETTIMANA {...}** GotoPar **\GotoPar \GotoPar** Greeknumerals **being a contract of the Creeknumerals {...}** getboxlly ... getbufferdata **\getbufferdata [...]** getcommacommandsize **business \getcommacommandsize [...]** getcommalistsize **betcommalistsize**  $\setminus$ getdayoftheweek  $\{ \dots \}$ getdocumentfilename **\getdocumentfilename {...}** getfirstcharacter **\getfirstcharacter {...}** 

flushbox **\flushbox {...} {...}** flushnotes **\flushnotes** flushshapebox **\flushshapebox** flushtoks **\flushtoks \...** fontclassname **\fontclassname {...} {...}** fontfeaturelist **\fontfeaturelist [...] [...]** forcecharacterstripping **\forcecharacterstripping** forgetparameters **\forgetparameters [...] [..=..]** foundbox **\foundbox {...} {...}** fourthoffivearguments **\fourthoffivearguments {...} {...} {...} {...} {...}** fourthoffourarguments **\fourthoffourarguments {...} {...} {...} {...}** fourthofsixarguments **being as a controlled by the control of the set of the set of the set of the set of the set of the set of the set of the set of the set of the set of the set of the set of the set of the set of the se** frazione:instance \FRACTION **{...} {...}** freezedimenmacro **\freezedimenmacro \... \...** freezemeasure **the contract of the contract of the contract of the contract of the contract of the contract of the contract of the contract of the contract of the contract of the contract of the contract of the contract of** frenchspacing **\frenchspacing** gdefconvertedargument **being a convertedargument \finally \gdefconvertedargument** \... {...}<br>gdefconvertedcommand **being a converted by a converted command** \... \... **\gdefconvertedcommand \... \...** getboxfromcache **better as a controllar of the set of the set of the set of the set of the set of the set of the set of the set of the set of the set of the set of the set of the set of the set of the set of the set of the** getboxllx **\getboxllx ...** getdayoftheweek **\getdayoftheweek {...} {...} {...}** getdayspermonth **\getdayspermonth** \\getdayspermonth {...} {...}<br>getdefinedbuffer **\effinity** \\getdefinedbuffer [...] getdefinedbuffer **\getdefinedbuffer [...]** getdocumentargument **business contained and <b>business a business contained in the set of the set of the set of the set of the set of the set of the set of the set of the set of the set of the set of the set of th**  $\Xi$  retdocumentargumentdefault **between the set of the set of the set of the set of the set of the set of the set of the set of the set of the set of the set of the set of the set of the set of the set of the set of the s** getdummyparameters **bettern in the set of the set of the set of the set of the set of the set of the set of the set of the set of the set of the set of the set of the set of the set of the set of the set of the set of the** \getemptyparameters [...] [..=..] geteparameters **definitively contract the set of the set of the set of the set of the set of the set of the set of the set of the set of the set of the set of the set of the set of the set of the set of the set of the se** getexpandedparameters **\getexpandedparameters [...] [..=..]** getfiguredimensions **buttles \getfiguredimensions** [...] [..=..] getfirsttwopassdata **better as a set of the set of the set of the set of the set of the set of the set of the set of the set of the set of the set of the set of the set of the set of the set of the set of the set of the se** 

**getlocalfloat a** *setlocalfloat setlocalfloat setlocalfloat setlocalfloat setlocalfloat setlocalfloat setlocalfloat setlocalfloat setlocalfloat setlocalfloat setlocalfloat se* getlocalfloats<br>
getMPdrawing<br>
getMPdrawing<br>  $\qquad$ getMPdrawing **\getMPdrawing** getpaletsize **blue contracts and the contracts**  $\{... \}$ getrandomseed **\getrandomseed** \... getuvalue **1...** \getuvalue {...} getvalue **\getvalue {...}**<br>getvariable **\getvariable** {...} globalletempty **\globalletempty \...** globalpopbox **\globalpopbox** ... globalpopmacro **by the contract of the contract of the contract of the contract of the contract of the contract of the contract of the contract of the contract of the contract of the contract of the contract of the contrac** globalpushbox **\globalpushbox** ...<br>globalpushmacro **\globalpushmacro** \globalpushmacro \globalpushmacro \ glyphfontfile **\glyphfontfile {...}** gobblespacetokens **bluespacetokens** gobblethreearguments **being the computer of the computer**  $\{\ldots\}$  {...} {...}

```
getfromcommacommand better as a constant of the set of the set of the set of the set of the set of the set of the set of the set of the set of the set of the set of the set of the set of the set of the set of the set of t
getfromcommalist better and the set of the set of the set of the set of the set of the set of the set of the set of the set of the set of the set of the set of the set of the set of the set of the set of the set of the se
                                                                                      getfromtwopassdata \getfromtwopassdata {...} {...}
getglyphdirect being the controller of the controller of the controller \setminus getglyphdirect {...} {...}
getglyphstyled \getglyphstyled {...} {...}
getgparameters community community community community community community community community community community community community community community community community community co
                                                                                      getlasttwopassdata \getlasttwopassdata {...}
                                                                                     getMPlayer \getMPlayer [...] [..=..] {...}
getmessage discrete in the control of the control of the control of the control of the control of the get<br>getnamedglyphdirect <b>discrete in the control of the control of the control of the control of the control of the con
                                                                                      getnamedglyphdirect \getnamedglyphdirect {...} {...}
getnamedglyphstyled \getnamedglyphstyled {...} {...}
getnamedtwopassdatalist between the set of the set of the set of the set of the set of the set of the set of the set of the set of the set of the set of the set of the set of the set of the set of the set of the set of th
getnaturaldimensions between the controller of the controller of the controller of the controller of the controller of the controller set of the get of the get of the get of the get of the get of the get of the get of the
                                                                                      getnoflines \getnoflines {...}
getobject business and the contract of the contract of the contract of the contract \{... \} {...}
getobjectdimensions business \getobjectdimensions {...} {...}
getparameters \getparameters [...] [..=..]<br>getprivatechar \getprivatechar {...}
                                                                                      getprivatechar \getprivatechar {...}
getprivateslot by the set of the set of the set of the set of the set of the set of the set of the set of the set of the set of the set of the set of the set of the set of the set of the set of the set of the set of the s
getrandomcount business contained business contained business contained <b>business contained business contained business contained business contained business contained contained contained 
getrandomdimen between the contract of the contract of the contract of the contract of the contract of the contract of the contract of the contract of the contract of the contract of the contract of the contract of the co
getrandomfloat \getrandomfloat \... {...} {...}
getrandomnumber beiden beiden here here here here here here here here here here here here here here here here here here here here here here here here here here here
getraweparameters being a constant of the set of the set of the set of the set of the set of the set of the set of the set of the set of the set of the set of the set of the set of the set of the set of the set of the set
getrawgparameters \getrawgparameters [...] [..=..]
getrawnoflines by the contract of the contract of the contract of the contract of the contract of the contract of the contract of the contract of the contract of the contract of the contract of the contract of the contrac
getrawparameters betrawparameters \left.\begin{array}{cc} \text{getrawparameters} & \text{[...]} & \text{[...=...]} \\ \text{getrawxparameters} & \text{[...]} & \text{[...=...]} \end{array}\right.\getrawxparameters [...] [...]=.]
getreference by a set of the set of the set of the set of the set of the set of the set of the set of the set of the set of the set of the set of the set of the set of the set of the set of the set of the set of the set o
getreferenceentry \getreferenceentry \{ \ldots \}getroundednoflines by the contract of the contract of the contract of the contract of the contract of the contract of the contract of the contract of the contract of the contract of the contract of the contract of the con
getsubstring between \{... \} {...} {...}
gettwopassdata blue assumed as a contract of the set of the set of the set of the set of the set of the set of the set of the set of the set of the set of the set of the set of the set of the set of the set of the set of 
gettwopassdatalist biographs betwopassdatalist \{ \ldots \}getvariable \getvariable {...} {...}
getvariabledefault betwariabledefault \{... \} \{... \} \{... \}getxparameters between \getxparameters [...] [..=..]
giornosettimana \giornosettimana {...}
globaldisablemode by the contract of the contract of the contract of the contract of the globaldisablemode [...]<br>globalenablemode by the contract of the contract of the contract of the contract of the contract of the co
                                                                                     globalenablemode \globalenablemode [...]
globalpreventmode by the controller of the controller and the controller of the controller of the globalprocess<br>
globalprocesscommalist <b>by the controller of the controller of the controller of the controller of the contr
                                                                                     globalprocesscommalist \globalprocesscommalist [...] \...
                                                                                     globalpushmacro \globalpushmacro \...
globalpushreferenceprefix \globalpushreferenceprefix {...} ... \globalpopreferenceprefix
globalswapcounts by the contract of the contract of the contract of the contract of the contract of the contract of the contract of the contract of the contract of the contract of the contract of the contract of the contr
globalswapdimens by the contract of the contract of the contract of the contract of the contract of the contract of the contract of the contract of the contract of the contract of the contract of the contract of the contr
globalswapmacros by the contract of the contract of the contract of the contract of the contract of the contract of the contract of the contract of the contract of the contract of the contract of the contract of the contr
globalundefine business \globalundefine {...}
gobbledoubleempty \gobbledoubleempty [...] [...]
gobbleeightarguments being the computer of the computer of the computer \{\ldots\} {...} {...} {...} {...} {...} {...}
gobblefivearguments but arguments but arguments \gobblefivearguments {...} {...} {...} {...}
gobblefiveoptionals \gobblefiveoptionals [...] [...] [...] [...] [...]
gobblefourarguments because the contract of the contract of the contract of the contract of the contract of the contract of the contract of the contract of the contract of the contract of the contract of the contract of t
gobblefouroptionals \gobblefouroptionals [...] [...] [...] [...]
gobbleninearguments<br>gobblenineargument<br>gobbleoneargument<br>xobbleoneargument<br>xobbleoneargument<br>xobbleoneargument<br>xobbleoneargument
                                                                                      gobbleoneargument \gobbleoneargument {...}
gobbleoneoptional bluesses bluesses bluesses bluesses bluesses bluesses bluesses bluesses bluesses bluesses bluesses bluesses bluesses bluesses bluesses bluesses bluesses bluesses blues
gobblesevenarguments business business \gobblesevenarguments {...} {...} {...} {...} {...} {...}
gobblesingleempty \gobblesingleempty [...]
gobblesixarguments being a computed being a computed by cobblesixarguments {...} {...} {...} {...}
gobbletenarguments \gobbletenarguments {...} {...} {...} {...} {...} {...} {...} {...} {...} {...}
```
gobbleuntil **\frac{\frac{\frac{\frac{\frac{\frac{\frac{\frac{\frac{\frac{\frac{\frac{\frac{\frac{\frac{\frac{\frac{\frac{\frac{\frac{\frac{\frac{\frac{\frac{\frac{\frac{\frac{\frac{\frac{\frac{\frac{\frac{\frac{\frac{\frac** grabuntil **\grabuntil**  $\{... \} \ldots$ grafiamanuale **being a constant of the constant of the constant of the constant of the constant of the constant of the constant of the constant of the constant of the constant of the constant of the constant of the constan** grande **\grande \grande \grande \grande \grande** \grande \grande \grande \grande \grande \grande \grande \grande \grande \grande \grande \grande \grande \grande \grande \grande \grande \grande \grande \grande \grande \gran grassettocorsivo **\grassettocorsivo**<br>grassettoinclinato **\grassettoinclina** grave **\grave {...}** grayvalue **by the set of the set of the set of the set of the set of the set of the set of the set of the set of the set of the set of the set of the set of the set of the set of the set of the set of the set of the set of** griglia **\griglia [..=..]** gsetboxllx ... {...} gsetboxlly **\gsetboxlly ... {...}** gujaratinumerals **being the contract of the contract of the contract of the guide of the guide of the guide**  $\gamma$  **(contract of the guide of the guide of the guide of the guide of the guide of the guide of the guide of the g** hairspace **\hairspace \hairspace** halflinestrut **\halflinestrut** halfstrut **\halfstrut** halfwaybox **\halfwaybox {...}** hash **\hash** hat  $\hat{\ldots}$ hboxofvbox<br>hboxreference<br>hboxreference<br>hboxreference hbox:example  $\hbar$ hdofstring **\hdofstring {...}** headnumbercontent **\headnumbercontent** headnumberdistance **\headnumberdistance** headnumberwidth **\headnumberwidth** headsetupspacing **beadsetupspacing headsetupspacing** headtextcontent **\headtextcontent headtextdistance \headtextdistance \headtextdistance \headtextdistance \headtextdistance** headtextwidth **\headtextwidth** headwidth **\headwidth** heightofstring **\heightofstring {...}** help:instance \HELP **[...] {...} {...}** hglue **\hglue ...** hiddencitation **\hiddencitation [...]** hiddencite **business in the contract of the contract of the contract of the contract of the contract of the contract of the contract of the contract of the contract of the contract of the contract of the contract of the co** highlight **\highlight [...]** {...}<br>highlight : example  $\hbox{\tt \tt{HICHLIGHT} \tt {...}$ highlight:example highordinalstr **\highordinalstr {...}**<br>hilo **\hilo \hilo \hilo \hilo**  $\{... \}$  {...} hilo **\hilo [...]** {...} {...} himilo **\hilo \hilo \hilo \hilo \hilo \hilo \hilo \hilo \hilo \\hilo \\hilo \\hilo \\hilo \\hilo \\hilo \\hilo \\lilo \\lilo \\lilo \\lilo \\lilo \\l** hl **\hl [...]** hphantom **\hphantom {...}** hpos {...} {...} hsmash **\hsmash {...}** hsmashbox **\hsmashbox ...** hsmashed **\hsmashed {...}** hspace **\hspace [...]** [...]<br>htdpofstring **https://web/2020 \https://web/2020 \https://web/2020 \https://web/2020 \https://web/2020 \https://web/2020 \https://web/2020 \https://web/2020 \https://web/2020** htofstring **\htofstring {...}** hyphen **\hyphen** hyphenatedfile **by hyphenatedfile**  $\h$  **<b>hyphenatedfile**  $\{ \ldots \}$ 

gobblethreeoptionals **business \gobblethreeoptionals** [...] [...] [...] gobbletwoarguments<br>
gobbletwooptionals<br>
gobbletwooptionals<br>
(gobbletwooptionals<br>
(gobbletwooptionals<br>
(gobbletwooptionals gobbletwooptionals **\gobbletwooptionals [...] [...]** gobbleuntilrelax **\gobbleuntilrelax ... \relax** grabbufferdata **bulgarabufferdata [...]** [...] [...] [...]<br>grabbufferdatadirect **bulgarabufferdatadirect** {...} {...} {...} grabbufferdatadirect **\grabbufferdatadirect {...} {...} {...}** grassetto **\grassetto** grassettoinclinato **\grassettoinclinato** greedysplitstring **being the sum of the set of the set of the set of the set of the set of the set of the set of the set of the set of the set of the set of the set of the set of the set of the set of the set of the set of** greeknumerals **\greeknumerals {...}** grossofontdeltesto **\grossofontdeltesto** groupedcommand **because the contract of the contract of the contract of the contract of the contract of the contract of the contract of the contract of the contract of the contract of the contract of the contract of the co** gurmurkhinumerals **\gurmurkhinumerals {...}** handletokens **blandletokens** ... \with \... hboxreference **\hboxreference [...] {...}** headhbox **\headhbox ... {...}** headreferenceattributes **bleedreferenceattributes \headreferenceattributes** headvbox **\headvbox ... {...}** heightanddepthofstring **\heightanddepthofstring {...}** heightspanningtext **\heightspanningtext {...} {...} {...}** help:instance:helptext  $\hbox{\texttt{[...]}\,\,}$ himilo **\himilo {...} {...} {...}** horizontalgrowingbar **\horizontalgrowingbar [..=..]** horizontalpositionbar **\horizontalpositionbar [..=..]** hsizefraction **\hsizefraction \hsizefraction \** htdpofstring **\htdpofstring {...}** hyphenatedcoloredword **\hyphenatedcoloredword {...}** hyphenatedfilename **by hyphenatedfilename**  $\hbar$  **hyphenatedfilename**  $\{...$ 

hyphenatedpar **\hyphenatedpar {...}** hyphenatedurl **\hyphenatedurl {...}** hyphenatedword **\hyphenatedword {...}**<br>INRSTEX **\INRSTEX** ibox **\ibox {...}** iff **\iff** ifinobject **index** if index the set of the set of the set of the set of the set of the set of the set of the set of the set of the set of the set of the set of the set of the set of the set of the set of the set of the set ifparameters **\ifparameters ... \else ... \fi** ignorevalue **\ignorevalue {...}** ignoto **\ignoto** impliedby **\impliedby** implies **\implies** impostaallineamento **\impostaallineamento [...]** impostaampiezzariga **\impostaampiezzariga [...]** impostablocco  $\in$  **himpostablocco**  $\in$  **himpostablocco [...]**  $\in$  **himpostabloccosezione**  $\in$  **himpostabloccosezione**  $\in$  **himpostabloccosezione**  $\in$  **himpostabloccosezione**  $\in$  **himpostabloccosezione**  $\in$  **himpost** impostabuffer **\impostabuffer [...] [..=..]** impostacapoversi:assignment **\impostacapoversi [...] [..=..]** impostacaption **\impostacaption [...] [..=..]** impostacaptions **\impostacaptions [...] [..=..]** impostacima **but impostacima and the contract of the contract of the contract of the contract of the contract of the contract of the contract of the contract of the contract of the contract of the contract of the contrac** impostacolonne **\impostacolonne [..=..]** impostacolore **\impostacolore [...]** impostacolori **\impostacolori [..=..]** impostacommento **information impostacommento**  $[...]$   $[...]$   $[...]$   $[...]$   $[...]$   $[...]$   $[...]$   $[...]$   $[...]$   $[...]$   $[...]$   $[...]$   $[...]$   $[...]$   $[...]$   $[...]$   $[...]$   $[...]$   $[...]$   $[...]$   $[...]$   $[...]$   $[...]$   $[...]$   $[...]$   $[...]$   $[...]$   $[...]$   $[...]$  impostaelementi **\impostaelementi [...] [..=..]** impostaelencazioni **\impostaelencazioni [...] [..=..]** impostaelenco **\impostaelenco [...] [..=..]** impostaelencocombinato:instance \impostaCOMBINEDLIST **[..=..]**  $\verb|impostaelencocombination:instance:content \\ \verb|impostaenumerazioni$ impostafondo **\impostafondo [...] [..=..]** impostafontdeltesto **\impostafontdeltesto [...]** impostaforms **\impostaforms [..=..]** impostaformule **\impostaformule [...] [..=..]** impostaincorniciato **\impostaincorniciato [...] [..=..]** impostainiziatermina **\impostainiziatermina [...] [..=..]** impostainstestazione **\impostainstestazione [...] [..=..]** impostainterazione **\impostainterazione [...] [..=..]** impostainterazione:name **\impostainterazione [...]** impostainterlinea **interpreneu algebra (1.1.)** [..=..] impostainterlinea [...] [..=..] impostainterlinea [...]  $\begin{array}{l} \texttt{impostainterlines:argument} \\ \texttt{impostainterlines:name} \end{array}$ impostalayout **being as a set of the set of the set of the set of the set of the set of the set of the set of the set of the set of the set of the set of the set of the set of the set of the set of the set of the set of th** impostalayout:name **\impostalayout [...]** impostalineemargine **\impostalineemargine [...] [..=..]** impostalineenere **\impostalineenere [..=..]** impostalineeriempimento **\impostalineeriempimento [..=..]** impostalineetesto **\impostalineetesto [..=..]** impostalingua **\impostalingua [...] [..=..]** impostamaiuscole **\impostamaiuscole [...] [..=..]** impostamakeup **\impostamakeup \impostamakeup** [...] [..=..]<br>impostamarcatura **\impostamarcatura**  $\{ \ldots \}$  [..= impostamenzione **\impostamenzione [..=..]** impostanumerazionecapoversi **\impostanumerazionecapoversi [..=..]** impostanumerazionepagina **\impostanumerazionepagina [..=..]**

```
hyphenatedhbox \hyphenatedhbox {...}
                                                             INRSTEX \INRSTEX
                                                             ifassignment \ifassignment ... \else ... \fi
                                                             ifinoutputstream \ifinoutputstream ... \else ... \fi
iftrialtypesetting the controller of the controller interval intervalse \lambda if trialtypesetting \ldots \fi ignoreimplicitspaces
                                                             ignoreimplicitspaces \ignoreimplicitspaces
immediatesavetwopassdata \immediatesavetwopassdata {...} {...} {...}
                                                             imposta \imposta [...]
                                                             impostabarrainterazione \impostabarrainterazione [...] [..=..]
                                                             impostabloccosezione \impostabloccosezione [...] [..=..]
impostacampi \impostacampi [...] [..=..] [..=..] [..=..]
impostacampo bimpostacampo <b>\impostacampo [...] [..=..] [..=..] [..=..] [..=..] impostacapoversi \impostacapoversi [...] [...] [..=..] [..=..] impostacapoversi bimpostacapoversi [...] [...] [...] [..=..] impostacapov
                                                             impostacapoversi \impostacapoversi [...] [...] [..=..]
                                                             impostaclippling \impostaclippling [..=..]
                                                             impostacommentopagina \impostacommentopagina [..=..]
impostadimensionicarta \impostadimensionicarta [...] [..=..]
                                                             \impostadimensionicarta [...] [...]
impostaelencocombinato \impostaelencocombinato [...] [..=..]
                                                             impostaenumerazioni \impostaenumerazioni [...] [..=..]
                                                             \impostainterlinea [...]
                                                             impostalineesottili \impostalineesottili [..=..]
                                                             impostamarcatura \impostamarcatura [...] [..=..]
impostamenuinterazione \impostamenuinterazione [...] [..=..]
impostanumerazionerighe \impostanumerazionerighe [...] [..=..]
```
impostanumerosottopagina **\impostanumerosottopagina [..=..]** impostanumerotesta **behavior in the set of the set of the set of the set of the set of the set of the set of the set of the set of the set of the set of the set of the set of the set of the set of the set of the set of the** impostaoggettimobili **\impostaoggettimobili [...]** [..=..]<br>impostaoggettomobile **\impostaoggettomobile [...]** [..=..] impostaordinamento **\impostaordinamento [...] [..=..]** impostaparranging **\impostaparranging [...]** impostapdp **being the contract of the contract of the contract of the contract of the contract of the contract of the contract of the contract of the contract of the contract of the contract of the contract of the contract** impostapiustretto **information himpostapiustretto**  $\begin{bmatrix} \cdot & \cdot & \cdot \\ \cdot & \cdot & \cdot \\$ impostaposizionamentoopposti **\impostaposizionamentoopposti [..=..]** impostaprogrammi **impostaprogrammi impostaprogrammi impostaprogrammi [..=..]**<br>impostaregistro **impostaregistro** (...] [. impostaregistro:argument **\impostaregistro [...] [...] [..=..]** impostaregistro:instance \impostaREGISTER **[...] [..=..]** impostaregistro:instance:index \impostaindex **[...] [..=..]** impostarientro **\impostarientro [...]** impostariferimento **\impostariferimento [..=..]** impostarighe **\impostarighe [...] [..=..]** impostarigheriempimento **\impostarigheriempimento [..=..]** impostarigovuoto **\impostarigovuoto [...]** impostarotazione **\impostarotazione [..=..]** impostaschermointerazione **\impostaschermointerazione [..=..]** impostasetsimboli **biographic intervals in the contract of the contract of the contract of the contract of the intervals of the contract of the contract of the intervals of the contract of the contract of the contract of t** impostasfondi:page **\impostasfondi [...]** [..=..]<br>impostasfondo **\impostasfondo** [...] [..=..] impostasinonimi **\impostasinonimi [...] [..=..]** impostaspaziatura **\impostaspaziatura [...]** impostaspaziobianco **\impostaspaziobianco [...]** impostatabulato **\impostatabulato [...] [...] [..=..]** impostatavolozza **\impostatavolozza [...]** impostatesta **\impostatesta [...] [..=..]** impostateste **building contained impostateste** [...] [..=..] impostatesto **\impostatesto [...] [..=..]** impostatestoetichette:instance \impostaLABELtesto [...] [..=..]<br>impostatestoetichette:instance:btxlabel \impostabtxlabeltesto [...] [..=..] impostatestoetichette:instance:btxlabel \impostabtxlabeltesto [...] [..=<br>impostatestoetichette:instance:head \impostaheadtesto [...] [..=..] impostatestoetichette:instance:head **\impostaheadtesto [...]** [..=..]<br>impostatestoetichette:instance:label **\impostalabeltesto** [...] [..=..] impostatestoetichette:instance:label **\impostalabeltesto [...]** [..=..]<br>impostatestoetichette:instance:mathlabel **\impostamathlabeltesto** [...] [..=..] impostatestoetichette:instance:mathlabel \impostamathlabeltesto **[...] [..=..]** impostatestoetichette:instance:operator \impostaoperatortesto **[...] [..=..]** impostatestoetichette:instance:prefix \impostaprefixtesto **[...] [..=..]** impostatestoetichette:instance:suffix<br>
impostatestoetichette:instance:taglabel<br>
\impostateglabeltesto [...] [..=..] impostatestoetichette:instance:taglabel \impostataglabeltesto [...] [..<br>impostatestoetichette:instance:unit \impostaunittesto [...] [..=..] impostatestoetichette:instance:unit \impostaunittesto **[...] [..=..]** impostatolleranza **\impostatolleranza [...]** impostatransizionepagina **\impostatransizionepagina [...]** impostatype **\impostatype [...] [..=..]** impostatyping **\impostatyping [...]** [..=..] impostaurl **because the contract of the contract of the contract of the contract of the contract of the contract of the contract of the contract of the contract of the contract of the contract of the contract of the contra** imposta:direct **\imposta {...}** in  $\ln {\ldots} {\ldots}$ inclinato **\inclinato** inclinatograssetto **\inclinatograssetto** includemenu **\includemenu [...]** includeversioninfo **\includeversioninfo {...}** incorniciato **\incorniciato**  $\cdot$  **\incorniciato**  $\cdot$  **...**} {...} incorniciato:instance<br>incorniciato:instance:fitfieldframed<br> $\{f_{n+1}, f_{n+2}\}$ incorniciato:instance:fitfieldframed **heater information**  $\{.\,=\,.\,\}$ <br>incorniciato:instance:unframed **heater information**  $\{.\,=\,.\,\}$   $\{.\,.\,\}$ incorniciato:instance:unframed \unframed **[..=..] {...}** incrementa **\incrementa** \... incrementa:argument **\incrementa cd:parentheses-s** incrementcounter **\incrementcounter [...] [...]** incrementedcounter **\incrementedcounter [...]** incrementpagenumber **\incrementpagenumber** incrementsubpagenumber **\incrementsubpagenumber**

```
impostanumeropagina \impostanumeropagina [..=..]
                                                          impostaoggettomobile \impostaoggettomobile [...] [..=..]
                                                          impostaposizionamento \impostaposizionamento [...] [..=..]
                                                           impostaregistro \impostaregistro [...] [..=..]
                                                          impostasegnosillabazione \impostasegnosillabazione [..=..]
                                                          impostasfondi \impostasfondi [...] [...] [..=..]
                                                          impostasfondo \impostasfondo [...] [..=..]
impostaspezzamentooggettomobile \impostaspezzamentooggettomobile [..=..]
                                                          impostatabelle \impostatabelle [..=..]
impostatesticima \impostatesticima [...] [...] [...] [...] [...]
impostatestifondo \impostatestifondo [...] [...] [...] [...] [...]
impostatestiincorniciati \impostatestiincorniciati [...] [..=..]
impostatestiintestazioni binary (interventional controls interventional controls intervention interventional controls interventional controls interventional controls interventional controls interventional controls interv
                                                          impostatestipdp \impostatestipdp [...] [...] [...] [...] [...]
impostatestotesti \impostatestotesti [...] [...] [...] [...] [...]
```
indentation **\indentation** infofont **\infofont** infofontbold **\infofontbold** inheritparameter **\inheritparameter [...] [...] [...]** inhibitblank **\inhibitblank** initializeboxstack **\initializeboxstack {...}** iniziaambiente:string **\iniziaambiente ... ... \terminaambiente** iniziabar **\iniziabar [...] ... \terminabar** iniziabuffer **\iniziabuffer [...] ... \terminabuffer** iniziabuffer:instance:hiding \iniziahiding **...** \terminahiding iniziacollect **\iniziacollect ... \terminacollect** iniziacollecting **\iniziacollecting ... \terminacollecting** iniziacolore **\iniziacolore [...] ... \terminacolore**

incrementvalue **\incrementvalue {...}** iniziaalignment **\iniziaalignment [...] ... \terminaalignment** iniziaallineacentro **\iniziaallineacentro ... \terminaallineacentro** iniziaallineadestra **\iniziaallineadestra ... \terminaallineadestra** iniziaallineasinistra **\iniziaallineasinistra ... \terminaallineasinistra** iniziaallmodes **\iniziaallmodes [...] ... \terminaallmodes** iniziaambiente **\iniziaambiente [...] ... \terminaambiente** iniziaambientebloccosezione **\iniziaambientebloccosezione [...] ... \terminaambientebloccosezione** iniziaattachment:instance \iniziaATTACHMENT [...] [..=..] ... \terminaATTACHMENT iniziaattachment:instance:attachment \iniziaattachment **[...] [..=..] ...** \terminaattachment iniziabbordermatrix **\iniziabbordermatrix ... \terminabbordermatrix** iniziabitmapimage **\iniziabitmapimage [..=..] ... \terminabitmapimage** iniziabordermatrix **\iniziabordermatrix ... \terminabordermatrix** iniziabtxrenderingdefinitions **\iniziabtxrenderingdefinitions [...] ... \terminabtxrenderingdefinitions** \iniziaBUFFER ... \terminaBUFFER iniziacapoverso **\iniziacapoverso [...] [..=..] ... \terminacapoverso** iniziacapoverso:instance \iniziaSECTION **[..=..] [..=..] ...** \terminaSECTION iniziacapoverso:instance:chapter \iniziachapter **[..=..] [..=..] ...** \terminachapter iniziacapoverso:instance:part  $\{... = 0, ..., \text{ terms}\}$ iniziacapoverso:instance:section \iniziasection **[..=..] [..=..] ...** \terminasection iniziacapoverso:instance:subject \iniziasubject **[..=..] [..=..] ...** \terminasubject iniziacapoverso:instance:subsection \iniziasubsection **[..=..] [..=..] ...** \terminasubsection iniziacapoverso:instance:subsubject \iniziasubsubject [..=..] [..=..] ... \terminasubsubject iniziacapoverso:instance:subsubsection \iniziasubsubsection [..=..] [..=..] ... \terminasubsubs \iniziasubsubsection [..=..] [..=..] ... \terminasubsubsection iniziacapoverso:instance:subsubject **(iniziasubsubsubject [..=..]** [..=..] ... \terminasubsubsubject iniziacapoverso:instance:subsubsubsubsuction **\iniziasubsubsubsubsubsubsubsubsubsu**bsubsubsubsubsubsubsubsubsubsubsubsubs iniziacapoverso:instance:subsubsubsection \iniziasubsubsubsection **[..=..] [..=..] ...** \terminasubsubsubsection iniziacapoverso:instance:subsubsubsubject \iniziasubsubsubsubject **[..=..] [..=..] ...** \terminasubsubsubsubject iniziacapoverso:instance:subsubsubsubsection \iniziasubsubsubsubsection [..=..] [..=..] ... \terminasubsubsubsubsect iniziacapoverso:instance:subsubsubsubsubsubject \iniziasubsubsubsubsubsubsubiect [..=..] [..=..] ... \terminasubsubsubsubsubsubject iniziacapoverso:instance:title \iniziatitle [..=..] [..=..] ... \terminatitle \iniziatitle [..=..] [..=..] ... \terminatitle iniziacatcodetable **\iniziacatcodetable \... ... \terminacatcodetable** iniziacenteraligned **\iniziacenteraligned ... \terminacenteraligned** iniziacharacteralign **\iniziacharacteralign [...] ... \terminacharacteralign** iniziacheckedfences<br>iniziachemical<br>**iniziachemical** (...] [..=..] ... \terminachem:<br>**iniziachemical** (...] [..=..] ... \terminachem: iniziachemical **\iniziachemical [...] [..=..] ... \terminachemical** iniziacodatabella **\iniziacodatabella [...] ... \terminacodatabella** iniziacodatabulato **\iniziacodatabulato [...] ... \terminacodatabulato** iniziacolonne **\iniziacolonne [..=..] ... \terminacolonne** iniziacolorintent **\iniziacolorintent [...] ... \terminacolorintent** iniziacoloronly **\iniziacoloronly [...] ... \terminacoloronly** iniziacolorset **\iniziacolorset [...] ... \terminacolorset** iniziacolumnspan **\iniziacolumnspan [..=..] ... \terminacolumnspan** iniziacombination **\iniziacombination [...] [..=..] ... \terminacombination** iniziacombination:matrix **binacion iniziacombination [...]** [...] ... \terminacombination iniziacommentopagina **biniziacommentopagina (iniziacommentopagina )**<br>iniziacommento:instance **biniziacomment** (iniziacomment ) [...] [..=..] ... \terminaCOMMENT \iniziaCOMMENT [...] [..=..] ... \terminaCOMMENT iniziacommento:instance:comment \iniziacomment **[...] [..=..]** ... \terminacomment iniziacomponenet **\iniziacomponenet [...] ... \terminacomponenet** iniziacomponenet:string **\iniziacomponenet ... ... \terminacomponenet** iniziacontextcode **\iniziacontextcode ... \terminacontextcode** iniziacontextdefinitioncode **\iniziacontextdefinitioncode ... \terminacontextdefinitioncode** iniziactxfunction **\iniziactxfunction ... ... \terminactxfunction** iniziactxfunctiondefinition **\iniziactxfunctiondefinition ... ... \terminactxfunctiondefinition** iniziacurrentcolor **\iniziacurrentcolor ... \terminacurrentcolor** iniziacurrentlistentrywrapper **\iniziacurrentlistentrywrapper ... \terminacurrentlistentrywrapper** iniziadelimited **iniziadelimited** \iniziadelimited [...] [...] [...] ... \terminadelimited<br>iniziadelimitedtext [...] [...] [...] ... \terminadelim iniziadelimitedtext **\iniziadelimitedtext [...] [...] [...] ... \terminadelimitedtext** iniziadelimitedtext:instance \iniziaDELIMITEDTEXT **[...] [...] ...** \terminaDELIMITEDTEXT iniziaaside [...] [...] ... \terminaaside iniziadelimitedtext:instance:blockquote \iniziablockquote **[...] [...] ...** \terminablockquote iniziadelimitedtext:instance:quotation \iniziaquotation **[...] [...] ...** \terminaquotation iniziadelimitedtext:instance:quote \iniziaquote **[...] [...] ...** \terminaquote

iniziadmath **\iniziadmath ... \terminadmath** iniziafont **\iniziafont [...] ... \terminafont** iniziahelp:instance  $\in$   $\{... \} ... \ \term$ iniziaimath **biographic iniziaimath** ... \terminaimath iniziaimpaccato **iniziaimath** ... \terminaimath iniziaimpaccato **i** 

iniziadelimitedtext:instance:speech  $\{... \}$  [...] ... \terminaspeech iniziadescrizione:example<br>iniziadescrizione:example:title  $\{ \text{inizing} \} \ldots \} \ldots \}$  .... \terminaDESCRIZIONE \iniziaDESCRIZIONE [...] {...} ... \terminaDESCRIZIONE iniziadisplaymath **\iniziadisplaymath ... \terminadisplaymath** iniziadocument **\iniziadocument [..=..] ... \terminadocument** iniziaeffect **the inizial of the contract of the contract inizial setter**  $\{iniziaeffect\}$ ... \terminaeffect inizial setters in the contract  $\{iniziaEFFECT\}$ ... \terminaEFFECT \iniziaEFFECT ... \terminaEFFECT iniziaelement **iniziaelement \iniziaelement** {...} [..=..] ... \terminaelement iniziaelemento **iniziaelement** \iniziaelemento **\iniziaelement** {...} ... \terminaelemento **iniziaelemento** } iniziaelemento **\iniziaelemento [...] ... \terminaelemento** iniziaembeddedxtable **\iniziaembeddedxtable [..=..] ... \terminaembeddedxtable** iniziaembeddedxtable:name **\iniziaembeddedxtable [...]** ... \terminaembeddedxtable iniziaenumerazione:example **\ \iniziaENUMERAZIONE** [..=..] ... \terminaENUMERAZIONE \iniziaENUMERAZIONE [..=..] ... \terminaENUMERAZIONE iniziaenumerazione:example:title  $\{$ iniziaENUMERAZIONE  $[...]$   $\{... \}$  ... \terminaENUMERAZIONE iniziaexceptions **\iniziaexceptions [...] ... \terminaexceptions** iniziaexpanded **\iniziaexpanded ... \terminaexpanded** iniziaexpandedcollect **\iniziaexpandedcollect ... \terminaexpandedcollect** iniziaextendedcatcodetable **\iniziaextendedcatcodetable \... ...** \terminaextendedcatcodetable iniziaexternalfigurecollection  $\{... \}$ ... \terminaexternalfigureco iniziaexternalfigurecollection **\iniziaexternalfigurecollection [...] ... \terminaexternalfigurecollection** iniziafigura **\iniziafigura [...] [...] [..=..] ... \terminafigura** iniziafisso **bilicaris iniziafisso [...]** ... \terminafisso iniziafitting<br>iniziafittingpage  $\ldots$  [..=..] ... iniziafittingpage **\iniziafittingpage [...] [..=..] ... \terminafittingpage** iniziafittingpage:instance<br>
iniziaFITTINGPAGE [..=..] ... \terminaFITTINGPAGE<br>
iniziafittingpage:instance:MPpage **(iniziaMPpage [..=..]** ... \terminaMPpage \iniziaMPpage [..=..] ... \terminaMPpage iniziafittingpage:instance:TEXpage \iniziaTEXpage **[..=..] ...** \terminaTEXpage iniziafloatcombination **biographic iniziafloatcombination** \iniziafloatcombination [..=..] ... \terminafloatcombination iniziafloatcombination:matrix **\iniziafloatcombination [...] ... \terminafloatcombination** iniziafloattext:instance \iniziaFLOATtesto **[...] [...] {...} ...** \terminaFLOATtesto iniziafloattext:instance:chemical  $\{inif$   $\{... \}$   $[...]$   $\{... \}$  ...} ... \terminachemicaltesto iniziafloattext:instance:figure \iniziafiguretesto **[...] [...] {...} ...** \terminafiguretesto iniziafloattext:instance:graphic \iniziagraphictesto **[...] [...] {...} ...** \terminagraphictesto iniziafloattext:instance:intermezzo \iniziaintermezzotesto **[...] [...] {...} ...** \terminaintermezzotesto iniziafloattext:instance:table \iniziatabletesto **[...] [...] {...} ...** \terminatabletesto iniziafontclass **iniziafontclass** (...] ... \terminafontclass<br>iniziafontsolution **binafontsolution** \iniziafontsolution [...] ... \terminafontso iniziafontsolution **\iniziafontsolution [...] ... \terminafontsolution** iniziaformula **\iniziaformula [...] ... \terminaformula** iniziaformula:assignment **\iniziaformula [..=..] ... \terminaformula** iniziaformula:instance \iniziaFORMULAformula **[...] ...** \terminaFORMULAformula iniziaformula:instance:md \iniziamdformula **[...] ...** \terminamdformula iniziaformula:instance:mp \iniziampformula **[...] ...** \terminampformula iniziaformula:instance:sd \iniziasdformula **[...] ...** \terminasdformula iniziaformula:instance:sp  $\{iniziaspformula$  [...] ... \terminaspformula iniziaformule iniziaformule **\iniziaformule [...] ... \terminaformule** iniziaframedcell **\iniziaframedcell [..=..] ... \terminaframedcell** iniziaframedcontent **the content of the content (iniziaframedcontent [...] ... \terminaframedcontent**<br> **\iniziaframedrow** [..=..] ... \terminaframedrow iniziaframedrow **\iniziaframedrow [..=..] ... \terminaframedrow** iniziaframedtable **\iniziaframedtable [...] [..=..] ... \terminaframedtable** iniziagridsnapping **\iniziagridsnapping [...] ... \terminagridsnapping** iniziagridsnapping:list **\iniziagridsnapping [...] ... \terminagridsnapping** iniziahboxestohbox **\iniziahboxestohbox ... \terminahboxestohbox** iniziahboxregister **\iniziahboxregister ... ... \terminahboxregister** iniziahelp:instance:helptext \iniziahelptext **[...] ...** \terminahelptext iniziahighlight **iniziahighlight** (...] ... \terminahighlight<br>iniziahyphenation **biling iniziahyphenation** (...] ... \terminahyphena iniziahyphenation **\iniziahyphenation [...] ... \terminahyphenation** iniziaimpaccato **\iniziaimpaccato [...] ... \terminaimpaccato** iniziaincorniciato **\iniziaincorniciato [...] [..=..] ... \terminaincorniciato** iniziaindentedtext **\iniziaindentedtext [...] ... \terminaindentedtext** iniziaindentedtext:example \iniziaINDENTEDTEXT **...** \terminaINDENTEDTEXT iniziainterazione **\iniziainterazione [...] ... \terminainterazione** iniziainterface **\iniziainterface ... ... \terminainterface** iniziaintertext **\iniziaintertext ... \terminaintertext** iniziaitemgroup **\iniziaitemgroup [...] [...] [..=..] ... \terminaitemgroup** iniziaitemgroup:instance  $\{in\$   $\{in\}$   $\{in\}$   $\{in\}$   $\{... \}$   $\{... \}$   $\{... \}$   $\{... \}$   $\{... \}$   $\{... \}$   $\{... \}$ iniziaitemgroup:instance:itemize \iniziaitemize **[...] [..=..] ...** \terminaitemize iniziaJScode **\iniziaJScode ... ... ... ... \terminaJScode** iniziaJSpreamble **\iniziaJSpreamble ... ... ... ... \terminaJSpreamble** iniziaknockout **\iniziaknockout ... \terminaknockout** inizialayout **highcare is a set of the contract of the contract of the contract of the contract of the contract <br>**  $\verb|initialinealign| \label{eq:initial}$  $\verb|initialinealign| \label{eq:initial}$ inizialinealignment **\inizialinealignment [...] ... \terminalinealignment** inizialineamargine **\inizialineamargine [...] ... \terminalineamargine** inizialineamargine:assignment **\inizialineamargine [..=..] ... \terminalineamargine** inizialineatesto **\inizialineatesto {...} ... \terminalineatesto**

inizialinetable **\inizialinetable ... \terminalinetable** inizialua **\inizialua ... \terminalua** inizialuacode **\inizialuacode ... \terminaluacode** inizialuasetups:string **\inizialuasetups ... ... \terminaluasetups** iniziaMPclip **\iniziaMPclip {...} ... \terminaMPclip** iniziaMPcode **\iniziaMPcode {...} ... \terminaMPcode** iniziamathalignment:instance:align \iniziaalign **[..=..] ...** \terminaalign iniziamathcases:instance:cases **iniziacases** \iniziacases [..=..] ... \terminacases iniziamathcases:instance:mathcases **iniziamathcases**  $\ldots$  \terminam iniziamathmatrix:instance:matrix \iniziamatrix **[..=..] ...** \terminamatrix iniziamathmode **\iniziamathmode ... \terminamathmode** iniziamaxaligned **\iniziamaxaligned ... \terminamaxaligned** iniziamode **\iniziamode [...] ... \terminamode** iniziamodule **\iniziamodule [...] ... \terminamodule** iniziamodule:string **\iniziamodule ... ... \terminamodule** inizianarrower **\inizianarrower [...] ... \terminanarrower** inizianarrower:example \iniziaNARROWER **[...] ...** \terminaNARROWER inizianegativo **inizianegativo inizianegativo inizianegativo** inizianegativo inizianegativo inizianicelyfilledbox [..=..] ... \ inizianota:instance \iniziaNOTE **[...] ...** \terminaNOTE inizianota:instance:assignment:endnote \iniziaendnote **[..=..] ...** \terminaendnote

inizialinecorrection **\inizialinecorrection [...] ... \terminalinecorrection** inizialinefiller **\inizialinefiller [...] [..=..] ... \terminalinefiller** inizialinenumbering **\inizialinenumbering [...] [..=..] ... \terminalinenumbering** inizialinenumbering:argument **\inizialinenumbering [...] [...] ... \terminalinenumbering** inizialinetablebody **\inizialinetablebody ... \terminalinetablebody** inizialinetablecell **\inizialinetablecell [..=..] ... \terminalinetablecell** inizialinetablehead **\inizialinetablehead ... \terminalinetablehead** inizialocalfootnotes **\inizialocalfootnotes ... \terminalocalfootnotes** inizialocalheadsetup **\inizialocalheadsetup ... \terminalocalheadsetup** inizialocallinecorrection **biographic inizialocallinecorrection** [...] ... \terminalocallinecorrection inizialocalnotes [...] ... \terminalocalnotes inizialocalnotes **\inizialocalnotes [...] ... \terminalocalnotes** inizialocalsetups **\inizialocalsetups [...] [...] ... \terminalocalsetups** inizialocalsetups:string **\inizialocalsetups ... ... \terminalocalsetups** inizialuaparameterset **\inizialuaparameterset [...] ... \terminaluaparameterset** inizialuasetups **\inizialuasetups [...] [...] ... \terminaluasetups** iniziaMPdefinitions **\iniziaMPdefinitions {...} ... \terminaMPdefinitions** iniziaMPdrawing **\iniziaMPdrawing [...] ... \terminaMPdrawing** iniziaMPenvironment **\iniziaMPenvironment [...] ... \terminaMPenvironment** iniziaMPextensions **\iniziaMPextensions {...} ... \terminaMPextensions** iniziaMPinclusions **\iniziaMPinclusions [...] {...} ... \terminaMPinclusions** iniziaMPinitializations **\iniziaMPinitializations** ... \terminaMPinitializations<br>iniziaMPpositiongraphic **\iniziaMPpositiongraphic {...}** {...} ... \terminaMPpos iniziaMPpositiongraphic **\iniziaMPpositiongraphic {...} {...} ... \terminaMPpositiongraphic** iniziaMPpositionmethod **\iniziaMPpositionmethod** {...} ... \terminaMPpositionmethod iniziaMPrun {...} ... \terminaMPpositionmethod iniziaMPrun iniziaMPrun **\iniziaMPrun {...} ... \terminaMPrun** iniziamakeup **\iniziamakeup [...] [..=..] ... \terminamakeup** iniziamakeup:instance \iniziaMAKEUPmakeup **[..=..] ...** \terminaMAKEUPmakeup \iniziamiddlemakeup [..=..] ... \terminamiddlemakeup iniziamakeup:instance:page  $\{n: z \in \mathbb{Z} : n \text{ is a sequence of } n \text{ and } n \text{ is a sequence of } n \text{ is a sequence of } n \text{ and } n \text{ is a sequence of } n \text{ is a sequence of } n \text{ and } n \text{ is a sequence of } n \text{ is a sequence of } n \text{ is a sequence of } n \text{ is a sequence of } n \text{ is a sequence of } n \text{ is a sequence of } n \text{ is a sequence of } n \text{ is a sequence of } n \text{ is a sequence of } n \text{ is a sequence of } n \text{ is a sequence of } n \text{ is a sequence of } n \text{ is a sequence of }$ iniziamakeup:instance:standard \iniziastandardmakeup [..=..] ... \terminastandardmakeup iniziamakeup:instance:text \iniziatextmakeup  $[..=..]$  ... \terminatextmakeup iniziamakeup:instance:text \iniziatextmakeup **[..=..] ...** \terminatextmakeup iniziamarginblock **\iniziamarginblock [...] ... \terminamarginblock** iniziamarkedcontent **biographics \iniziamarkedcontent** [...] ... \terminamarkedcontent iniziamathalignment:instance \iniziaMATHALIGNMENT **[..=..] ...** \terminaMATHALIGNMENT iniziamathalignment:instance:mathalignment<br>iniziamathcases:instance<br>
\iniziaMATHCASES [..=..] ... \terminaMATHCASES \iniziaMATHCASES [..=..] ... \terminaMATHCASES iniziamathcases:instance:mathcases **instanceses instanceses**  $\{..=..]$   $..$   $\{terminamathcases\}$   $\{iniziamathATHMATRIX [\ldots]$   $..$   $\{terminamathMATRMATRMATHMATRIX [\ldots]$ iniziamathmatrix:instance \iniziaMATHMATRIX **[..=..] ...** \terminaMATHMATRIX iniziamathmatrix:instance:mathmatrix \iniziamathmatrix **[..=..] ...** \terminamathmatrix iniziamathstyle **\iniziamathstyle [...] ... \terminamathstyle** iniziamatrices **\iniziamatrices [..=..] ... \terminamatrices** iniziamenuinterattivo **\iniziamenuinterattivo [...] ... \terminamenuinterattivo** iniziamettiformula **\iniziamettiformula [..=..] ... \terminamettiformula** iniziamettiformula:argument **\iniziamettiformula [...] ... \terminamettiformula** iniziamiddlealigned<br>iniziamixedcolumns **and the contract of the contract of the contract of the contract of the contract of the contra<br>\iniziamixedcolumns f...l [..=..] ... \terminan** iniziamixedcolumns **\iniziamixedcolumns [...] [..=..] ... \terminamixedcolumns** iniziamixedcolumns:instance \iniziaMIXEDCOLUMNS **[..=..] ...** \terminaMIXEDCOLUMNS iniziamixedcolumns:instance:boxedcolumns \iniziaboxedcolumns **[..=..] ...** \terminaboxedcolumns iniziamixedcolumns:instance:itemgroupcolumns \iniziaitemgroupcolumns **[..=..] ...** \terminaitemgroupcolumns iniziamodeset **\iniziamodeset [...] {...} ... \terminamodeset** iniziamoduletestsection **\iniziamoduletestsection ... \terminamoduletestsection** inizianamedsection **\inizianamedsection [...] [..=..] [..=..] ... \terminanamedsection** inizianamedsubformulas **\inizianamedsubformulas [...] {...} ... \terminanamedsubformulas** inizianicelyfilledbox **\inizianicelyfilledbox [..=..] ... \terminanicelyfilledbox** inizianointerference **and the construction of the construction**  $\{... \text{terminanotallmodels}\$ inizianotallmodes **\inizianotallmodes [...] ... \terminanotallmodes** inizianota:instance:assignment<br>inizianota:instance:assignment:endnote **[...**] \iniziaendnote [..=..] ... \terminaendnote

inizianotext **\inizianotext ... \terminanotext** iniziaopposto **\iniziaopposto ... \terminaopposto** iniziaoverprint **\iniziaoverprint ... \terminaoverprint** iniziaparallel:example \iniziaPARALLEL **...** \terminaPARALLEL iniziapositivo **iniziapositivo iniziapositivo iniziapositivo** iniziaposporre  $\{ \ldots \}$  terminapositivo iniziaposporre  $\{ \ldots \}$ iniziaregime **\iniziaregime [...] ... \terminaregime** iniziariga **\iniziariga [...]** iniziarighe:instance  $\infty$   $\infty$   $\infty$   $\infty$  ...  $\text{terminalINES}$ iniziarighe:instance:lines \inizialines **[..=..] ...** \terminalines iniziascript **\iniziascript [...] ... \terminascript** iniziasetups:string **\iniziasetups ... ... \terminasetups** iniziashift **\iniziashift [...] ... \terminashift** iniziaspread **\iniziaspread ... \terminaspread**

inizianota:instance:assignment:footnote \iniziafootnote **[..=..] ...** \terminafootnote inizianota:instance:endnote **business** \iniziaendnote **[...]** ... \terminaendnote inizianota:instance:footnote  $\infty$  **iniziafootnote** [...] ... \terminafootnote inizianotmode **\inizianotmode [...] ... \terminanotmode** iniziaoutputstream **\iniziaoutputstream [...] ... \terminaoutputstream** iniziapagefigure **\iniziapagefigure [...] [..=..] ... \terminapagefigure** iniziapagegrid **\iniziapagegrid [...] [..=..] ... \terminapagegrid** iniziapagegridspan **\iniziapagegridspan [...] [..=..]** ... \terminapagegridspan iniziapagegridspan iniziapagegridspan  $\{$ inizia $PAGEGRID$  [..=..] ... \termina $PAGEGRID$ iniziapagegrid:example \iniziaPAGEGRID **[..=..] ...** \terminaPAGEGRID iniziapagelayout **\iniziapagelayout [...] ... \terminapagelayout** iniziapar **\iniziapar [...] [..=..] ... \terminapar** iniziaparagraphs **\iniziaparagraphs [...] ... \terminaparagraphs** iniziaparagraphscell **\iniziaparagraphscell ... \terminaparagraphscell** iniziaparagraphs:example \iniziaPARAGRAPHS **...** \terminaPARAGRAPHS iniziaparbuilder **\iniziaparbuilder [...] ... \terminaparbuilder** iniziaplacefloat **\iniziaplacefloat**  $\{... \}$  [..=..]  $[...]$  ..., \terminaplacefloat iniziaplacefloat:instance  $\{... \}$  [..=..]  $[...]$  ..., \terminamettiFLOAT iniziaplacefloat:instance \iniziamettiFLOAT [..=..] [..=..] ... \terminamettiFLOAT iniziaplacefloat:instance:chemical \iniziamettichemical [..=..] [..=..] ... \terminamettichemical \iniziamettichemical [..=..] [..=..] ... \iniziamettichemical [..=..] [..=..] ... \terminamettichemical iniziaplacefloat:instance:figure \iniziamettifigure **[..=..] [..=..] ...** \terminamettifigure \iniziamettigraphic [..=..] [..=..] ... \terminamettigraphic iniziaplacefloat:instance:intermezzo \iniziamettiintermezzo **[..=..] [..=..] ...** \terminamettiintermezzo iniziaplacefloat:instance:table \iniziamettitable **[..=..] [..=..] ...** \terminamettitable iniziaplacepairedbox **\iniziaplacepairedbox [...] [..=..] ... \terminaplacepairedbox** iniziaplacepairedbox:instance \iniziamettiPAIREDBOX **[..=..] ...** \terminamettiPAIREDBOX iniziaplacepairedbox:instance:legend \iniziamettilegend **[..=..] ...** \terminamettilegend iniziapositioning **\iniziapositioning [...] [..=..] ... \terminapositioning** iniziapositionoverlay **\iniziapositionoverlay {...} ... \terminapositionoverlay** iniziaposporre **\iniziaposporre [...] ... \terminaposporre** iniziaprocessassignmentcommand **\iniziaprocessassignmentcommand [..=..] ... \terminaprocessassignmentcommand** iniziaprocessassignmentlist **\iniziaprocessassignmentlist** [..=..] ... \terminaprocessassignmentlist<br>
\iniziaprocesscommacommand \iniziaprocesscommacommand [...] ... \terminaprocesscommacommand iniziaprocesscommacommand **\iniziaprocesscommacommand [...] ... \terminaprocesscommacommand** iniziaprocesscommalist **\iniziaprocesscommalist [...] ... \terminaprocesscommalist** iniziaprodotto **\iniziaprodotto [...] ... \terminaprodotto** iniziaprodotto:string **\iniziaprodotto ... ... \terminaprodotto** iniziaprogetto **\iniziaprogetto [...] ... \terminaprogetto** iniziaprogetto:string **\iniziaprogetto ... ... \terminaprogetto** iniziaprotectedcolors **\iniziaprotectedcolors ... \terminaprotectedcolors** iniziapubblicazione **biograficazione di consideratione** *\iniziapubblicazione* [...] [..=..] ... \terminapubblicazione iniziarandomized ... \terminarandomized ... \terminarandomized ... \terminarandomized ... \terminarando iniziarandomized **\iniziarandomized ... \terminarandomized** iniziarawsetups **\iniziarawsetups [...] [...] ... \terminarawsetups** iniziarawsetups:string **\iniziarawsetups ......\terminarawsetups**<br>iniziareadingfile ...\terminareadingfile iniziareadingfile **\iniziareadingfile ... \terminareadingfile** iniziareusableMPgraphic **\iniziareusableMPgraphic {...} {...} ... \terminareusableMPgraphic** iniziasectionblock **\iniziasectionblock [...] [..=..] ... \terminasectionblock** iniziasectionblock:instance<br>iniziasectionblock:instance:appendices<br>\iniziaappendices [..=..] ... \terminaappendices \iniziaappendices [..=..] ... \terminaappendices iniziasectionblock:instance:backmatter **\iniziabackmatter** [..=..] ... \terminabackmatter iniziasectionblock:instance:bodymatter **\iniziabodymatter** [..=..] ... \terminabodymatter <br>iniziasectionblock:instance:frontmatter **\iniziafrontmatter** [..=..] ... \terminafrontmatter iniziasectionblock:instance:frontmatter **[1]** \iniziafrontmatter [..=..] ... \terminafrontmatter iniziasectionlevel \iniziasectionlevel  $\{.,.\}$  [..=..] [..=..] ... \terminatter \iniziasectionlevel  $\{.,.\}$ iniziasectionlevel **\iniziasectionlevel [...] [..=..] [..=..] ... \terminasectionlevel** iniziasetups **\iniziasetups [...] [...] ... \terminasetups** iniziasfondo **\iniziasfondo [..=..] ... \terminasfondo** iniziasfondo:example \iniziaSFONDO **[..=..] ...** \terminaSFONDO iniziasidebar **\iniziasidebar [...] [..=..] ... \terminasidebar** iniziasimplecolumns **\iniziasimplecolumns [..=..] ... \terminasimplecolumns** iniziasospeso **\iniziasospeso [..=..] {...} ... \terminasospeso** iniziasospeso:argument **\iniziasospeso [...] {...} ... \terminasospeso** iniziasovrapponi **\iniziasovrapponi ... \terminasovrapponi** iniziaspecialitem:item **biogram iniziaspecialitem** \iniziaspecialitem [...] [...] ... \terminaspecialitem iniziaspecialitem **iniziaspecialitem** iniziaspecialitem **iniziaspecialitem iniziaspecialitem iniziaspecialitem** iniziaspecialitem:none **\iniziaspecialitem [...] ... \terminaspecialitem** iniziaspecialitem:symbol **\iniziaspecialitem [...] {...} ... \terminaspecialitem** iniziasplitformula **\iniziasplitformula ... \terminasplitformula**

```
iniziastartstop:example \iniziaSTARTSTOP ... \terminaSTARTSTOP
iniziastyle by the construction of the construction \{... = 0...\} ... \terming<br>iniziastyle:argument and the construction of the construction
iniziastyle:instance \in \in \{iniziasTYLE \dots \text{term} iniziasubformulasiniziasubstack \iniziasubstack ... \terminasubstack
iniziaTABLE \iniziaTABLE [..=..] ... \terminaTABLE
iniziatabelle:name \iniziatabelle [...] ... \terminatabelle iniziatabulation:example \iniziatabelle \iniziaTABULATION [...] [..=..] ... \terminatabelle
iniziatesto \iniziatesto ... \terminatesto
iniziatexcode \iniziatexcode ... \terminatexcode
iniziatokens \iniziatokens [...] ... \terminatokens
iniziatyping:instance \iniziaTYPING [..=..] ... \terminaTYPING
iniziatyping:instance:argument \{iniziaTYPING [...] ... \terminaTYPING
iniziatyping:instance:argument:LUA \iniziaLUA [...] ... \terminaLUA
iniziatyping:instance:argument:MP
iniziatyping:instance:argument:TEX \iniziaTEX [...] ... \terminaTEX
iniziatyping:instance:argument:typing himiziatyping [...] ... \terminatyping iniziatyping:instance:argument:XML \iniziaXML \iniziaXML [...] ... \terminaXML
iniziatyping:instance:argument:XML \iniziaXML [...] ... \terminaXML
iniziatyping:instance:LUA \{inizialUA [\ldots=0] \ldots \}iniziatyping:instance:MP<br>iniziatyping:instance:PARSEDXML<br>\iniziaPARSEDXML [..=..] ... \te
iniziatyping:instance:TEX \iniziaTEX \{..=..] ... \terminaTEX iniziatyping:instance:typing we suppose that iniziatyping \{..=..] ... \termina
iniziatyping:instance:typing \iniziatyping [..=..] ... \terminatyping
iniziatyping:instance:XML \iniziaXML [..=..] ... \terminaXML
```
iniziastartstop **\inizia [...] ... \termina** iniziastaticMPfigure **\iniziastaticMPfigure {...} ... \terminastaticMPfigure** iniziastaticMPgraphic **\iniziastaticMPgraphic {...} {...} ... \terminastaticMPgraphic** iniziastretto **\iniziastretto [...] [..=..] ... \terminastretto** iniziastretto:assignment **\iniziastretto [..=..] [...] ... \terminastretto** iniziastretto:name **\iniziastretto [...] [...] ... \terminastretto** iniziastrictinspectnextcharacter **\iniziastrictinspectnextcharacter ... \terminastrictinspectnextcharacter** \iniziastyle [...] ... \terminastyle iniziasubformulas **\iniziasubformulas**  $\{... \} \ldots \times \text{trivial} \times \text{trivial} \times \text{tr$ iniziasubjectlevel **\iniziasubjectlevel [...] [..=..] [..=..] ... \terminasubjectlevel** iniziasubsentence **\iniziasubsentence ... \terminasubsentence** iniziasymbolset **\iniziasymbolset [...] ... \terminasymbolset** iniziaTABLEbody **\iniziaTABLEbody [..=..] ... \terminaTABLEbody** iniziaTABLEfoot **\iniziaTABLEfoot [..=..] ... \terminaTABLEfoot** iniziaTABLEhead **\iniziaTABLEhead [..=..] ... \terminaTABLEhead** iniziaTABLEnext **\iniziaTABLEnext [..=..] ... \terminaTABLEnext** iniziatabella **\iniziatabella [|...|] [..=..] ... \terminatabella** iniziatabella:name **\iniziatabella [...] [..=..] ... \terminatabella** iniziatabelle **\iniziatabelle [|...|] ... \terminatabelle** \iniziaTABULATION [...] [..=..] ... \terminaTABULATION iniziatabulato **\iniziatabulato** [|...|] **[..=..] ... \terminatabulato OPT** iniziatabulato:instance \iniziaTABULATE **[...] [..=..] ...** \terminaTABULATE iniziatabulato:instance:fact  $\{$ iniziafact  $[$ ... $]$   $[$ ..=..] ...  $\{$  terminafact iniziatabulato:instance:legend \inizialegend **[...] [..=..] ...** \terminalegend iniziatesta **\iniziatesta [...] {...} ... \terminatesta** iniziatestatabella **\iniziatestatabella [...] ... \terminatestatabella** iniziatestatabulato **\iniziatestatabulato [...] ... \terminatestatabulato** iniziatestoaiuto **\iniziatestoaiuto [...] ... \terminatestoaiuto** iniziatestoetichetta:instance \iniziaLABELtesto **[...] [...] ...** \terminaLABELtesto iniziatestoetichetta:instance:btxlabel \iniziabtxlabeltesto **[...] [...] ...** \terminabtxlabeltesto iniziatestoetichetta:instance:head \iniziaheadtesto **[...] [...] ...** \terminaheadtesto iniziatestoetichetta:instance:label \inizialabeltesto **[...] [...] ...** \terminalabeltesto iniziatestoetichetta:instance:mathlabel \iniziamathlabeltesto **[...] [...] ...** \terminamathlabeltesto iniziatestoetichetta:instance:operator \iniziaoperatortesto **[...] [...] ...** \terminaoperatortesto iniziatestoetichetta:instance:prefix **\iniziaprefixtesto** [...] [...] ... \terminaprefixtesto iniziatestoetichetta:instance:suffix  $\{$ iniziasuffixtesto  $[...]$   $[...]$  ...] ... \terminasuffixtesto iniziatestoetichetta:instance:taglabel **\iniziataglabeltesto** [...] [...] ... \terminataglabeltesto iniziatestoetichetta:instance:unit \\iniziaunittesto [...] [...] ... \terminaunittesto iniziatestoetichetta:instance:unit \iniziaunittesto **[...] [...] ...** \terminaunittesto iniziatestoincorniciato:instance \iniziaFRAMEDTEXT **[...] [..=..] ...** \terminaFRAMEDTEXT iniziatestoincorniciato:instance:framedtext **\iniziaframedtext [...] [..=..] ...** \terminaframedtext iniziatexdefinition **\iniziatexdefinition ... ... ... ... ... ... ... ... \terminatexdefinition** iniziatextbackground **\iniziatextbackground [...] [..=..] ... \terminatextbackground** iniziatextbackgroundmanual **\iniziatextbackgroundmanual ... \terminatextbackgroundmanual** iniziatextbackground:example  $\{inizi \in \mathbb{Z} \text{IRATBACKGROUND} \}$  ..., \terminaTEXTBACKGROUND iniziatextcolor **\iniziatextcolor [...] ... \terminatextcolor** iniziatextcolorintent **\iniziatextcolorintent ... \terminatextcolorintent** iniziatextflow **\iniziatextflow [...] ... \terminatextflow** iniziatransparent **\iniziatransparent [...] ... \terminatransparent** iniziatypescript **\iniziatypescript [...] [...] [...] ... \terminatypescript** iniziatypescriptcollection **\iniziatypescriptcollection [...] ... \terminatypescriptcollection** iniziatyping:instance:argument:PARSEDXML \iniziaPARSEDXML [...] ... \terminaPARSEDXML iniziatyping:instance:argument:TEX \mixiaTEX \iniziaTEX [...] ... \terminaTEX \iniziaPARSEDXML [..=..] ... \terminaPARSEDXML iniziauniqueMPgraphic **\iniziauniqueMPgraphic {...} {...} ... \terminauniqueMPgraphic** iniziauniqueMPpagegraphic **\iniziauniqueMPpagegraphic {...} {...} ... \terminauniqueMPpagegraphic**

inlinebuffer **the contract of the contract of the contract of the contract of the contract of the contract of the contract of the contract of the contract of the contract of the contract of the contract of the contract of** inlinedbox **\inlinedbox** {...}<br>inlinemath **\inlinemath** {...} inlinemathematics **\inlinemathematics {...}** inlinemessage **\inlinemessage {...}** inlinerange **\inlinerange [...]**<br>innerflushshapebox **\innerflushshapebox \innerflushshapebo** input **\input {...}** inputfilebarename **\inputfilebarename** inputfilename **\inputfilename** inputfilerealsuffix **\inputfilerealsuffix** inputgivenfile **\inputgivenfile {...}** input:string **\input ...** inriga **\inriga {...} [...]** installactionhandler **\installactionhandler {...}** installactivecharacter **\installactivecharacter ...** installalingua **\installalingua [...] [..=..]** installalingua:name **\installalingua [...] [...]** installattributestack **\installattributestack \...** installcorenamespace **biased installcorenamespace**  $\infty$  and  $\infty$  installed installed installed installed installed installed installed installed installed installed installed installed in  $\infty$ 

iniziaunpacked **\iniziaunpacked ... \terminaunpacked** iniziausableMPgraphic **\iniziausableMPgraphic {...} {...} ... \terminausableMPgraphic** iniziauseMPgraphic **\iniziauseMPgraphic {...} {...} ... \terminauseMPgraphic** iniziausemathstyleparameter **\iniziausemathstyleparameter \... ... \terminausemathstyleparameter** iniziausingbtxspecification **\iniziausingbtxspecification [...] ... \terminausingbtxspecification** iniziavaia **\iniziavaia [...] ... \terminavaia** iniziavboxregister **\iniziavboxregister ... ... \terminavboxregister** iniziavboxtohbox **\iniziavboxtohbox ... \terminavboxtohbox** iniziavboxtohboxseparator **\iniziavboxtohboxseparator** ... \terminavboxtohboxseparator ... \terminavboxtohboxseparator ... \terminaviewerlayer ... \terminaviewerlayer ... \terminaviewerlayer ... \terminaviewerlayer ... \te iniziaviewerlayer **\iniziaviewerlayer [...] ... \terminaviewerlayer** iniziaviewerlayer:example  $\{$ iniziaVIEWERLAYER ... \terminaVIEWERLAYER **...** \terminaVIEWERLAYER iniziavtopregister **iniziavtopregister .....** \terminavtopregister ... ... \terminavtopregister iniziaxcell [...] [..=..] ... \terminaxcell iniziaxcell **\iniziaxcell [...] [..=..] ... \terminaxcell** iniziaxcellgroup **\iniziaxcellgroup [...] [..=..] ... \terminaxcellgroup** iniziaxgroup **bilicially contained** the state of the state of the state of the state of the state iniziax iniziax iniziax in terminaxment in terminaxment in terminaxment in terminaxment in terminaxment in terminaxment in t iniziaxmldisplayverbatim **\iniziaxmldisplayverbatim [...] ... \terminaxmldisplayverbatim** iniziaxmlinlineverbatim **\iniziaxmlinlineverbatim [...] ... \terminaxmlinlineverbatim** iniziaxmlraw **\iniziaxmlraw ... \terminaxmlraw** iniziaxmlsetups **\iniziaxmlsetups [...] [...] ... \terminaxmlsetups** iniziaxmlsetups:string **\iniziaxmlsetups ... ... \terminaxmlsetups** iniziaxrow **\iniziaxrow [...] [..=..] ... \terminaxrow** iniziaxrowgroup **biliciaxrowgroup \iniziaxrowgroup** [...] [..=..] ... \terminaxrowgroup iniziaxtable **\iniziaxtable [..=..] ... \terminaxtable** iniziaxtablebody **\iniziaxtablebody [..=..] ... \terminaxtablebody** iniziaxtablebody:name **\iniziaxtablebody [...] ... \terminaxtablebody** iniziaxtablefoot **\iniziaxtablefoot [..=..] ... \terminaxtablefoot** iniziaxtablefoot:name **\iniziaxtablefoot** [...] ... \terminaxtablefoot<br>iniziaxtablehead **biniziaxtablehead** [..=..] ... \terminaxtablehead iniziaxtablehead **\iniziaxtablehead [..=..] ... \terminaxtablehead** iniziaxtablehead:name **\iniziaxtablehead [...] ... \terminaxtablehead** iniziaxtablenext **\iniziaxtablenext [..=..] ... \terminaxtablenext** iniziaxtablenext:name **\iniziaxtablenext [...] ... \terminaxtablenext** iniziaxtable:example<br>iniziaxtable:name  $\{... \} \ldots \}$ <br>iniziaxTABLE  $[...] \ldots \}$  terminaXTABLE<br>iniziaxtable:name  $\{... \} \ldots \}$ iniziaxtable:name **\iniziaxtable [...] ... \terminaxtable** inlinemath **\inlinemath {...}** inlineordisplaymath **\inlineordisplaymath {...} {...}** inlineprettyprintbuffer **\inlineprettyprintbuffer** {...} {...} inlinerange **\inlinexample** \inlinerange [...] innerflushshapebox **\innerflushshapebox** inputfilesuffix **\inputfilesuffix** insertpages **\insertpages [...] [...] [..=..]** installanddefineactivecharacter **\installanddefineactivecharacter ... {...}** installautocommandhandler **\installautocommandhandler \... {...} \...**<br>installautosetuphandler **\installautosetuphandler \... {...}** installautosetuphandler **\installautosetuphandler \... {...}**  $\label{thm:main} \texttt{installbasic} \vspace{-0.5em} \texttt{unstallbasic} \vspace{-0.5em} \texttt{unstallbasic} \vspace{-0.5em} \texttt{unstallbasic} \vspace{-0.5em} \texttt{unstallbasic} \vspace{-0.5em} \texttt{unstallbasic} \vspace{-0.5em} \texttt{unstallbasic} \vspace{-0.5em} \texttt{unstallbasic} \vspace{-0.5em} \texttt{unstallbasic} \vspace{-0.5em} \texttt{unstallbasic} \vspace{-0.5em} \texttt{unstallbasic} \vspace{-0.5em} \texttt{unstallbasic} \vspace{-0.5em$ installbasicparameterhandler **\installbasicparameterhandler \... {...}** installbottomframerenderer **\installbottomframerenderer {...} {...}**  $\label{thm:main} \texttt{installcommandh} \texttt{commandh} \texttt{if} \texttt{if}$ installdefinehandler **installdefinehandler \installdefinehandler \... {...} \...**<br>installdefinitionset **\installdefinitionset \...** {...} installdefinitionset<br>installdefinitionsetmember<br>**installdefinitionsetmember**<br> $\infty$ installdefinitionsetmember **\installdefinitionsetmember \... {...}** \... {...}<br>installdirectcommandhandler **\installdirectcommandhandler** \... {...} installdirectcommandhandler **\installdirectcommandhandler \... {...}** installdirectparameterhandler **\installdirectparameterhandler \...** {...}<br>installdirectparametersethandler **\installdirectparametersethandler** \... {. installdirectparametersethandler **\installdirectparametersethandler \... {...}** installdirectsetuphandler **\installdirectsetuphandler** \... {...}<br>installdirectstyleandcolorhandler **\installdirectstyleandcolorhandler** \. installdirectstyleandcolorhandler **\installdirectstyleandcolorhandler \... {...}** installframedautocommandhandler **\installframedautocommandhandler \... {...} \...** installframedcommandhandler **\installframedcommandhandler \... {...} \...** installleftframerenderer **\installleftframerenderer {...} {...}**

installoutputroutine **\installoutputroutine \... {...}** installpagearrangement **\installpagearrangement ... {...}** installparentinjector **\installparentinjector \installparentinjector \... {...}**<br>installrightframerenderer **\installfightframerenderer** {...} installshipoutmethod **\installshipoutmethod {...}** {...} {...} installversioninfo **biased in the contract of the contract of the contract of the contract of the contract of the contract of the contract of the contract of the contract of the contract of the contract of the contract of** intertext **\intertext {...}** intorno **\intorno [...]** invokepageheandler **\invokepageheandler {...} {...}** istltdir **\istltdir ...** istrtdir **\istrtdir ...** italiccorrection **business \italiccorrection**  $\setminus$ **italiccorrection** italicface **biddle \italicface \italicface**  $\lambda$ itemtag **\itemtag [...]** jobfilename **\jobfilename** jobfilesuffix **\jobfilesuffix** kap **\kap {...}** keepunwantedspaces **\keepunwantedspaces** kerncharacters **between the contracters**  $\ker$  **herncharacters**  $[\ldots]$   $\{ \ldots \}$ koreancirclenumerals **\koreancirclenumerals {...}** koreannumerals **\koreannumerals {...}** koreannumeralsc **\koreannumeralsc {...}** koreannumeralsp **\koreannumeralsp {...}** koreanparentnumerals **\koreanparentnumerals {...}** LAMSTEX **\LAMSTEX** \LAMSTEX \LATEX LATEX **\LATEX** LamSTeX **\LamSTeX** LaTeX **\LaTeX** Lettera **\Lettera {...}** Lettere **\Lettere** {...} LUAJITTEX **\LUAJITTEX** LUATEX **\LUATEX** Lua **\Lua** LuajitTeX **\LuajitTeX** LuaTeX **\LuaTeX** labellanguage:instance<br>labellanguage:instance:btxlabel<br>labellanguage:instance:btxlabel<br>labellanguage:instance:btxlabel labellanguage:instance:btxlabel \btxlabellingua labellanguage:instance:head \headlingua<br>labellanguage:instance:label \\headlingua labellanguage:instance:label (1999)<br>labellanguage:instance:mathlabel (1999)<br>mathlabellingua labellanguage:instance:mathlabel \mathlabellingua labellanguage:instance:operator \operatorlingua labellanguage:instance:prefix \prefixlingua labellanguage:instance:suffix  $\simeq$ labellanguage:instance:taglabel \taglabellingua labellanguage:instance:unit \unitlingua \unitlingua \unitlingua \unitlingua \unitlingua \unitlingua \unitlingua \unitlingua \unitlingua \unitlingua \unitlingua \unitlingua \unitlingua \unitlingua \unitlingua \unitlingua \u labeltexts:instance:head \headtexts **{...} {...}** labeltexts:instance:label<br>labeltexts:instance:mathlabel  $\mathcal{L}$  \labeltexts {...} {...} labeltexts:instance:mathlabel \mathlabeltexts **{...} {...}** languageCharacters **being a constrained a constrained a constrained by the languageCharacters {...}**<br>languagecharacters **finite** a constrained by the language of the language of the language of the language of the l languagecharwidth **\languagecharwidth {...}** lastcounter **\lastcounter [...] [...]** lastcountervalue **\lastcountervalue [...]** lastdigit **\lastdigit {...}** lastlinewidth **\lastlinewidth**

installnamespace **\installnamespace {...}** installparameterhandler **\installparameterhandler \... {...}**<br>installparameterhashhandler **\installparameterhashhandler** \... { installparameterhashhandler **\installparameterhashhandler \... {...}** installparametersethandler **\installparametersethandler \... {...}** installrightframerenderer **\installrightframerenderer {...} {...}** installrootparameterhandler **\installrootparameterhandler \... {...}**<br>installsetuphandler **\installsetuphandler \... {...}** installsetuphandler **\installsetuphandler \... {...}** installsetuponlycommandhandler **\installsetuponlycommandhandler \... {...}**<br>installshipoutmethod **\installshipoutmethod** {...} {...}  $\label{thm:main} \begin{minipage}[c]{0.99\textwidth}phs$  installsimplecommandhandler  $\begin{minipage}[c]{0.99\textwidth}phs$  <br>  $\begin{minipage}[c]{0.99\textwidth}phs$  <br>  $\begin{minipage}[c]{0.99\textwidth}phs$  <br>  $\begin{minipage}[c]{0.99\textwidth}phs$  <br>  $\begin{minipage}[c]{0.99\textwidth}phs$  <br>  $\begin{minipage}[c]{0.99\textwidth}phs \end{minipage}[c]{0.99\textwidth}phs$  <br> installsimpleframedcommandhandler **\installsimpleframedcommandhandler \... {...} \...** installstyleandcolorhandler **\installstyleandcolorhandler \... {...}** installswitchcommandhandler **\installswitchcommandhandler \... {...} \...** installswitchsetuphandler **\installswitchsetuphandler \... {...}** installtexdirective **biased in the contract of the contract of the contract installtext installtext racker**  $\{... \} \{... \} \{... \}$ installtextracker **\installtextracker {...} {...} {...}** installtopframerenderer **\installtopframerenderer {...} {...}** installunitsseparator **binary installunitsseparator \installunitsseparator** {...} {...} installunitsspace {...} {...} installunitsspace **\installunitsspace {...} {...}** integerrounding **\integerrounding {...}** keeplinestogether **\keeplinestogether {...}** \LABELtexts **{...} {...}**<br>\headtexts **{...}** {...} languagecharacters **\languagecharacters {...}**

lastnaturalboxht **\lastnaturalboxht** lastnaturalboxwd **\lastnaturalboxwd** lastpredefinedsymbol **\lastpredefinedsymbol** lastrealpage **black of the contract of the contract of the contract of the contract of the contract of the contract of the contract of the contract of the contract of the contract of the contract of the contract of the con** lastrealpagenumber **\lastrealpagenumber** lasttwodigits **being the controller of the controller with the controller with the controller with the controller**  $\lambda$  **lastuserpage**  $\lambda$  **lastuserpage** lastuserpagenumber **\lastuserpagenumber** lateluacode **black and the contract of the contract of the contract of the contract of the contract of the contra<br>
layeredtext [...]** layerheight **\layerheight \layerheight** layerwidth **\layerwidth** lbox **\lbox** ... {...}<br>leftbottombox **\leftbottombox \leftbottombox** leftbox **\leftbox {...}** lefthbox<br>leftlabeltext:instance<br>leftlabeltext:instance<br>leftlabeltext:instance<br>leftlabeltext:instance leftlabeltext:instance \leftLABELtesto **{...}** leftlabeltext:instance:head \leftheadtesto **{...}** leftlabeltext:instance:label \leftlabeltesto **{...}** leftlabeltext:instance:mathlabel \leftmathlabeltesto **{...}** leftline **\leftline** {...} leftorrighthbox **\leftorrighthbox ... {...}** leftorrightvbox **\leftorrightvbox ... {...}** leftorrightvtop **\leftorrightvtop ... {...}** leftskipadaption **\leftskipadaption** lefttopbox **\lefttopbox** {...}<br>lefttoright **\lefttophilips \lefttophilips \lefttoright \lefttoright** lefttorighthbox **\lefttorighthbox ... {...}** lefttorightvbox **\lefttorightvbox** ... {...}<br>lefttorightvtop **\lefttorightvtop** ... {...} letbeundefined **\letbeundefined** {...} letempty **\letempty** \... letgvalue<br>
letgvalue **by the contract of the contract of the contract of the contract of the contract of the contract of the contract of the contract of the contract of the contract of the contract of the contract of the c** letgvalurelax **being a controlled a controlled a controller**  $\left\{ \ldots \right\}$  lettera  $\{ \ldots \}$ letterampersand **\letterampersand** letterat **\letterat**  $\qquad \qquad \text{letter}$ letterbackslash **\letterbackslash** letterbar **\letterbar** letterbgroup **bless** and the contract of the contract of  $\lambda$  **letterbgroup** letterclosebrace **\letterclosebrace** lettercolon **\lettercolon** letterdollar<br>
letterdoublequote<br>
letterdoublequote<br> **determined by the contract of the contract of the contract of the contract of the contract of the contract of the contract of the contract of the contract of the contrac** letterdoublequote **\letterdoublequote** lettere **\lettere**  $\setminus \cdot$  $\label{eq:rel}$ letterescape **business \letterescape**  $\setminus$  **letterescape** letterexclamationmark **\letterexclamationmark** letterhash **\letterhash** letterhat **\letterhat \letterhat** letterleftbrace **\letterleftbrace** letterleftbracket **\letterleftbracket** letterleftparenthesis **\letterleftparenthesis** letterless **\letterless** lettermore **\lettermore** letteropenbrace **\letteropenbrace** letterpercent **\letterpercent** letterquestionmark **\letterquestionmark** letterrightbrace **\letterrightbrace** letterrightparenthesis **\letterrightparenthesis** lettersinglequote **\lettersinglequote** letterslash **\letterslash**

lastnaturalboxdp **\lastnaturalboxdp** lastsubcountervalue<br>
lastsubpagenumber<br>
lastsubpagenumber<br> **lastsubpagenumber**<br> **lastsubpagenumber** lastsubpagenumber **\lastsubpagenumber** lastuserpage **\lastuserpage** layeredtext **\layeredtext [..=..] [..=..] {...} {...}** lazysavetaggedtwopassdata **blazysavetaggedtwopassdata** {...} {...} {...} {...} lazysavetwopassdata **\lazysavetwopassdata {...} {...} {...}** leftbottombox **\leftbottombox {...}** leftsubguillemot **\leftsubguillemot** lefttoright **\lefttoright** lefttorightvtop **\lefttorightvtop ... {...}** letcatcodecommand **bless and <b>letcatcodecommand**  $\ldots$ ...  $\ldots$ letcscsname **bleed and the contract of the contract of the contract of the contract of the contract of the contract of the contract of the contract of the contract of the contract of the contract of the contract of the con** letcsnamecs **because the contract of the contract of the contract of the contract of the contract of the contract of the contract of the contract of the contract of the contract of the contract of the contract of the contr** letcsnamecsname **bleed and the constant of the constant of the constant and letcsname ... \endcsname** ... \endcsname letdummyparameter **\letdummyparameter** {...} \... letgvalueempty **\letgvalueempty {...}** lettera **\lettera {...}** letterrightbracket **\letterrightbracket**

lettertilde **\lettertilde \lettertilde** letterunderscore **\letterunderscore** letvalue <br>letvalue **and the contract of the contract of the contract of the contract of the contract of the contract of the contract of the contract of the contract of the contract of the contract of the contract of the co** letvaluerelax **\letvaluerelax {...}** lfence **\lifence \lifence \lifence \lifence \lifence \lifence \lifence \lifence \lifence \lifence \lifence \lifence \lifence \lifence \lifence \lifence \lifence \lifence \lifence \life** lhbox  $\{\ldots\}$ <br>limitatefirstline  $\ldots$ <br>limitatefirstline  $\ldots$ lineanera **\lineanera [..=..]** lineasottile **\lineasottile** lineatesto **\lineatesto [...] {...}** lineenere **\lineenere [..=..]** lineesottili **\lineesottili [..=..]** linenote:instance \LINENOTE **{...}** linenote:instance:linenote \linenote **{...}** lingua **\lingua [...]** linguaprincipale **\linguaprincipale [...]** lingua:example listcitation **\listcitation [..=..] [...]** listcitation:alternative **\listcitation [...] [...]** listcite **\listcite [..=..] [...]** listcite:alternative **\listcite [...] [...]** listcite:userdata **\listcite [..=..] [..=..]** listnamespaces **\listnamespaces** llap **\llap {...}** loadanyfileonce **\loadanyfileonce [...]** loadcldfile **\loadcldfile [...]** loadcldfileonce **\loadcldfileonce [...]** loadfontgoodies **\loadfontgoodies [...]** loadluafile **\loadluafile [...]** loadluafileonce **\loadluafileonce [...]** loadtexfile **\loadtexfile [...]** loadtexfileonce **\loadtexfileonce [...]** loadtypescriptfile **\loadtypescriptfile [...]** localhsize **\localhsize**  $\verb|localpopbox| \dots$ localpopmacro **\localpopmacro \...** localpushbox **\localpushbox ...** localpushmacro **\localpushmacro \...**  $\label{thm:local-parallel} \text{local} \text{undefined} \qquad \{ \ldots \}$ locatedfilepath **\locatedfilepath** locatefilepath **being the control of the control of the control of the control of the control of the control of the control of the control of the control of the control of the control of the control of the control of the c** lomihi **\lomihi {...} {...} {...} lowerbox \lowerbox \lowerbox \lowerbox \lowerbox \lowerbox \lowerbox \lowerbox \lowerbox \lowerbox \lowerbox \lowerbox \lowerbox \lowerbox \lowerbox \lowerbox \lowerbox \lowerbox \lower** lowercased **\lowercased {...}** lowerleftdoubleninequote **\lowerleftdoubleninequote** lowerleftsingleninequote **\lowerleftsingleninequote** lowerrightdoubleninequote **\lowerrightdoubleninequote** lowerrightsingleninequote **\lowerrightsingleninequote** lowhigh:instance \LOWHIGH **[...] {...} {...}** ltop **\ltop ... {...}** luacode **\luacode {...}**<br>luaconditional **being a set of the set of set of set of set of set of set of set of set of set of set of set of set of set of set of set of set of set of set of set of set of set of set of set of s** luaenvironment **\luaenvironment ...** luaexpanded **\luaexpanded {...}** luaexpr **\luaexpr {...}** luafunction **\luafunction {...}** luajitTeX **\luajitTeX**

letterspacing **betters and the set of the contract of the set of the set of the set of the set of the set of the set of the set of the set of the set of the set of the set of the set of the set of the set of the set of the** letvalueempty **\letvalueempty {...}** limitatefirstline **but all intervals of the contract of the contract of the limitatelines** {...} {...} {...} } limitatelines **\limitatelines {...} {...} {...}** limitatetext **\limitatetext {...} {...} {...}** \limitatetext {...} {...} {...} lineeriempimento **\lineeriempimento [..=..] {...} {...}** linespanningtext **\linespanningtext {...} {...} {...}** listcitation:userdata **\listcitation [..=..] [..=..]** loadanyfile **\loadanyfile [...]** loadbtxdefinitionfile **bitch is a constant of the constant of the constant of the constant of the loadbtxdefinitionfile [...]<br>loadbtxreplacementfile <b>bitch is a constant of the constant of the constant of the constant of t** loadbtxreplacementfile **\loadbtxreplacementfile [...]** loadspellchecklist **\loadspellchecklist [...] [...]** localframed 1...] [..=..] {...}<br>localframedwithsettings  $\setminus$  localframedwithsettings [...] [ localframedwithsettings **\localframedwithsettings [...] [..=..] {...}** locfilename **\locfilename {...}** lowercasestring **blowercasestring howercasestring** ... \to \... lowmidhigh:instance  $\L{LOWMIDHIGH} \{... \} \{... \}$ lrtbbox **\lrtbbox {...} {...} {...} {...} {...}** luaconditional **\luaconditional \...**

luaminorversion **\luaminorversion** luasetup **\luasetup {...}** luaTeX **\luaTeX** luaversion **blue values** and the contract of the contract of  $\lambda$  **luaversion** lunghezzaelenco **\lunghezzaelenco** MESE {...}<br>METAFONT **\METAFONT** METAFONT **\METAFONT** METAPOST<br>
MetaFont<br>
MetaFont<br>
MetaFont MetaFont **\MetaFont** MetaPost **\MetaPost** MKII **\MKII** MKIV **\MKIV** MKIX **\MKIX** MKVI **\MKVI** MKXI **\MKXI** MONTHLONG {...}<br>MONTHSHORT **MONTHSHORT MONTHSHORT WONTHSHORT** {...} MONTHSHORT **\MONTHSHORT** {...} MPbetex **\MPbetex** {...}<br>MPc {...} MPcolor **\MPcolor {...}** MPcolumn **\MPcolumn {...}** MPd **\MPd {...}** MPdrawing **\MPdrawing {...}** MPh **\MPh** {...}<br>MPII **\MPII** MPII **\MPII** MPIV **\MPIV** MPleftskip **\MPleftskip {...}** MPll **\MPll {...}** MPlr **\MPlr (...)**<br>MPls **\MPls MPls (...)** MPn **\MPn {...}** MPoptions **\MPoptions {...}** MPp **\MPp {...}** MPpage **\MPpage {...}** MPpardata **\MPpardata {...}** MPpos **\MPpos {...}** MPposset **\MPposset {...}** MPr **\MPr {...}** MPstring **\MPstring {...}** MPtext  $\{... \}$ MPul *MPul {...}* MPur **\MPur \MPur {...}**<br>MPVI **\MPVI** MPVI **\MPVI** MPvar **(...)**<br>MPvariable **MPvariable** MPvariable MPvv **\MPvv \MPvv {...}** {...} {...}  $\begin{array}{ll}\text{MPw} & \text{MPw } {\dots} \\ \text{MPwhd} & \text{MPwhd } {\dots} \\ \end{array}$ MPwhd  $\{... \}$ <br>MPx  $\{... \}$ MPxy **\MPxy {...}** MPxywhd **\MPxywhd {...}** MPy **\MPy {...}**

luamajorversion **\luamajorversion** luaparameterset **\luaparameterset {...} {...}** METAFUN **\METAFUN** MetaFun **\MetaFun** MPanchor **\MPanchor {...}** MPc **\MPc {...}** MPcode **\MPcode {...} {...}** MPcoloronly **\MPcoloronly {...}** MPfontsizehskip **\MPfontsizehskip {...}** MPgetmultipars **MPgetmultipars \MPgetmultipars** {...} {...}<br>MPgetmultishape **\MPgetmultishape** {...} {...} MPgetmultishape **\MPgetmultishape {...} {...}** MPgetposboxes **\MPgetposboxes {...} {...}** MPinclusions **\MPinclusions [...] {...} {...}** MPls **\MPls {...}** MPmenubuttons **\MPmenubuttons {...}** MPoverlayanchor **\MPoverlayanchor {...}** MPplus **\MPplus {...} {...} {...}** MPpositiongraphic **\MPpositiongraphic {...} {..=..}** MPrawvar **MPrawvar (...)** {...} {...} \MPrawvar **\MPrawvar {...}** {...} MPregion **\MPregion {...}** MPrest **\MPrest {...} {...}** MPrightskip **\MPrightskip {...}** MPrs **\MPrs {...}** MPtransparency **\MPtransparency {...}** MPv **\MPv {...} {...} {...}** MPvariable **\MPvariable {...}** MPx **\MPx {...}**

makerawcommalist **\makerawcommalist [...] \...** makestrutofbox **\makestrutofbox ...** mapfontsize **but all the contract of the contract of the contract**  $\mathcal{L}[...]$  **[...]** marcatura **\marcatura (...,...) (...,...) [...]** margindata **\margindata [...] [..=..] [..=..] {...}** margindata:instance \MARGINDATA **[..=..] [..=..] {...}** margindata:instance:atleftmargin \atleftmargin **[..=..] [..=..] {...}** margindata:instance:ininner<br>margindata:instance:ininneredge **and the set of the set of the set of the margindata:**<br>argindata:instance:ininneredge **and the set of the set of the set of the set of the set of the set of the s** margindata:instance:ininneredge  $\text{normal}$  \ininneredge [..=..] [..=..] {...}<br>margindata:instance:ininnermargin  $\text{normal}$  \ininnermargin [..=..] [..=..] {.. margindata:instance:inleft \inleft **[..=..] [..=..] {...}** margindata:instance:inleftedge  $\{i\}$   $\{ii\}$   $\{ii\}$   $\{...$   $\{...$   $\{...}\}$   $\{...$   $\{...}\}$ margindata:instance:inleftmargin \inleftmargin **[..=..] [..=..] {...}** margindata:instance:inmargin \inmargin **[..=..] [..=..] {...}** margindata:instance:inother \inother **[..=..] [..=..] {...}** margindata:instance:inouter  $\infty$   $\infty$   $\$ margindata:instance:inouteredge  $\{i.1, i.2, \ldots\}$ margindata:instance:inoutermargin \inoutermargin **[..=..] [..=..] {...}** margindata:instance:inrightedge  $\text{unrightedge} [\dots] [\dots] \}$ <br>margindata:instance:inrightmargin  $\text{unrightmargin} [\dots] [\dots] \}$ margindata:instance:margintext **with the summargintext**  $\text{[..=..]}$   $\text{[..=..]}$   $\text{[..]}$ markcontent **\markcontent [...]** {...} markinjector **\markinjector [...]** markpage **\markpage [...]**  $[...]$ mat **\mat {...}** matematica **\matematica [...] {...}** math **\math**  $\mathbb{L}$ ...]  $\{... \}$ mathbf **\mathbf** mathbi **\mathbi** mathblackboard **\mathblackboard** mathbs **\mathbs** mathcommand:example  $\setminus$ MATHCOMMAND **{...} {...**} mathdefault **\mathdefault \mathdefault** mathdouble **\mathdouble [...] {...} {...} {...}** mathdoubleextensible:instance \MATHDOUBLEEXTENSIBLE **{...} {...}** mathdoubleextensible:instance:doublebar **\doublebar {...} {...**} mathdoubleextensible:instance:doublebrace \doublebrace {...} {...}<br>mathdoubleextensible:instance:doublebracket \doublebracket {...} {...} mathdoubleextensible:instance:doublebracket \doublebracket **{...} {...}** mathdoubleextensible:instance:doubleparent \doubleparent {...} {...} mathdoubleextensible:instance:overbarunderbar \overbarunderbar {...} {...} mathdoubleextensible:instance:overbarunderbar \overbarunderbar {...} {...}<br>mathdoubleextensible:instance:overbraceunderbrace \overbraceunderbrace {...} {...} mathdoubleextensible:instance:overbraceunderbrace \overbraceunderbrace **{...} {...}** mathdoubleextensible:instance:overbracketunderbracket \overbracketunderbracket **{...} {...}** mathdoubleextensible:instance:overparentunderparent \overparentunderparent **{...} {...}** mathextensible:instance  $\text{MATHEXTENSIBLE}$  {...} {...} mathextensible:instance:cleftarrow \cleftarrow **{...} {...}** mathextensible:instance:crightarrow **\crightarrow {...}** {...} mathextensible:instance:crightoverleftarrow **\crightoverleftarrow** {...} {...} mathextensible:instance:crightoverleftarrow \crightoverleftarrow **{...} {...}** mathextensible:instance:eleftarrowfill \eleftarrowfill **{...} {...}** mathextensible:instance:eleftharpoondownfill \eleftharpoondownfill **{...} {...}** mathextensible:instance:eleftharpoonupfill \eleftharpoonupfill **{...} {...}** mathextensible:instance:eleftrightarrowfill \eleftrightarrowfill {...} {...}<br>mathextensible:instance:eoverbarfill \eoverbarfill {...} {...} mathextensible:instance:eoverbarfill \eoverbarfill **{...} {...}** mathextensible:instance:eoverbracefill \eoverbracefill {...} {...}<br>mathextensible:instance:eoverbracketfill \eoverbracketfill {...} {...} mathextensible:instance:eoverbracketfill  $\downarrow$ eoverbracketfill  $\{... \}$  {...}  $\{... \}$ } mathextensible:instance:eoverparentfill  $\text{separation} \left\{ \dots \} \{ \dots \}$ <br>mathextensible:instance:erightarrowfill  $\text{eright}$ mathextensible:instance:erightarrowfill \erightarrowfill **{...} {...}** mathextensible:instance:erightharpoondownfill \erightharpoondownfill **{...} {...}** mathextensible:instance:erightharpoonupfill \erightharpoonupfill **{...} {...}** mathextensible:instance:etwoheadrightarrowfill \etwoheadrightarrowfill **{...} {...}** mathextensible:instance:eunderbarfill<br>mathextensible:instance:eunderbracefill **f...**} {...} {...} mathextensible:instance:eunderbracefill \eunderbracefill {...} {...}<br>mathextensible:instance:eunderbracketfill \eunderbracketfill {...} {...} mathextensible:instance:eunderbracketfill \eunderbracketfill {...} {...}<br>mathextensible:instance:eunderparentfill \eunderparentfill {...} {...} mathextensible:instance:eunderparentfill \eunderparentfill {\mathextensible:instance:mequal \megual {...} {...}  $mathext{em}$ sible:instance:mequal mathextensible:instance:mhookleftarrow **\mhookleftarrow {...} {...}** mathextensible:instance:mhookrightarrow **\mhookrightarrow** {...} {...} mathextensible:instance:mhookrightarrow \mhookrightarrow **{...} {...}** mathextensible:instance:mLeftarrow **\mLeftarrow** \mLeftarrow {...} {...}<br>mathextensible:instance:mLeftrightarrow **\mLeftrightarrow** {...} {...} mathextensible:instance:mLeftrightarrow \mLeftrightarrow **{...} {...}** mathextensible:instance:mleftarrow \mleftarrow **{...} {...}**

m **\m [...] {...}** makecharacteractive **\makecharacteractive ...** \atrightmargin [..=..] [..=..] {...} \ininnermargin [..=..] [..=..] {...}  $\infty$  [..=..]  $[......]$   $[...]$ \inrightmargin [..=..] [..=..] {...}

mathextensible:instance:mleftharpoondown \mleftharpoondown **{...} {...}** mathextensible:instance:mleftharpoonup \mleftharpoonup **{...} {...}**

mathextensible:instance:mleftrightharpoons \mleftrightharpoons **{...} {...}** mathextensible:instance:mmapsto \mmapsto **{...} {...}** mathextensible:instance:mRightarrow **\mRightarrow {...} {...}**<br>mathextensible:instance:mrel **\mrel**  $\text{mrel} \{... \}$ mathextensible:instance:mrel \mrel **{...} {...}** mathextensible:instance:mrightarrow \mrightarrow **{...} {...}** mathextensible:instance:mrightharpoondown \mrightharpoondown **{...} {...}** mathextensible:instance:mrightharpoonup \mrightharpoonup {...} {...}<br>mathextensible:instance:mrightleftharpoons \mrightleftharpoons {...} {...} mathextensible:instance:mrightleftharpoons \mrightleftharpoons {...} {...}<br>mathextensible:instance:mrightoverleftarrow \mrightoverleftarrow {...} {...} mathextensible:instance:mrightoverleftarrow \mrightoverleftarrow **{...} {...}** mathextensible:instance:mtriplerel  $\hbox{triple}$  {...} {...}  $\hbox{triple}$  {...} {...}  $\hbox{triple}$ mathextensible:instance:mtwoheadleftarrow \mtwoheadleftarrow {...} {...}<br>mathextensible:instance:mtwoheadrightarrow \mtwoheadrightarrow {...} {...} mathextensible:instance:mtwoheadrightarrow \mtwoheadrightarrow **{...} {...}** mathextensible:instance:tequal  $\setminus$ tequal  $\set{...}$ mathextensible:instance:thookleftarrow \thookleftarrow **{...} {...}** mathextensible:instance:thookrightarrow \thookrightarrow {...} {...}<br>mathextensible:instance:tLeftarrow \tLeftarrow {...} {...} mathextensible:instance:tLeftarrow **\tLeftarrow** \tLeftarrow {...} {...}<br>mathextensible:instance:tLeftrightarrow \tLeftrightarrow {...} {...} mathextensible:instance:tLeftrightarrow \tLeftrightarrow **{...} {...}** mathextensible:instance:tleftarrow \tleftarrow **{...} {...}** mathextensible:instance:tleftharpoondown \tleftharpoondown **{...} {...}** mathextensible:instance:tleftharpoonup \tleftharpoonup **{...} {...}** mathextensible:instance:tleftrightarrow \tleftrightarrow **{...} {...}** mathextensible:instance:tleftrightharpoons  $\tilde{\ldots} {\text{with} a random variable: \text{instance: tmapsto} \label{lem:cond:time: max}$ mathextensible:instance:tmapsto \tmapsto **{...} {...}** mathextensible:instance:tRightarrow \tRightarrow **{...} {...}** mathextensible:instance:trel  $\text{tr}_e$  \trel {...} {...} mathextensible:instance:trightarrow \trightarrow **{...} {...}** mathextensible:instance:trightharpoondown \trightharpoondown **{...} {...}** mathextensible:instance:trightharpoonup \trightharpoonup **{...} {...}** mathextensible:instance:trightleftharpoons \trightleftharpoons **{...} {...}** mathextensible:instance:trightoverleftarrow \trightoverleftarrow **{...} {...}** mathextensible:instance:ttriplerel **\ttriplerel {...}** {...} mathextensible:instance:ttwoheadleftarrow **\ttwoheadleftarrow** {...} {...} mathextensible:instance:ttwoheadleftarrow \ttwoheadleftarrow **{...} {...}** mathextensible:instance:ttwoheadrightarrow \ttwoheadrightarrow **{...} {...}** mathextensible:instance:xequal  $\begin{array}{c} \text{map} \ \{... \} \ \{... \} \ \{...$ mathextensible:instance:xhookleftarrow \xhookleftarrow **{...} {...}** mathextensible:instance:xhookrightarrow \xhookrightarrow **{...} {...}** mathextensible:instance:xLeftarrow \xLeftarrow **{...} {...}** mathextensible:instance:xLeftrightarrow  $\lambda L$ eftrightarrow  $\{... \}$  {...} {...} mathextensible:instance:xleftarrow \xleftarrow **{...} {...}** mathextensible:instance:xleftharpoondown \xleftharpoondown {...} {...}<br>mathextensible:instance:xleftharpoonup \xleftharpoonup {...} {...} mathextensible:instance:xleftharpoonup \xleftharpoonup **{...} {...}** mathextensible:instance:xleftrightarrow \xleftrightarrow **{...} {...}** mathextensible:instance:xleftrightharpoons \xleftrightharpoons **{...} {...}** mathextensible:instance:xmapsto \xmapsto **{...} {...}** mathextensible:instance:xRightarrow **\xRightarrow {...} {...}**<br>mathextensible:instance:xrel **\xrel**  $\chi$ rel {...} {...} mathextensible:instance:xrel \xrel **{...} {...}** mathextensible:instance:xrightarrow \xrightarrow **{...} {...}** mathextensible:instance:xrightharpoondown \xrightharpoondown **{...} {...}** mathextensible:instance:xrightharpoonup \xrightharpoonup {...} {...}<br>mathextensible:instance:xrightleftharpoons \xrightleftharpoons {...} {...} mathextensible:instance:xrightleftharpoons \xrightleftharpoons **{...} {...}** mathextensible:instance:xrightoverleftarrow \xrightoverleftarrow **{...} {...}** mathextensible:instance:xtriplerel \xtriplerel **{...} {...}** mathextensible:instance:xtwoheadleftarrow \xtwoheadleftarrow **{...} {...}** mathextensible:instance:xtwoheadrightarrow \xtwoheadrightarrow **{...} {...}** mathfraktur **\mathfraktur** mathframed:instance  $\text{MATHFRAMENT}$  [..=..] {...} mathframed:instance:inmframed **\inmframed**  $\{.\,=\,.\,]\,\{\,.\,.\,\}$ <br>mathframed:instance:mcframed **\**\mcframed **\mcframed**  $\{.\,=\,.\,]\,\,\{\,.\,.\,\}$  $mathfr{m}$ athframed:instance:mcframed mathframed:instance:mframed **\mframed \mframed [..=..]** {...} mathfunction **\mathfunction** {...} mathit **\mathit** mathitalic **\mathitalic** mathop **\mathop** {...}<br>mathornament:example **\mathop** \mathop {...}  $mathematic: example$ mathover **but all the contract of the contract of the contract of the contract of the contract of the contract of the contract of the contract of the contract of the contract of the contract of the contract of the contract** mathoverextensible:example \MATHOVEREXTENSIBLE **{...}** mathovertextextensible:instance \MATHOVERTEXTEXTENSIBLE **{...} {...}** mathradical:example \MATHRADICAL **[...] {...}** mathrm **\mathrm** mathscript **\mathscript \mathscript**  $\mathcal{L}$ mathsl **\mathsl \mathsl \mathsl \mathsl \mathsl \mathsl**  $\mathbf{a}$ mathss **\mathss** mathtext **All American has a set of the set of the set of the set of the set of the set of the set of the set of the set of the set of the set of the set of the set of the set of the set of the set of the set of the set** mathtextbf  $\mathbb{$ ... {...}

mathextensible:instance:mleftrightarrow \mleftrightarrow **{...} {...}**

mathtextbs **\mathtextbs ... {...}** mathtextit **\mathtextit ... {...}** mathtextsl ... {...} mathtexttf ... {...} mathtf **\mathtf**  $\mathcal{L}$ mathtt **\mathtt** mathunder **\mathunder [...] {...} {...}** mathunderextensible:example<br>mathundertextensible:instance<br>NATHUNDERTEXTENSIBLE **{** mathunstacked:example<br>mathupright mathword **\mathword ...** {...}<br>mathwordbf **\mathwordbf** ... {...} mathwordbi **\mathwordbi ... {...}** mathwordbs **\mathwordbs** ... {...}<br>mathwordit **\mathwordit** ... {...} mathwordsl **\mathwordsl ... {...}** mathwordtf **\mathwordtf ... {...}** maxaligned **\maxaligned** {...} mbox **\mbox {...}** measured **\measured {...}** medskip **\medskip** medspace **\medspace** menuinterattivo **\menuinterattivo [...] [..=..]** mese  $\mathcal{L}$ ... message **\message {...}** metaTeX **\metaTeX** mettielenco<br>
mettielencocombinato<br>
mettielencocombinato<br> **hettielencocombinato**<br> **hettielencocombinato** mettielencocombinato:instance \mettiCOMBINEDLIST **[..=..]** mettielencocombinato:instance:content **metticontent** [..=..]<br>mettifiancoafianco **\mettifiancoafianco** { mettiformula **\mettiformula [...]** mettiingriglia **\mettiingriglia [...] {...}** mettiingriglia:list **\mettiingriglia [...] {...}** mettinotepdp **\mettinotepdp**  $\ldots$ mettinotepdplocali **\mettinotepdplocali [..=..]** mettinumeropagina **\mettinumeropagina** mettiregistro **\mettiregistro [...] [..=..]** mettiregistro:instance<br>mettiregistro:instance:index<br>mettiregistro:instance:index<br>mettiregistro:instance:index mettiregistro:instance:index \mettiindex **[..=..]** mettiunosullaltro **\mettiunosullaltro {...} {...}** mfence **\mfence {...}** mfunction **\mfunction {...}** mfunctionlabeltext **\mfunctionlabeltext {...}** mhbox **\mhbox \mhbox \mhbox \mhbox \mhbox \mhbox \mhbox \mhbox \mhbox \mhbox \mhbox \mhbox \mhbox \mhbox \mhbox \mhbox \mhbox \mhbox \mhbox \mhbox \mhbox \mhbox \mhbox \mhbox** middlealigned **\middlealigned {...}** middlebox **\middlebox {...}** midhbox **\midhbox \midhbox \midhbox \midhbox \midhbox \midhbox \midhbox \midhbox \midhbox \middhbox \middhbox \middhbox \middhbox \middhbox \middhbox \middhbox \middhbox \middhbox \middh** minimalhbox **\minimalhbox ... {...}** mixedcaps **\mixedcaps {...}**<br>mkvibuffer **\mixedcaps {...}** moduleparameter **\moduleparameter {...} {...}** molecule **buller has a contract that the contract of the set of the set of the set of the set of the set of the set of the set of the set of the set of the set of the set of the set of the set of the set of the set of th** mono **\mono** monograssetto **\monograssetto** mononormal **\mononormal** monthlong {...} monthshort **\monthshort {...}**<br>mostraambientefontdeltesto **\monthshort {...}** mostracolore **\mostracolore [...]** mostracornice **\mostracornice \mostracornice [...]**  $\sim$  \mostrafontdeltesto [...] mostragriglia **\mostragriglia [...]** mostraimpostazioni **\mostraimpostazioni [...]** mostralyout **\mostralyout [...]** mostramakeup **\mostramakeup [...]**

mathtextbi **\mathtextbi ... {...}** mathtriplet **heather heather heather heather heather heather heather heather heather heather heather heather heather heather heather heather heather heather heather heather heather**  $\text{MATHTRIPLET}$  [...] {...} {...} {...} \MATHUNDERTEXTEXTENSIBLE  $\{... \}$   $\{... \}$ mathupright **\mathupright** mathwordbf **\mathwordbf ... {...}** mathwordit **\mathwordit ... {...}** measure **\measure {...}** mettielencocombinato **\mettielencocombinato [...] [..=..]** mettifiancoafianco **\mettifiancoafianco {...} {...}** mettisegnalibro **business and the contract of the contract of the contract of the mettisetroformula**  $\mathbf{[} \ldots \mathbf{[} \ldots \mathbf{[} \ldots \mathbf{[} \ldots \mathbf{[} \ldots \mathbf{[} \ldots \mathbf{[} \ldots \mathbf{[} \ldots \mathbf{[} \ldots \mathbf{[} \ldots \mathbf{[} \ldots \mathbf{[} \ldots \mathbf{[} \ldots \mathbf$ mettisottoformula **\mettisottoformula [...]** midsubsentence **\midsubsentence** mkvibuffer **\mkvibuffer [...]** mostraambientefontdeltesto **\mostraambientefontdeltesto [...]** mostrafontdeltesto **\mostrafontdeltesto [...]** mostragruppocolori **\mostragruppocolori [...] [...]**

mostrastruts **\mostrastruts** mprandomnumber **\mprandomnumber** mtext **\mtext {...}** Numeri **\Numeri {...}** Numeriromani **\Numeriromani {...}** naturalhpack **but allows has a controlled by the controller with the controller**  $\setminus \mathsf{natural}$  **... {...}** naturalvbox **\naturalvbox** ... {...}<br>naturalvcenter **\naturalvcenter** ... {. naturalvpack **butter and the control of the control of the control of the control of the control of the control of the control of the control of the control of the control of the control of the control of the control of th** naturalwd **\naturalwd** \...<br>negatecolorbox **\naturalwd** \... negated **\negated** {...} negthinspace **by the contract of the contract of the contract of the contract of the contract of the contract of the contract of the contract of the contract of the contract of the contract of the contract of the contract** newattribute **\newattribute \...** newcatcodetable **\newcatcodetable \** \newcatcodetable \... newcounter **\newcounter**  $\infty$ newevery **\newevery \newevery \newevery \**newevery \... \... \newevery \newevery \newevery \newevery \newevery \newevery \newevery \newevery \newevery \newevery \newevery \newevery \newevery \newevery \newevery \newevery \ newmode **\newmode {...}** newsignal **\newsignal \...** newsystemmode **\newsystemmode** {...} nextbox **\nextbox** nextboxdp **\nextboxdp** nextboxht **\nextboxht** nextboxhtdp **\nextboxhtdp** nextboxwd **\nextboxwd** nextcounter **\nextcounter [...]** [...] nextcountervalue **business hextcountervalue [...]** nextdepth **\nextdepth \nextdepth** nextparagraphs<br>
nextparagraphs:example<br>  $\verb|\nextpar@{} \verb|\nextpar@{} \verb|\nextpar@{} \verb|\nextpar@{} \verb|\nextpar@{} \verb|\nextpar@{} \verb|\nextpar@{} \verb|\nextpar@{} \verb|\nextpar@{} \verb|\nextpar@{} \verb|\nextpar@{} \verb|\nextpar@{} \verb|\nextpar@{} \verb|\nextpar@{} \verb|\nextpar@{} \verb|\nextpar@{} \verb|\nextpar@{} \verb|\nextpar@{} \verb|\nextpar@{} \verb|\nextpar@{} \verb|\nextpar@{} \verb|\nextpar@{} \verb|\nextpar@{} \verb|\nextpar@{} \verb|\nextpar@{} \verb|\nextpar@$ nextparagraphs:example<br>nextrealpage nextrealpagenumber **\nextrealpagenumber** nextsubpagenumber **\nextsubpagenumber** nextuserpage **\nextuserpage \nextuserpage** nextuserpagenumber **\nextuserpagenumber** nientelineecimafondo **\nientelineecimafondo** nientelineintestazionepdp **\nientelineintestazionepdp** nientespazio **\nientespazio** nocap **\nocap {...}** nocitation **\nocitation {...]**<br>nocitation:direct **\nocitation {...}** nocite **\nocite \nocite \nocite**  $\cdot$ nocite:direct **\nocite** {...} nodetostring **\nodetostring \mathbb{** \nodetostring \mathb{ \mathb{ \mathb{ \mathb{ \mathb{ \mathb{ \mathb{ \mathb{ \mathb{ \mathb{ \mathb{ \mathb{ \mathb{ \mathb{ \mathb{ \mathb{ \mathb{ \mathb{ \mathb{ \mathb{ \mathb{ \m noffigurepages **\noffigurepages** noflines **\noflines** noflocalfloats **but allowed the contract of the contract of the contract of the contract of the contract of the contract of the contract of the contract of the contract of the contract of the contract of the contract of th** noheightstrut **\noheightstrut \noheightstrut \noheightstrut** noitem **\noitem** nonfrenchspacing **but all the confrenchspacing**  $\lambda$  **honfrenchspacing** nonmathematics **\nonmathematics {...}**<br>normalboldface **\nonmathematics {...}** normale **\normale** normalitalicface **\normalitalicface** normalizedfontsize **\normalizedfontsize**

mostrasetsimboli **\mostrasetsimboli [...]** mostrastampa **\mostrastampa [...] [...] [..=..]** mostratavolozza **\mostratavolozza [...] [...]** NormalizeFontHeight **\NormalizeFontHeight \... {...}** {...} {...}<br>NormalizeFontWidth **\NormalizeFontWidth \...** {...} {...} {...} NormalizeFontWidth **being the contract of the contract of the contract of the contract of the contract of the contract of the contract of the contract of the contract of the contract of the contract of the contract of the** NormalizeTextHeight **\NormalizeTextHeight {...} {...} {...}** NormalizeTextWidth **\NormalizeTextWidth {...} {...} {...}** \namedheadnumber  $\{...$ } namedstructureheadlocation **\namedstructureheadlocation**  $\Lambda$ namedstructureuservariable **business \namedstructureuservariable {...}** {...} namedstructurevariable **\namedstructurevariable {...}** {...} namedtaggedlabeltexts **but all the contract of the contract of the contract of the contract of the contract of the contract of the contract of the contract of the contract of the contract of the contract of the contract of** nascondiblocchi **biling include the conditional conditional conditional conditional conditional conditional conditional conditional conditional conditional conditional conditional conditional conditional conditional condit** naturalhbox **\naturalhbox ... {...}** naturalvcenter **\naturalvcenter ... {...}** naturalvtop **\naturalvtop ... {...}** negatecolorbox **\negatecolorbox ...** newfrenchspacing **\newfrenchspacing** nextrealpage **\nextrealpage** nextsubcountervalue **business \nextsubcountervalue [...]** [...] \nocitation {...} noindentation **\noindentation** normalboldface **\normalboldface** normalframedwithsettings **butters hormalframedwithsettings**  $[..;]$   $[..]$ normalizebodyfontsize **\normalizebodyfontsize \normalizebodyfontsize**  $\ldots$  {...}

normalslantedface **\normalslantedface \normalslantedface \normalslantedface \normaltypeface** normaltypeface **\normaltypeface** nota **\nota \nota \nota \nota \nota \nota \nota \nota \nota \nota \nota \nota \nota \nota \nota \nota \nota \nota \nota \nota \nota \nota \nota \nota \nota \nota \nota** nota:instance \NOTE **[...] {...}** nota:instance:assignment<br>nota:instance:assignment:endnote<br>\endnote [..=..] nota:instance:assignment:endnote \endnote **[..=..]** nota:instance:assignment:footnote \footnote **[..=..]** nota:instance:endnote **below here here here here here here here here here here here here here here here here here here here here here here here here here here here he** nota:instance:footnote  $\setminus$  **hotnote**  $\ldots$  **[...]**  $\{\ldots\}$ notesymbol **business has a contract the contract of the contract of the contract of**  $\Lambda$  **[...] [...]** notragged **\notragged \notragged** ntimes **\ntimes**  $\ldots$ } {...} numberofpoints **\numberofpoints** {...} numeri **\numeri {...}** numeriromani **\numeriromani {...}**<br>numeroformula **\numeroformula** {...} numeropagina **\numeropagina** numeropaginacompleto **\numeropaginacompleto** numerotesta **\numerotesta \numerotesta**  $\ldots$  [...] numerotestacorrente **\numerotestacorrente** obeydepth **\obeydepth** objectdepth **\objectdepth** objectheight **\objectheight** objectmargin **\objectmargin** obox **\obox {...}** offset **b**  $\{... = 0, 1, 1,...\}$ <br>offsetbox **b**  $\{... = 0, 1, 1,...\}$ onedigitrounding **being the conedigitrounding {...}** ordinaldaynumber **\ordinaldaynumber {...}** ordinalstr **\ordinalstr** {...} ornament:example \ORNAMENT **{...} {...}** outputfilename **\outputfilename** outputstreambox **\outputstreambox [...]** outputstreamcopy **\outputstreamcopy \outputstreamcopy**  $\{ \ldots \}$ outputstreamunvcopy **\outputstreamunvcopy [...]** over **\over**  $\{\ldots\}$ overlaybutton **\overlaybutton [...]**<br>
overlaybutton:direct **\overlaybutton {...}** overlaybutton:direct **\overlaybutton {...}** overlaycolor **\overlaycolor** overlaydepth **\overlaydepth** overlayfigure **\overlayfigure {...}** overlayheight **being the controller overlayheight being the controller overlayheight overlay!inecolor** overlaylinecolor **\overlaylinecolor** overlaylinewidth **being the controller overlaylinewidth being the controller overlay overlay overlay overlay** overlay the controller  $\setminus$  overlay of factors overlay of the controller overlay of the controller overlay of overlayoffset<br>
overlayrollbutton<br> **by** \overlayrollbutton overlaywidth **\overlaywidth** overloaderror **\overloaderror** overset **\overset {...} {...}** PAROLA **\PAROLA {...}** PAROLE **\PAROLE** {...} Parola **\Parola {...}** Parole **\Parole {...}** PDFcolor **\PDFcolor {...}**<br>PDFCOLOR **\PDFCOLOR \PDFCTEX** PDFETEX **\PDFETEX** PDFTEX **\PDFTEX** PICTEX **\PICTEX** PiCTeX **\PiCTeX** PointsToReal **\PointsToReal {...} \...** PPCHTEX \PPCHTEX

normalizefontdepth **\normalizefontdepth \normalizefontdepth** \... {...} {...} normalizefontheight **\normalizefontheight \... {...} {...} {...}** normalizefontline **but allow the superfinite**  $\ldots$  {...} {...} normalizefontwidth **\normalizefontwidth**  $\ldots$  {...} {...} normalizetextdepth **\normalizetextdepth {...}** {...} normalizetextheight **business has a constant of the constant interval interval interval in the constant of the constant in the constant of the constant**  $\lambda$  **and**  $\lambda$  **and**  $\lambda$  **and**  $\lambda$  **and**  $\lambda$  **and**  $\lambda$  **and**  $\lambda$  **and**  $\lambda$ normalizetextline **but all the contralizetext**  $\mathbf{f} \cup \mathbf{f} \cup \mathbf{f}$ normalizetextwidth **\normalizetextwidth {...} {...} {...}** numeroformula **\numeroformula [...]** objectwidth **\objectwidth** offsetbox **\offsetbox [..=..] \... {...}** ornamenttext:collector **\ornamenttext [..=..] [..=..] {...} {...}** ornamenttext:direct **\ornamenttext [...] {...} {...}** ornamenttext:layer **\ornamenttext [..=..] [..=..] {...} {...}** outputstreamunvbox **\outputstreamunvbox [...]** \overlayrollbutton [...] [...] PointsToBigPoints **\PointsToBigPoints {...} \...** PointsToWholeBigPoints **\PointsToWholeBigPoints** {...} \...

PPCHTeX **\PPCHTeX** PRAGMA **\PRAGMA** PtToCm {...} pagearea **better and all the controller of the controller of the controller pagebreak**  $[\ldots]$  **[...]**  $[\ldots]$  **pagebreak**  $\qquad \qquad \qquad \qquad \qquad \qquad$  $\label{eq:logg} $$\pagefigure {\dots} $$\pagefigure {\dots} $$\pagegridspanwidth $$\angegridspanwidth $$\angeqrefname{th} $$\logrefimref{th} $$\logrefimref{th} $$$ pagegridspanwidth **being a constructed by the construction**  $\Omega$ ...} [...] [...] [...] pageinjection:assignment **\pageinjection** [..=..] [..=..] pagestaterealpage **\pagestaterealpage {...} {...}** pagina **below that the contract of the contract of the contract of the contract of the contract of the pagina**  $\Delta$  **baletsize**  $\Delta$ paletsize **\paletsize** paragraphs:example parola **\parola {...}** paroladestra **\paroladestra [...] {...}** pdfactualtext **business \pdfactualtext** {...} {...} pdfbackendcurrentresources<br>
pdfbackendsetcatalog<br>  $\verb|pdfbackendset} {\verb|pdfbackendset} {...}$ pdfbackendsetname  $\alpha$  **b**<br>pdfbackendsetpageattribute  $\alpha$   $\beta$  {...} {...} pdfcolor **\pdfcolor {...}**<br>pdfeTeX **\pdfeTeX** pdfeTeX **\pdfeTeX** pdfTeX **\pdfTeX** ped **\ped {...}**<br>pedap **\ped {...}** ped: instance  $\sqrt{LOW} \{... \}$ ped:instance:unitslow \unitslow **{...}** percent **\percent** percentdimen **\percentdimen {...}** {...} perlungo **\perlungo {...}** permitcaretescape **\permitcaretescape** permitspacesbetweengroups **\**permitspacesbetweengroups **\permitspacesbetweengroups**<br>persiandecimals **\permitspacesbetweengroups** persiannumerals **bersiannumerals**  $\perp$ ,  $\perp$ ,  $\perp$ phantombox **\phantombox [..=..]** piccolo **\piccolo** piccolofontdelcorpo **\piccolofontdelcorpo** piccolograssetto **\piccolograssetto** piccolograssettocorsivo **\piccolograssettocorsivo** piccolograssettoinclinato **\piccolograssettoinclinato** piccoloinclinato **\piccoloinclinato** piccoloinclinatograssetto **\piccoloinclinatograssetto** piccolonormale **\piccolonormale**  $\label{eq:3} \begin{minipage}[c]{.3\linewidth} \begin{minipage}[c]{0.3\linewidth} \begin{minipage}[c]{0.3\linewidth} \begin{minipage}[c]{0.3\linewidth} \begin{minipage}[c]{0.3\linewidth} \begin{minipage}[c]{0.3\linewidth} \begin{minipage}[c]{0.3\linewidth} \begin{minipage}[c]{0.3\linewidth} \begin{minipage}[c]{0.3\linewidth} \begin{minipage}[c]{0.3\linewidth} \begin{minipage}[c]{0.3\linewidth} \end{minipage}[c]{0.3\linewidth} \begin{minipage}[c]{0.3\linewidth} \begin{minipage}[c]{0.3\linewidth} \begin{minip$ placeattachments **\placeattachments** placecitation **being the contract of the contract of the contract of the placecitation [...]** placecomments **\placecomments** placecurrentformulanumber **\placecurrentformulanumber** placedbox **\placedbox**  $\{ \ldots \}$ placehelp **\placehelp** placeinitial **\placeinitial [...]** placelayer **but also contained the contained by the contained by the contained by**  $\Delta t$  **...]** 

```
pagebreak \pagebreak [...]
                                                                         pageinjection \pageinjection [...] [..=..]
pdfbackendactualtext \pdfbackendactualtext {...} {...}
                                                                         pdfbackendsetcatalog \pdfbackendsetcatalog {...} {...}
pdfbackendsetcolorspace \pdfbackendsetcolorspace {...} {...}
pdfbackendsetextgstate \pdfbackendsetextgstate {...} {...}<br>pdfbackendsetinfo \pdfbackendsetinfo {...} {...}
                                                                         pdfbackendsetinfo \pdfbackendsetinfo {...} {...}
                                                                         pdfbackendsetpageattribute \pdfbackendsetpageattribute {...} {...}
pdfbackendsetpageresource \pdfbackendsetpageresource {...} {...}
pdfbackendsetpagesattribute \pdfbackendsetpagesattribute {...} {...}
pdfbackendsetpattern \pdfbackendsetpattern {...} {...} pdfbackendsetpattern \pdfbackendsetpattern {...} {...}
pdfbackendsetshade \pdfbackendsetshade \pdfbackendsetshade {...} {...} pdfcolor {...} }
                                                                         pedap \pedap [...] {...} {...}
                                                                         permitcircumflexescape \permitcircumflexescape
                                                                         persiandecimals \persiandecimals {...}
                                                                         phantom \phantom {...}
                                                                         piccolocorsivograssetto \piccolocorsivograssetto
                                                                         \pickupgroupedcommand {...} {...} {...}
placebtxrendering being the contract of the contract of the contract of the contract of the contract of the contract of the contract of the contract of the contract of the contract of the contract of the contract of the c
placefloat \placefloat [...] [...] [...] {...} {...}
placefloatwithsetups \placefloatwithsetups [...] [...] \{ \ldots \} {...}
placefloat:instance \begin{array}{ccc}\n\text{plateeflost:instance} & \text{metric} & \text{metric} & \text{1} & \text{1} & \text{1} & \text{1} & \text{1} & \text{1} & \text{2} & \text{2} & \text{2} & \text{2} & \text{2} & \text{2} & \text{2} & \text{2} & \text{2} & \text{2} & \text{2} & \text{2} & \text{2} & \text{2} & \text{2} & \text{2} & \text{2} & \text{2} & \text{2} & \text{2} & \text{2} & \text{2} & \text{\setminus \mathbb{R} [...] \{ \ldots \} \{ \ldots \}placefloat:instance:figure \setminus mettifigure [...] [...] {...} {...}<br>placefloat:instance:graphic \setminus mettigraphic [...] [...] {...} {...
                                                                         \mettigraphic [...] [...] {...} {...}
placefloat:instance:intermezzo and all and the mettiintermezzo [...] [...] \{ \ldots \} {...} }<br>placefloat:instance:table and the mettional mettitable [...] [...] \{ \ldots \} {...}
                                                                         \{\text{mettitable } [\dots] [\dots] \ \{ \dots \} \ \{ \dots \}placeframed \placeframed [...] [..=..] {...}
placelayeredtext \placelayeredtext [...] [..=..] [..=..] {...} {...}
```
placelistoffloats:instance:chemicals  $\rho$  \placelistofchemicals [..=..]<br>placelistoffloats:instance:figures  $\rho$  \placelistoffigures [..=..] placelistoffloats:instance:figures \placelistoffigures **[..=..]** placelistoffloats:instance:graphics \placelistofgraphics **[..=..]** placelistoffloats:instance:intermezzi \placelistofintermezzi **[..=..]** placelistoffloats:instance:tables \placelistoftables **[..=..]** placelistofpublications **\placelistofpublications [...] [..=..]** placelistofsorts **\placelistofsorts [...] [..=..]** placelistofsorts:instance  $\overline{\phantom{a}}$ <br>placelistofsorts:instance:logos  $\overline{\phantom{a}}$ <br>placelistoflogos **[..=..**] placelistofsorts:instance:logos<br>placelistofsynonyms placelistofsynonyms:instance<br>
placelistofSYNONYMS [..=..]<br>
placelistofabbreviations (..=..] placelistofsynonyms:instance:abbreviations \placelistofabbreviations **[..=..]** placelocalnotes **\placelocalnotes [...] [..=..]** placement **\placement [...] [..=..] {...}** placement:example  $\setminus$ PLACEMENT [..=..] {...}<br>placenamedfloat  $\setminus$ PLACEMENT [..=.] {...} placenamedformula **being a constant of the constant of the constant of the placenotes [...]**  $\{...$ ]  $\{...$   $\}$  placenotes  $\{...$   $\}$   $\{...$   $\}$ placenotes **contracts placenotes**  $\Delta$  **placenotes** [...] [..=..]<br>placepairedbox placepairedbox:instance  $\setminus$ mettiPAIREDBOX [..=..] {...} {...}<br>placepairedbox:instance:legend  $\setminus$ mettilegend [..=..] {...} {...} placeparallel **\placeparallel [...] [...] [..=..]** placerenderingwindow **\placerenderingwindow [...] [...]** popattribute **\** \popattribute \... popmacro **\popmacro \popmacro \popmacro \popmacro** \popmacro \popmacro \popmacro \popmacro \popmacro \popmacro \popmacro \popmacro \popmacro \popmacro \popmacro \popmacro \popmacro \popmacro \popmacro \popmacro \popmacro \ popmode  $\Box$ popsystemmode **\popsystemmode {...}** positionoverlay **bidishing the contract of the contract of the contract of the position overlay {...}<br>positionregionoverlay <b>bidishing the contract of the contract of the contract of the contract of the contract o** posizionanumerotesta **\posizionanumerotesta [...]** posizione **busine in the contract of the contract of the contract of the contract of the contract of the contract of the contract of the contract of the contract of the contract of the contract of the contract of the contr** postponenotes **\postponenotes** predefinefont **being the controller of the controller of the controller of the predefinefont**  $\Delta$  [...]  $\Delta$  [...] prefixedpagenumber **\prefixedpagenumber \prefixedpagenumber \prefixedpagenumber \prefixedpagenumber \prefixedpagenumber \prefixedpagenumber \prefixedpagenumber \prefixedpagenumber**  $\lambda$ prendibuffer:instance  $\verb|\preceq|$ prendimarcatura **\prendimarcatura [...] [...] [...]** prependetoks **but all the contract of the contract of the contract of the contract of the contract of the contract of the contract of the contract of the contract of the contract of the contract of the contract of the cont** prependgvalue **being a constant of the constant of the constant of the constant of the prependix**  $\mathbf{f} \in \mathbb{R}$ **...} {...} prependix commalist {...}** prependtoks **because the contract of the contract of the contract of the contract of the contract of the contract of the contract of the contract of the contract of the contract of the contract of the contract of the contr** prependtoksonce **\prependtoksonce ... \to \...** prependvalue **being the contract of the contract of the contract of the contract of the contract of the contract of the contract of the contract of the contract of the contract of the contract of the contract of the contra** presetdocument **\presetdocument [..=..]** presetfieldsymbols **\presetfieldsymbols [...]** presetlabeltext:instance \presetLABELtesto **[...] [..=..]** presetlabeltext:instance:btxlabel \presetbtxlabeltesto [...] [..=..] presetlabeltext:instance:head \presetheadtesto **[...] [..=..]** presetlabeltext:instance:label \presetlabeltesto **[...] [..=..]** presetlabeltext:instance:mathlabel  $\rho$ resetmathlabeltesto [...] [..=..]<br>presetlabeltext:instance:operator **belogy** \presetoperatortesto [...] [..=..] presetlabeltext:instance:operator \presetoperatortesto **[...] [..=..]** presetlabeltext:instance:prefix  $\preceq$   $\preceq$  presetlabeltext:instance:suffix \presetsuffixtesto **[...] [..=..]** presetlabeltext:instance:taglabel \presettaglabeltesto **[...] [..=..]** presetlabeltext:instance:unit  $\preceq$  \presetunittesto [...] [..=..]<br>pretocommalist \pretocommalist {...} \... prettyprintbuffer **business \prettyprintbuffer {...}** {...} prevcounter **\prevcounter [...]** [...] prevcountervalue **\prevcountervalue [...]** preventmode **\preventmode [...]** prevrealpage **but all the contract of the contract of the contract of the contract of the contract of the contract of the contract of the contract of the contract of the contract of the contract of the contract of the cont** prevrealpagenumber **\prevrealpagenumber** prevsubpage **being the contract of the contract of the contract of the contract of the contract of the contract of the contract of the contract of the contract of the contract of the contract of the contract of the contrac** prevsubpagenumber **\prevsubpagenumber** prevuserpage **\prevuserpage** prevuserpagenumber **\prevuserpagenumber** primasottopagina **\primasottopagina** procent **\procent** processaction **being a contract to the contract of the contract of the contract of the contract of the contract of the contract of the contract of the contract of the contract of the contract of the contract of the contrac** 

placelistoffloats:instance \placelistofFLOATS **[..=..]** \placelistofsynonyms [...] [..=..]<br>\placelistofSYNONYMS [..=..] placenamedfloat **\placenamedfloat [...] [...]** placepairedbox **\placepairedbox [...] [..=..] {...} {...}**  $\mettilegend$   $[..=..]$   $\{...}$   $\{...$ placerawlist **\placerawlist [...] [..=..]** positionregionoverlay **\positionregionoverlay {...} {...}** posizionatestotesta **\posizionatestotesta [...]** predefinedfont **\predefinedfont [...]** predefinesymbol **\predefinesymbol [...]** prendibuffer **\prendibuffer [...]** prependtocommalist **\prependtocommalist {...} \...** pretocommalist **\pretocommalist {...} \...** prevsubcountervalue **\prevsubcountervalue [...] [...]**

processassignlist **being the contract of the contract of the contract of the contract of the contract of the contract of the contract of the contract of the contract of the contract of the contract of the contract of the c** processbetween **\processbetween {...}** \... processcolorcomponents **\processcolorcomponents {...}** processcommalist<br>
processcommalist<br>
processcommalist<br>
processcommalist<br>
processcommalist<br>
processcommalist<br>
processcommalist<br>
processcommalist<br>
processcommalist<br>
processcommalist<br>
processcommalist<br>
processcommalist<br>
proces  $\textrm{processcontent} \qquad \qquad \textrm{processcontent} \{ \dots \} \ \backslash \dots$ processfile **being the contract of the contract of the contract of the processfile {...}**<br>processfilemany **contract of the contract of the contract of the processfilemany {** processfilenone **\processfilenone {...}** processfileonce **\processfileonce {...}** processlinetablebuffer **being the controller of the set of the set of the set of the processlinetablebuffer [...]**<br>processlinetablefile **being the set of the set of the set of the set of the set of the set of the set of th** processMPbuffer **\processMPbuffer [...]** processMPfigurefile **being a constrained by the constrained by the constrained by the constrained by the constrained by the constrained by**  $\alpha$  **by the constrained by the constrained by the constrained by the constrained by** processranges **being a constant of the constant of the constant of the constant of the constant of the constant of the constant of the processe<br>paratedlist**  $\{.\}$ processtexbuffer **being the controller of the controller**  $\mathcal{F}$  . The processtokens  $\{ \ldots \}$  from  $\mathcal{F}$ processxtablebuffer **burned by the control of the control of the control of the control of the control of the process<br>vear**  $\{ \ldots \}$  **{...} {...} {** prodotto **\prodotto [...]**<br>prodotto:string **\prodotto \prodotto \prodotto \**prodotto ... prodotto:string **\prodotto ...** profilegivenbox **\profilegivenbox {...} ...** progetto **\progetto [...]** progetto:string **\progetto ...** programma **\programma [...]** pseudoMixedCapped **\pseudoMixedCapped {...}**<br>pseudoSmallCapped **\pseudoSmallCapped {...}** pseudoSmallcapped **\pseudoSmallcapped {...}**<br>pseudosmallcapped **\pseudosmallcapped {...}** pulsante  $\mathbb{C}$ ...]  $\{\ldots\}$  pulsante  $\ldots$   $\mathbb{C}$ ...]  $\{\ldots\}$  pulsante  $\ldots$   $\mathbb{C}$ ...]  $\{\ldots\}$ pulsante:example  $\text{BUTTON}$  [..=..] {...} [...]<br>pulsantinterazione \pulsantinterazione [..=..] punti **\punti [...]** punti:assignment **\punti [..=..]** punto **\punto {...}** purenumber **1...**} pushattribute **bushattribute**  $\ldots$ pushbar **\pushbar [...] ... \popbar** pushbutton  $\Box$ <br>
pushcatcodetable  $\Box$ <br>
pushcatcodetable  $\Box$ pushmacro **\pushmacro \pushmacro \pushmacro \pushmacro** \pushmacro \pushmacro \pushmacro \pushmacro \pushmacro \pushmacro \pushmacro \pushmacro \pushmacro \pushmacro \pushmacro \pushmacro \pushmacro \pushmacro \pushmacro \ pushmode  $\lceil \ldots \rceil$ pushoutputstream **bushoutputstream**  $\text{pushoutputstream}$  [...] pushpath **\pushpath [...] ... \poppath** putboxincache **\putboxincache {...} {...} ...** qquad **\qquad** quad **\quad** quads **\quads [...]**

processallactionsinset **businessallactions \processallactionsinset**  $[\ldots]$   $[\ldots, \ldots]$ processassignmentcommand **\processassignmentcommand \processassignmentcommand [..=..] \...** processassignmentlist **being the contract of the contract of the contract of the contract of the contract of the contract of the contract of the contract of the contract of the contract of the contract of the contract of t** processbodyfontenvironmentlist **\processbodyfontenvironmentlist \...** processcommacommand **\processcommacommand [...] \...** processcommalistwith<br>parameters **\processcommalistwithparameters [...]** \...<br>processcontent  $\{ \ldots \}$  \... processfilemany **\processfilemany {...}** processfirstactioninset **\processfirstactioninset** [...] [..,..=>..,..]<br>processisolatedchars **\processisolatedchars** {...} \... \processisolatedchars  $\{\ldots\} \setminus \ldots$ processisolatedwords **butter in the contract of the contract of the contract of the contract of the contract of the contract of the contract of the contract of the contract of the contract of the contract of the contract o** processlinetablefile **\processlinetablefile {...}** processlist **be a contract to the contract of the contract of the contract of the contract of the contract of the contract of the contract of the contract of the contract of the contract of the contract of the contract of** processmonth **\processmonth {...} {...} {...}** processseparatedlist **\processseparatedlist [...] [...] {...}** processtokens **being the contract of the contract of the contract of the contract of the contract of the contract of the processuntil \,...**  $\{... \}$  **{...} {...} {...} {...} }** processuntil **\processuntil \...** processyear **\processyear {...} {...} {...} {...} profiledbox b profiledbox** [...] [..=..] {...} pseudoSmallCapped **\pseudoSmallCapped {...}** pseudosmallcapped **\pseudosmallcapped {...}** \pulsantemenu [..=..] {...} {...} pulsantemenu:interactionmenu **bulsantemenu** [...] [..=..] {...} {...} pulsantinterazione **\pulsantinterazione [..=..] [...]** pusharrangedpages **\pusharrangedpages ... \poparrangedpages** pushcatcodetable **\pushcatcodetable ... \popcatcodetable** pushcolore **\pushcolore [...] ... \popcolore** pushendofline **\pushendofline ... \popendofline** pushindentation **\pushindentation ... \popindentation** pushMPdrawing **\pushMPdrawing ... \popMPdrawing** pushmathstyle **\pushmathstyle ... \popmathstyle** pushpunctuation **bushpunctuation \pushpunctuation** ... \poppunctuation pushrandomseed **\pushrandomseed ... \poprandomseed** pushreferenceprefix **bushreferenceprefix**  $\{... \} \ldots$  \popreferenceprefix pushsfondo **\pushsfondo [...] ... \popsfondo** pushsystemmode **\pushsystemmode {...}** putnextboxincache **\putnextboxincache {...} {...} \... {...}**

qualcheriga **\qualcheriga [...]** quarterstrut **\quarterstrut** quitcommalist **\quitcommalist** quitprevcommalist **\quitprevcommalist** quittypescriptscanning **\quittypescriptscanning** ReadFile  $\{ \ldots \}$ raggedbottom **\raggedbottom** raggedcenter **\raggedcenter** raggedleft **\raggedleft** raggedwidecenter **\raggedwidecenter** raisebox **\raisebox** \raisebox {...} \... {...}<br>randomizetext **\randomizetext** {...} randomnumber **\randomnumber {...} {...}** rawcounter **\rawcounter [...]**  $\left[\ldots\right]$ rawcountervalue **\rawcountervalue [...]** rawdate **\rawdate [...]** rawgetparameters **\rawgetparameters [...] [..=..]** rawsubcountervalue **\rawsubcountervalue [...] [...]** rbox **\rbox ... {...}** readfile **\readfile {...} {...} {...}** readjobfile **the contract of the contract of the contract of the contract of the contract of the contract of the contract of the contract of the contract of the contract of the contract of the contract of the contract of t** readtexfile **being the contract of the contract of the contract of the contract of the contract of the contract of the contract of the contract of the contract of the contract of the contract of the contract of the contrac** readxmlfile **compared as a contract of the compared as a contract of the compared**  $\mathcal{F}$  **(...} {...} {...} {...}** realSmallCapped **\realSmallCapped {...}** realSmallcapped **\realSmallcapped {...}** realsmallcapped **\realsmallcapped {...}** recursedepth **\recursedepth** recurselevel **\recurselevel** recursestring **\recursestring** redoconvertfont **\redoconvertfont** referenceprefix **\referenceprefix** registerctxluafile **\registerctxluafile {...} {...}** registerfontclass **\registerfontclass {...}** registersort **\registersort [...] [...]** registersynonym **\registersynonym [...] [...]** registerunit **\registerunit [...] [..=..]** registro:instance  $\text{REGISTER } [\dots]$  [..+...+..] registro:instance:index \index **[...] [..+...+..]** registro:instance:ownnumber:index \index **[...] {...} [..+...+..] regolare** *xecution xecution* **<b>***xecution xecution xecution* **<b>***xecution xecution xecution* **<b>***xecution xecution xecution xecution*reimpostamarcatura **\reimpostamarcatura [...]** relatemarking **being the contract of the contract of the contract of the contract of the contract of the contract of the contract of the contract of the contract of the contract of the contract of the contract of the contr** relaxvalueifundefined **\relaxvalueifundefined {...}** remainingcharacters **\remainingcharacters** removebottomthings **\removebottomthings** removedepth **\removedepth** removefromcommalist **\removefromcommalist** {...} \... removelastskip **\removelastskip** removelastspace **\removelastspace** removemarkedcontent **\removemarkedcontent [...]** removepunctuation **\removepunctuation** removetoks **\removetoks** ... \from \...

raggedright **\raggedright** randomizetext **\randomizetext {...}** rawdoifelseinset **a**<br>rawdoifelseinset **a**<br>rawdoifinset **rawdoifinset a**<br>**rawdoifinset a**<br>**rawdoifinset a**<br>**rawdoifinset f...**} **f...**} **f...**} **f...**} rawdoifinset **\rawdoifinset {...} {...} {...}** rawdoifinsetelse **\rawdoifinsetelse {...} {...} {...} {...}** rawprocessaction **being a constant of the constant of the constant of the constant**  $\{.\,.\,]\,$  **[...,.=>..,.]** rawprocesscommacommand **being a contract to the contract of the contract of the contract of the contract of the contract of the contract of the contract of the contract of the contract of the contract of the contract of th** rawprocesscommalist **\rawprocesscommalist [...] \...** rawstructurelistuservariable **\rawstructurelistuservariable {...}** readfixfile **\readfixfile {...} {...} {...} {...}** readlocfile **\readlocfile {...} {...} {...}** readsetfile **and the contract of the contract of the contract of the contract of the contract of the contract of the contract of the contract of the contract of the contract of the contract of the contract of the contract** readsysfile **\readsysfile {...} {...} {...}** realpagenumber **\realpagenumber** referenceformat:example \REFERENCEFORMAT **{...} {...} [...]** referring **\referring (...,...) (...,...) [...]** registerattachment **\registerattachment [...] [..=..]** registerexternalfigure **\registerexternalfigure [...] [...] [..=..]** registerhyphenationexception **\registerhyphenationexception [...] [...]** registerhyphenationpattern **\registerhyphenationpattern [...] [...]** registermenubuttons **\registermenubuttons [...] [...]** registro:instance:ownnumber<br>registro:instance:ownnumber:index \\text{\frac{\frac{\frac{\frac{\frac{\frac{\frac{\frac{\frac{\frac{\frac{\frac{\frac{\frac{\frac{\frac{\frac{\frac{\frac{\frac{\frac{\frac{\frac{\frac{\frac{\fr relateparameterhandlers **bracklers**  $\relax{\text{red}arameterhandlers } \ldots \brace \ldots \brace \ldots \brace$ removesubstring **become that the contract of the contract of the contract of the contract of the contract of the contract of the contract of the contract of the contract of the contract of the contract of the contract of t** 

removeunwantedspaces **\removeunwantedspaces** replacefeature **\replacefeature [...]** replacefeature:direct **\replacefeature {...}** rescan **\rescan \rescan \rescan \rescan \rescan \rescan \rescan \rescan \rescan \rescan \rescan \rescan \rescan \rescan \rescan \rescan \rescan \rescan \rescan \rescan \rescan \res** resetallattributes **\resetallattributes**  ${\bf 3:}\begin{array}{l} {\bf 1:}\begin{array}{l} {\bf 2:}\begin{array}{l} {\bf 3:}\begin{array}{l} {\bf 4:}\begin{array}{l} {\bf 5:}\begin{array}{l} {\bf 6:}\begin{array}{l} {\bf 6:}\begin{array}{l} {\bf 6:}\begin{array}{l} {\bf 6:}\begin{array}{l} {\bf 6:}\begin{array}{l} {\bf 6:}\begin{array}{l} {\bf 6:}\begin{array}{l} {\bf 6:}\begin{array}{l} {\bf 6:}\begin{array}{l} {\bf 6:}\begin{array}{l} {\bf 6:}\begin{array}{l} {\bf 6:}\begin{array}{l} {\bf 6:$ resetandaddfeature:direct **\resetandaddfeature {...}**<br>resetbar **\resetbar** \resetbar resetbar **\resetbar \resetbar \resetbar \resetbar \resetbar \resetbar \resetbar \resetbar \resetbar \resetbar** resetboxesincache **\resetboxesincache {...}** resetbuffer **\resetbuffer** [...] resetcharacteralign **\resetcharacteralign** resetcharacterkerning **\resetcharacterkerning** resetcharacterspacing **\resetcharacterspacing** resetcharacterstripping<br>
resetcollector<br>
resetcollector<br>  $\{ ., . \}$ resetcounter **\resetcounter \resetcounter**  $\cdot$  ...] [...] resetdigitsmanipulation **\resetdigitsmanipulation** resetfeature **buying the contract of the contract of the contract of the contract of the contract of the contract of the contract of the contract of the contract of the contract of the contract of the contract of the contr** resetfontcolorsheme **\resetfontcolorsheme** resetfontsolution **\resetfontsolution** resethyphenationfeatures **\resethyphenationfeatures** resetinjector **\resetinjector [...]** resetitaliccorrection **\resetitaliccorrection** resetlayer **\resetlayer [...]** resetMPdrawing **\resetMPdrawing**  ${\bf \texttt{resetMPen} {\bf \texttt{TestMPen} {\bf \texttt{TestMPen} {\bf \texttt{TestMP} {\bf \texttt{TestMP} {\bf \texttt{TestMP} {\bf \texttt{TestMP} {\bf \texttt{TestMP} {\bf \texttt{TestMP} {\bf \texttt{TestMP} {\bf \texttt{TestMP} {\bf \texttt{TestMP} {\bf \texttt{TestMP} {\bf \texttt{TestMP} {\bf \texttt{TestMP} {\bf \texttt{testMP} {\bf \texttt{testMP} {\bf \texttt{testMP} {\bf \texttt{testMP} {\bf \texttt{testMP} {\bf \texttt{testMP} {\bf \texttt{testMP} {\bf \texttt{testMP} {\bf \texttt{testMP} {\bf$ resetmarker **business** *resetmarker* [...] resetmode **\resetmode {...}** resetpagenumber **\resetpagenumber** resetparallel **\resetparallel [...] [...]**  $\begin{tabular}{ll} \texttt{resetpath} & \texttt{resetpath} \\ \texttt{resetpenalties} & \texttt{Testpenals} \\ \end{tabular}$  $\begin{tabular}{ll} \texttt{resetprofile} \end{tabular} \end{tabular} \begin{tabular}{ll} \texttt{resetprofile} \end{tabular} \end{tabular} \begin{tabular}{ll} \texttt{Test$ resetreference **\resetreference [...]**  $\begin{minipage}{0.5\textwidth} \begin{tabular}{c}{{\small\bf{cm}}\bf{cm}}\mbox{\small\bf{cm}}\mbox{\small\$ resetsetups **\resetsetups [...]** resetshownsynonyms **\resetshownsynonyms [...]** resetsubpagenumber **\resetsubpagenumber** resetsymbolset **\resetsymbolset** resetsystemmode **\resetsystemmode {...}** resettimer **\resettimer** resettrackers **\resettrackers** resettrialtypesetting **\resettrialtypesetting** resetusedsortings **\resetusedsortings [...]** resetusedsynonyms **\resetusedsynonyms [...] resetuserpagenumber**<br> **resetualue**<br> **resetualue**<br> **resetualue**<br> **resetualue**<br> **resetualue**<br> **resetualue**<br> **resetualue**<br> **resetualue** resetvisualizers **\resetvisualizers** reshapebox **\reshapebox {...}** restorebox **\restorebox {...} {...}** restorecatcodes **\restorecatcodes** restorecounter **\restorecounter [...]**  $\label{thm:main}$  restoreendofline <br>  $\label{thm:main}$  restoreglobalbodyfont <br>  $\label{thm:main}$ reuserandomseed **\reuserandomseed** revivefeature **\revivefeature** rfence **\rfence**  $\{ \ldots \}$ 

replaceincommalist **\replaceincommalist \... {...}** replaceword **\replaceword [...] [...] [...]** rescanwithsetup **better as a consequence of the set of the set of the set of the set of the set of the set of the set of the set of the set of the set of the set of the set of the set of the set of the set of the set of th** resetbreakpoints **\resetbreakpoints** resetcollector **\resetcollector [...]** resetdirection **\resetdirection** resetflag **\resetflag {...}** resetfontfallback **\resetfontfallback [...] [...]** resetinteractionmenu **\resetinteractionmenu [...]** resetlocalfloats **\resetlocalfloats** resetMPinstance **\resetMPinstance [...]** resetpenalties **\resetpenalties \...** resetrecurselevel **\resetrecurselevel** resetscript **\resetscript** resetvalue **\resetvalue {...}** resolvedglyphdirect **\resolvedglyphdirect {...} {...}** resolvedglyphstyled **\resolvedglyphstyled {...} {...}** restartcounter **\restartcounter [...] [...] [...]** restorecurrentattributes **\restorecurrentattributes {...}** restoreglobalbodyfont **\restoreglobalbodyfont** reusableMPgraphic **\reusableMPgraphic {...}** {..=..}<br>reuseMPgraphic **\reuseMPgraphic {...}** {..=..} reuseMPgraphic **\reuseMPgraphic {...} {..=..}**

rhbox **\rhbox {...}** rif **\rif [...] [...]** riferimento **\riferimento [...] {...}** riferimentopagina **\riferimentopagina [...]** riferimentotesto **\riferimentotesto [...] {...}** riflessione **\riflessione {...}** riga **\riga {...}** rigariempimento **\rigariempimento [..=..]** rightbottombox **\rightbottombox** {...}<br>rightbox **\rightbox \rightbox** {...}  $\label{thm:opt1} $$\rightthbox {\...} $$\rightthobx $$\rightthobx = \frac{1}{\infty} \cdot \frac{1}{\infty} -1.$$$  $\label{thm:opt1} \begin{minipage}[c]{0.9\linewidth} \centering \begin{minipage}[c]{0.9\linewidth} \centering \begin{minipage}[c]{0.9\linewidth} \centering \centering \end{minipage} \begin{minipage}[c]{0.9\linewidth} \centering \centering \end{minipage} \begin{minipage}[c]{0.9\linewidth} \centering \centering \end{minipage} \begin{minipage}[c]{0.9\linewidth} \centering \centering \end{minipage} \begin{minipage}[c]{0.9\linewidth} \centering \centering \end{minipage} \begin{minipage}[c]{0.9\linewidth} \centering \centering \end{minipage} \begin{minipage}[c$ rightlabeltext:instance:head \rightheadtesto **{...}** rightlabeltext:instance:label \rightlabeltesto **{...}** rightlabeltext:instance:mathlabel \rightmathlabeltesto **{...}** rightline **\rightline {...}** rightskipadaption **\rightskipadaption** righttoleft **\righttoleft** righttolefthbox **\righttolefthbox** ... {...}<br>righttoleftvbox **\righttoleftvbox** ... {...} righttoleftvtop **\righttoleftvtop** ... {...}<br>righttopbox **\righttopherical conducts**  $\mathcal{L}$ ..} righttopbox **\righttopbox {...}** ring **\ring {...}** rlap **\rlap {...}** rollbutton:button<br>rollbutton:interactionmenu<br>rollbutton [...] [..=..] ...<br>rollbutton:interactionmenu<br>**rollbutton** [...] [..=..] ... roman **\roman** rtop **\rtop** ... {...}<br>ruledhbox **\ruledhbox** ... ruledhpack **\ruledhpack ... {...}** ruledmbox **\ruledmbox {...}** ruledtopv **\ruledtopv ... {...}** ruledtpack **\ruledtpack ... {...}** ruledvbox **\ruledvbox ... {...}** ruledvpack **\ruledvpack ... {...}** ruledvtop **\ruledvtop** ... {...}<br>runMPbuffer **\runMPbuffer**  $\mathcal{F}$ runninghbox **\runninghbox {...}**  $\begin{minipage}{0.5\textwidth} \begin{minipage}{0.5\textwidth} \begin{itemize} \textbf{0.5} \begin{itemize} \textbf{0.5} \end{itemize} \end{minipage} \begin{minipage}{0.5\textwidth} \begin{itemize} \textbf{0.5} \end{itemize} \end{minipage} \begin{minipage}{0.5\textwidth} \begin{itemize} \textbf{0.5} \end{itemize} \end{minipage} \begin{minipage}{0.5\textwidth} \begin{itemize} \textbf{0.5} \end{itemize} \end{minipage} \begin{minipage}{0.5\textwidth} \begin{itemize} \textbf{0.5} \$  $\begin{minipage}{0.3\textwidth} \begin{minipage}{0.3\textwidth} \begin{tabular}{l} \multicolumn{1}{c|}{\textwidth} \begin{tabular}{l} \multicolumn{1}{c|}{\textwidth} \begin{tabular}{l} \multicolumn{1}{c|}{\textwidth} \begin{tabular}{l} \multicolumn{1}{c|}{\textwidth} \begin{tabular}{l} \multicolumn{1}{c|}{\textwidth} \begin{tabular}{l} \multicolumn{1}{c|}{\textwidth} \begin{tabular}{l} \multicolumn{1}{c|}{\textwidth} \begin{tabular}{l} \multicolumn{1}{c|}{\textwidth} \begin{tabular}{l} \multicolumn{1}{c|$ samplefile **\samplefile** {...} sans **\sans** sansgrassetto **\sansgrassetto \sansgrassetto**  $\lambda$ sansnormal **\sansnormal** sansserif **\sansserif**  $\simeq$ savebox **but also assets that the savebox {...}** {...} {...} savebuffer  $\setminus$ savebuffer  $[..]$   $\setminus$ savebuffer  $[..]$   $\setminus$ savebuffer  $[..]$   $\setminus$ savecolore **and a savecolore and a savecolore** ... \restorecolore savecounter **business and the same of the same of the same of the same of the same of the same of the same of the same of the same of the same of the same of the same of the same of the same of the same of the same of th** savecurrentattributes **by the controller in the same of the savecurrentattributes {...}** savenormalmeaning **being the same of the same of the same of the same of the same of the same of the same of the same of the same of the same of the same of the same of the same of the same of the same of the same of the s**  $\text{sbox} \left\{ \dots \right\}$ scala **\scala [...] [..=..] {...}** schermo **\schermo \schermo [...]**<br>script:instance **\SCRIPT** script:instance \SCRIPT script:instance:ethiopic script:instance:hangul \hangul script:instance:hanzi \hanzi script:instance:latin \latin \latin script:instance:nihongo \nihongo script:instance:test \test \test

rightbox **\rightbox {...}** rightorleftpageaction **\rightorleftpageaction {...} {...}** rightsubguillemot **\rightsubguillemot** righttoleftvbox **\righttoleftvbox ... {...}** rigovuoto **\rigovuoto [...]** robustaddtocommalist **\robustaddtocommalist {...} \...** robustdoifelseinset<br>
robustdoifinsetelse<br>
robustdoifinsetelse<br> **cobustdoifinsetelse**<br>  $\{... \} \{... \} \{... \} \{... \}$ robustdoifinsetelse **\robustdoifinsetelse {...} {...} {...} {...}** robustpretocommalist **\robustpretocommalist {...} \...**  $\ldots$  [...]  $[...]$  ... [...] ruledhbox **\ruledhbox ... {...}** runMPbuffer **\runMPbuffer [...]** \ScaledPointsToBigPoints {...} \... ScaledPointsToWholeBigPoints **by the set of the set of the ScaledPointsToWholeBigPoints {...} \...** safechar **\safechar {...}** savebtxdataset **\savebtxdataset** [...] [..=..] \savebuffer [...] [...] savetaggedtwopassdata **by a savetaggedtwopassdata {...}** {...} {...} savetwopassdata **by the savetwopassdata {...}** {...} {...}

script:instance:thai \thai segnalibro **beginalized beginalized beginalized beginalized c**  $\{ \ldots \}$  {...} serializecommalist **being the serializecommalist**  $\text{sem{1}$ serializedcommalist **beidering that the serialized commalist**  $\setminus$ serializedcommalist serif **\serif** serifbold **\serifbold** serifnormal **blue and the serificial serificial**  $\setminus$  serificial  $\setminus$ setbar **\setbar [...]** setbigbodyfont **\setbigbodyfont**  $\verb|setboxllx ... {...}$ setboxlly **bethoxle between**  $\setminus$  **setboxlly**  $\ldots$  {...} setbreakpoints **between the contract of the set of the set of the set of the set of the set of the set of the set of the set of the set of the set of the set of the set of the set of the set of the set of the set of the se** setcapstrut **\setcapstrut** setcatcodetable **\setcatcodetable \...** setcharactercasing **betcharactercasing [...]**  $\verb|setcharstrut| \verb|+ . . . |$  $% \begin{tabular}{ll} \hline \texttt{setcolormodel1} & \texttt{setcolormodel1} & \texttt{setcolormodel2} \end{tabular} \vspace{0.05cm}$ setdefaultpenalties **between the set of the set of the set of the set of the set of the set of the set of the set of the set of the set of the set of the set of the set of the set of the set of the set of the set of the se** setdirection **\setdirection**  $\Lambda$  \setdirection  $\Lambda$ ...] setemeasure **but all the setember of the setemeasure {...} {...}** setevalue **business in the setevalue of the setevalue**  $\{... \}$  {...} setfirstline **business and the set of the set of the set of the set of the set of the set of the set of the set of the set of the set of the set of the set of the set of the set of the set of the set of the set of the set** setflag **\setflag** {...} setfont **\setfont** ... setfontcolorsheme **business business \setfontcolorsheme**  $\ldots$ setfontfeature **\setfontfeature {...}**<br>setfontsolution **\setfontsolution \setfontsolution**  $\left\{ \ldots \right\}$ setfontstrut **\setfontstrut \setfontstrut** setgmeasure **but also be a setgmeasure field of the setgmeasure field of**  $\setminus$  **setgmeasure field**  $\setminus$  **field**  $\setminus$ setgvalue **business and the setgvalue of the setgvalue**  $\{... \}$  **{...}** setinitial **\setinitial \setinitial \**\times\in \setinitial \\times\in \setinitial \\times\in \setinitial \times\in \times\in \times\in \times\in \times\in \times\in \times\in \times\in \times\in \times\in \times\in \times setinteraction **\setinteraction [...]**

## scrividentroelenco **\scrividentroelenco**  $[...]$   $[...]$   $[...]$   $[...]$ scriviinelenco **being a serivially a seriville**nco  $\texttt{[...]}$   $[...]$   $\{...}$   $\{...}\}$ secondoffivearguments **\secondoffivearguments** {...} {...} {...} {...} {...} secondoffourarguments **become as a secondoffourarguments**  $\{... \} \{... \} \{... \} \{... \}$ secondofsixarguments **\secondofsixarguments** {...} {...} {...} {...} {...} {...} secondofthreearguments **become as a secondofthreearguments** {...} {...} {...} secondofthreeunexpanded **become also assumed**  $\{... \} \{... \} \{... \}$ secondoftwoarguments **\secondoftwoarguments** {...} {...} {...} \secondoftwounexpanded  $\{... \} \{... \}$ seeregister:instance  $\vee$   $\vee$   $\vee$   $\vee$   $\vee$   $\vee$   $\vee$   $\vee$   $\vee$   $\vee$   $\vee$   $\vee$   $\vee$   $\vee$   $\vee$   $\vee$   $\vee$   $\vee$   $\vee$   $\vee$   $\vee$   $\vee$   $\vee$   $\vee$   $\vee$   $\vee$   $\vee$   $\vee$   $\vee$   $\vee$   $\vee$   $\vee$   $\vee$   $\ve$ seeregister:instance:index **business** \vediindex [...] [..+...+..] {...} select {...} {...} {...} {...} {...} {...} **OPT OPT OPT OPT OPT** selezionablocchi **\selezionablocchi [...] [...] [..=..]** setbuffer **\setbuffer**  $\setminus$  \setbuffer  $\setminus$  ... \endbuffer setcharacteralign **betcharacteralign**  $\setminus$ **setcharacteralign** {...} {...} setcharactercleaning **betcharactercleaning [...]** setcharacterkerning **betcharacterkerning**  $\setminus$  **setcharacterkerning**  $\ldots$ setcharacterspacing **betcharacters \setcharacterspacing [...]** setcharacterstripping **betcharacterstripping [...]** setcollector **\setcollector [...] [..=..] {...}** setcounter **\setcounter**  $\left[\ldots\right]$  [...] [...] setcounterown **\setcounterown \setcounterown**  $\sum_{n=1}^{\infty}$  [...] setcurrentfontclass **between the set of the set of the set of the set of the set of the set of the set of the set of the set of the set of the set of the set of the set of the set of the set of the set of the set of the se** setdataset **\setdataset [...]** [..=..] setdigitsmanipulation **because the contract of the set of the set of the set of the set of the set of the set of the set of the set of the set of the set of the set of the set of the set of the set of the set of the set of** setdocumentargument **business \setdocumentargument {...}** {...} setdocumentargumentdefault<br>
setdocumentfilename<br> **\setdocumentfilename** {...} {...} \setdocumentfilename {...} {...} setdummyparameter **\setdummyparameter {...}** {...} setelementexporttag **\setelementexporttag [...]**  $[\dots]$  [...] setevariable **between the setevariable {...}** {...} {...} setevariables **\setevariables**  $[...]$  [..=..] setfontsolution **\setfontsolution [...]** setgvariable **business and the setgeariable {...}** {...} {...} setgvariables **being a setgivariables** [...] [..=..] sethboxregister **\sethboxregister ... {...}** sethyphenatedurlafter **business \sethyphenatedurlafter {...}** sethyphenatedurlbefore **by the set of the set of the set of the set of the set of the set of the set of the set of the set of the set of the set of the set of the set of the set of the set of the set of the set of the set** sethyphenatedurlnormal **business business \sethyphenatedurlnormal {...}** sethyphenationfeatures **\sethyphenationfeatures [...]** setinjector **busing the seting of the seting of the seting contract**  $\setminus$  **setinjector [...] [...]** setinterfacecommand **because and <b>because**  $\setminus$  setinterfacecommand  $\{ \ldots \}$  {...} setinterfaceconstant **between the setime of the setime of the setime of the setime of the setime of the setime of the setime of the setime of the setime of the setime of the setime of the setime of the setime of the setime** setinterfaceelement **between the setiment of the setiment**  $\setminus$  setimterfaceelement  $\{ \ldots \}$   $\setminus \setminus \setminus \setminus \setminus \setminus \setminus \set$

setitaliccorrection **business \setitaliccorrection** [...] setJSpreamble **\setJSpreamble** {...} {...} setlocalhsize **beta \setlocalhsize [...]**<br>setMPlaver **beta heatMPlayer heatMPlayer heatMPlayer heatMPlayer heatMPlayer heatMPlayer heatMPlayer heatMPlayer heatMPlayer heatMPlayer heatMPlayer heatM** setMPtext **definition and the setMPtext**  $\{... \}$  {...}  ${\tt setmainbodyfont} \\ setmainbodyfont$ setmarker **\setmarker**  $\ldots$  [...] setmarking  $\setminus$  setmarking  $[...]$   $\setminus$ ...} setmathstyle **\setmathstyle {...}** setmeasure **between the controller of the setmessagetext** {...} {...} {<br>setmessagetext **between**  $\setminus$  setmessagetext {...} { setmode **\setmode** {...} setnostrut **between and the set of the set of the set of the set of the set of the set of the set of the set of the set of the set of the set of the set of the set of the set of the set of the set of the set of the set o** setnote **\setnote**  $\{\ldots\}$  [...]  $\{\ldots\}$ setnotetext:assignment **because and the setnotetext**  $[...]$  [..=..] setnote:assignment **\setnote [...]** [..=..] setoldstyle **\setoldstyle**<br>setpagegrid **\setoldstyle** setpagestate **being a setpagestate**  $\set{...}$  [...] setposition **\setposition \setposition {...}**<br>setpositionbox **\setposition** \setposition {...} setpositiononly **between**  $\setminus$  **setpositiononly**  $\{ \ldots \}$ setpositionstrut **between**  $\setminus$  setpositionstrut  $\{... \}$ setprofile **the contract of the contract of the contract of the set of the set of the set of the set of the set of the set of the set of the set of the set of the set of the set of the set of the set of the set of the set** setreference **\setreference [...]** [..=..] setreplacement **between the controller of the set of the set of the set of the set of the set of the set of the set of the set of the set of the set of the set of the set of the set of the set of the set of the set of the** setrigidcolumnbalance **\setrigidcolumnbalance ...** setscript **business \setscript**  $\left[ \ldots \right]$ setsmallbodyfont **between the controller of the setsmallbodyfont**  $\setminus$ setsmallbodyfont setsmallcaps **but all the setsmallcaps**  $\setminus$  setsmallcaps setstrut **blue and the setstrut blue and the setstrut blue and the setstrut** setsuperiors **\setsuperiors** setsystemmode **business in the setsystemmode**  $\{ \ldots \}$ settabular **but a settabular settabular here** is a settabular **settabular** settaggedmetadata **bettaggedmetadata and the setter of the setter of the setter of the setter of the setter of the setter of the setter of the setter of the setter of the setter of the setter of the setter of the setter** setuevalue **business in the contract of the setuevalue {...} {...}** setugvalue **business in the setugvalue field of the setugvalue field**  $\setminus$  **setugvalue**  $\{ \ldots \}$  $\{ \ldots \}$ 

setinterfacemessage **being a setimber of the setimal setimal setimal setimal setimal setimal setimal setimal setimal setimal setimal setimal setimal setimal setimal setimal setimal setimal setimal setimal setimal setimal s** setinterfacevariable **between the setimate**  $\setminus$  **setimterfacevariable**  $\{ \ldots \}$ setinternalrendering **betthere \setinternalrendering [...]** [...]  $\{... \}$ setlayer **\setlayer [...]** [...] [....] {...}<br>setlayer framed  $\qquad \qquad \qquad \qquad$  \setlayer framed [...] [......] [....... setlayerframed<br>setlayerframed:combination<br>setlayerframed [...] [..=..] {...}<br>setlayerframed [...] [..=..] {...}  $\setminus$ setlayerframed  $[\ldots]$   $[\ldots]$   $\{ \ldots \}$ setlayertext **\setlayertext** [...] [..=..] [..=..] {...}<br>setlinefiller **\setlinefiller** [...] setlinefiller **\setlinefiller [...]** setMPlayer **\setMPlayer [...]** [...] [...]  $\{...$ ]  $\{...$ }  $\{...$ }  $\}$ <br>setMPpositiongraphic  $\{... \}$  {...}  $\{... \}$  {...} \setMPpositiongraphic {...} {...} {..=..} setMPpositiongraphicrange **\setMPpositiongraphicrange {...}** {...} {...} {...} {...} setMPvariable **\setMPvariable [...] [..=..]** setMPvariables **\setMPvariables [...]** [..=..] \setmainparbuilder [...] setmessagetext **\setmessagetext {...} {...}** setnotetext **\setnotetext**  $\ldots$  [...]  $\ldots$ ] setobject **b setobject** {...} {...} \... {...} setpagegrid **\setpagegrid [..=..] {...}** setpagereference **being a setpagereference** {...} {...} setpagestaterealpageno **beidenic in the set of the set of the set of the set of the set of the set of the set of the set of the set of the set of the set of the set of the set of the set of the set of the set of the set of** setpenalties **between the setpenalties**  $\ldots$  {...} {...} setpercentdimen **between the contract of the set of the set of the set of the set of the set of the set of the set of the set of the set of the set of the set of the set of the set of the set of the set of the set of the s** setpositionbox  $\{\ldots\} \setminus \ldots \setminus \ldots$ setpositiondata **beth in the set of the set of the set of the set of the set of the set of the set of the set of the set of the set of the set of the set of the set of the set of the set of the set of the set of the set of** setpositiondataplus **beth**e **setuposition**dataplus  $\{... \} \{... \} \{... \} \{... \}$ setpositionplus **between \setpositionplus {...}** {...} \... {...} setrandomseed **\setrandomseed {...}** setreferencedobject **\setreferencedobject** {...} {...} \... {...} setregisterentry **betregisterentry [...]** [..=..] [..=..] setrigidcolumnhsize **business \setrigidcolumnhsize {...}** {...} setsectionblock  $\setminus$ setsectionblock  $[\ldots]$   $[\ldots]$   $[\ldots]$   $[\ldots]$  setsimplecolumnhsize  $[\ldots]$ \setsimplecolumnhsize  $[\dots =]$ setstackbox **\setstackbox** {...} {...} setstructurepageregister **\setstructurepageregister [...] [..=..] [..=..]** settext **[...]**  $\ldots$ ]  $\ldots$ ]  $\ldots$ ]  $\ldots$ ]  $\ldots$ ] settightobject **\settightobject {...}**  $\{... \} \ldots \{... \}$ settightreferencedobject **\settightreferencedobject** {...} \... {...} settightunreferencedobject **\settightunreferencedobject** {...} {...} \... {...}<br>settrialtypesetting **\settrialtypesetting** settrialtypesetting **\settrialtypesetting** setunreferencedobject **\setunreferencedobject** {...} {...} \... {...} setupalternativestyles **by the contract of the contract of the contract of the contract of the contract of the contract of the contract of the contract of the contract of the contract of the contract of the contract of the** setupattachment **between the setupattachment**  $\sum_{i=1}^{\infty}$  [...] [..=..]

setupbackend **\setupbackend [..=..]** setupbars **between the contract of the contract of the contract of the contract of the contract of the contract of the contract of the contract of the contract of the contract of the contract of the contract of the contrac** setupbookmark **business in the setup-of-contract of the setup-of-contract**  $\left.\right.$  $\left.\right.$ setupbtx<br>setupbtxdataset<br>setupbtxdataset<br>setupbtxdataset<br>setupbtxdataset<br>setupbtxdataset<br>setupbtxdataset<br>setupbtxdataset<br>setupbtxdataset<br>setupbtxdataset<br>setupbtxdataset setupbtxlist **[...]** [..=..]<br>setupbtxregister **between the setup-between setup-between**  $\set{...}$  [...] [...] setupbtx:name **\setupbtx** [...]<br>setupbutton **\setupbutton** [. setupchemical **\setupchemical [...]** [..=..] setupcolumnspan **bluesting and the setupcolumnspan [.....]** setupcounter **\setupcounter [...]** [..=..] setupdataset **\setupdataset [...]** [..=..] setupdirections **beture as a setupdirections**  $\setminus$  setupdirections  $[..]$ setupdocument **\setupdocument**  $\$ .... setupeffect **between the contract of the setupeffect**  $\left[\ldots\right]$  [..=..] setupenv **\setupenv \setupenv**  $\left( .. = . . \right)$ setupexport **\setupexport [..=..]** setupfiller **\setupfiller**  $\left[\ldots\right]$  [..=..] setupfonts <br>setupfonts in the setup-off of the setup-off of the setup-off of the setup-off of the setup-off of the setup-off of the setup-off of the setup-off of the setup-off of the setup-off of the setup-off of the setup setupformula<br>setupformula **betupformula in the setupformula in the setupformula in the setupformula in the setupformula in the setup<br>setupformula in the setupformula in the setupformula in the setupformula in the setup<br>for** setuphelp **\setuphelp**  $\sum_{i=1}^{\infty}$  **\setuphelp** [...] [..=..] setuphigh **\setuphigh [...]** [..=..] setuphighlight **betuphighlight**  $\setminus$  setuphighlight  $[...]$   $[...]$ setuphyphenation **\setuphyphenation \setuphyphenation [..=..]** setupinitial **between heating heating heating heating heating heating heating heating heating heating heating heating heating heating heating heating heating heating heating heating** setupinsertion **between \setupinsertion**  $\setminus$   $\setminus$   $\set$ setupitaliccorrection **between the contraction**  $\setminus$  setupitaliccorrection  $[\ldots]$ setuplabel **\setuplabel [...]** [..=..] setuplayer **being a setuplayer [...]** [..=..] setuplinenote **\setuplinenote**  $\ldots$  [..=..]

setupattachments **betured as a construction**  $\setminus$  setupattachments  $[\dots]$   $[ \dots]$ setupbar **\setupbar [...] [..=..]** setupbleeding **\setupbleeding [..=..]** \setupbtxdataset [...] [..=..] \setupbtxregister  $[\dots]$   $[\dots]$ setupbtxrendering **betupbtxrendering**  $\setminus$  **setupbtxrendering**  $[\dots]$   $[\dots]$ setupbutton **\setupbutton [...] [..=..]** setupcharacterkerning **between the setup-characterkerning [...]** [..=..] setupcharacterspacing **between the setup-characterspacing [...]** [...] [...] [...] setupchemicalframed **\setupchemicalframed [...]** [..=..] setupcollector **between \setupcollector [...]** [..=..] setupcombination **business and the setup-combination**  $\setminus$  **setupcombination** [...] [..=..] setupdelimitedtext **\setupdelimitedtext**  $\{\ldots\}$  [..=..]<br>setupdescription **\setupdescription**  $\ldots$ ] [..=..] \setupdescription [...] [..=..] setupenumeration **\setupenumeration**  $\ldots$  [..=..] setupexternalfigure **but in the setupexternalfigure [...]** [..=..] setupexternalsoundtracks **\setupexternalsoundtracks [..=..]** setupfieldbody **betupfieldbody betupfieldbody contained by**  $\setminus$  **setupfieldbody** [...] [..=..] setupfieldcategory **betupfieldcategory** [...] [..=..] setupfieldcontentframed **\setupfieldcontentframed [...]** [..=..]<br>setupfieldlabelframed **\setupfieldlabelframed** [...] [..=..] setupfieldlabelframed **\setupfieldlabelframed [...] [..=..]** setupfieldtotalframed **\setupfieldtotalframed [...] [..=..]** setupfirstline **\setupfirstline [...] [..=..]** setupfittingpage **between the contract of the setupfittingpage**  $\ldots$ **]** [..=..] setupfloatcaption **betupfloatcaption**  $\setminus$  **[...]** [..=..] setupfontexpansion **betupfontexpansion \setupfontexpansion** [...] [..=..] setupfontprotrusion **\setupfontprotrusion \setupfontprotrusion** [...] [..=..] \setupfontsolution [...] [..=..] \setupformulaframed [...] [..=..] setupframedcontent **\setupframedcontent** [...] [..=..] setupframedtable **being a setup-of-contramediable [...]** [..=..] setupframedtablecolumn **\setupframedtablecolumn** [...] [...] [...] . setupframedtablerow **\setupframedtablerow [...] [...] [..=..]** setupframedtext **betupframedtext**  $\ldots$  [...] [..=..] setupglobalreferenceprefix **\setupglobalreferenceprefix [...]** setupheadalternative **business in the setupheadalternative [...]** [..=..] setupindentedtext **\setupindentedtext** [...] [..=..] setupitemgroup **betupitemgroup**  $\setminus \set{...}$  [...] [...] [...] [...] [....] setupitemgroup:assignment **being a setupitem and the setupitem**  $\setminus$  **setupitemgroup [...] [..=..]** setupitemgroup:instance \impostaITEMGROUP **[...] [...] [..=..]** setupitemgroup:instance:itemize **biographic values** \impostaitemize [...] [...] [..=..] setuplayeredtext **being a setuplayeredtext** [...] [..=..]<br>setuplayouttext **being a setuplayouttext** [...] [...] [. \setuplayouttext [...] [...] [..=..] setuplinefiller **\setuplinefiller [...] [..=..]** \setuplinefillers [...] [..=..] setuplinetable **\setuplinetable [...] [...] [..=..]** setuplistalternative **\setuplistalternative**  $\left[\ldots\right]$  [..=..]

setuplocalfloats **betuplocalfloats**  $\left.\right.$ setuplocalinterlinespace:argument **\setuplocalinterlinespace [...]** setuplocalinterlinespace:name **\setuplocalinterlinespace [...]**<br>setuplow **\setuplow** [...] [..=..] setuplowhigh **betuplowhigh [...]** [..=..]<br>setuplowmidhigh **betuplownidhigh [...]** [..= setuplowmidhigh **betuplowmidhigh [...]** [..=..] setupMPgraphics **\setupMPgraphics [..=..]** setupMPinstance **\setupMPinstance [...]** [..=..] setupMPpage **[..=..]**<br>setupMPvariables **between the contract of the contract of the setupMPvariables [.** setupMPvariables **\setupMPvariables**  $\left[\ldots\right]$  [..=..]<br>setupmarginblock **\setupmarginblock** [...] [..=..] setupmargindata **between the setupmargindata**  $\ldots$ ] [..=..] setupmarginframed **by a setupmarging in the setupmarging of**  $\setminus$  **setupmarginframed**  $\left[ \ldots \right]$  **[..=..]** setupmarginrule **\setupmarginrule**  $\ldots$  [..=..] setupmathalignment **\setupmathalignment** [...] [..=..] setupmathcases **betupmathcases and the setupmathcases**  $\ldots$ ] [..=..] setupmathematics **\setupmathematics [...] [..=..]** setupmathfraction **\setupmathfraction [...] [..=..]** setupmathframed **\setupmathframed [...]** [..=..]<br>setupmathmatrix **\setupmathmatrix** [...] [..=..] setupmathornament **between the contract of the setupmathornament [...] [..=..]** setupmathradical **between the setupmathradical**  $\quad [\dots]$  [..=..] setupmathstackers **betupmathstackers**  $\ldots$  **[...]** [..=..] setupmathstyle **between the contract of the setupmathstyle [...]** setupmixedcolumns **butters \setupmixedcolumns [...]** [..=..] setupmodule **beturnedule and the setupmodule [...]** [..=..] setupnotation **between \setupnotation** [...] [..=..] setupnotations **beturnotations and the setupnotations**  $\ldots$  **[...]** [..=..] setupnote **between \setupnote** [...] [..=..] setupnotes **\setupnotes [...] [..=..]**  $\verb|set| for the following text: \texttt{def} \texttt{set} is a set of the set of the set of the set. \texttt{def} \texttt{set} is a set of the set. \texttt{def} \texttt{set} is a set of the set. \texttt{def} \texttt{set} is a set of the set. \texttt{def} \texttt{set} is a set of the set. \texttt{def} \texttt{set} is a set of the set. \texttt{def} \texttt{set} is a set of the set. \texttt{def} \texttt{set} is a set of the set. \texttt{def} \texttt{set} is a set of the set. \texttt{def} \texttt{set} is a set of the set. \texttt{def} \texttt{set} is a set$ setupoffsetbox **between the contract of the setupoffsetbox**  $\cdot$  ... setupoutputroutine **busine <b>busine \setupoutputroutine**  $[...]$   $[...]$ setupoutputroutine:name **business \setupoutputroutine [...]** setuppagechecker **\setuppagechecker**  $\ldots$  [...]  $\ldots$ setuppagegrid **betuppagegrid**  $\setminus$ **setuppagegrid** [...] [..=..] setuppagegridarea **biztanle (1.1 million 1.5 million 1.5 million 1.5 million 1.5 million 1.5 million 1.5 million 1.5 million 1.5 million 1.5 million 1.5 million 1.5 million 1.5 million 1.5 million 1.5 million 1.5 million 1** setuppagegridspan **bluestight \setuppagegridspan [...]** [..=..] setuppageinjection **by the contract of the contract of the contract of the contract of**  $\set{1..}$  **[..=..]** setuppageshift **betup \setuppageshift**  $\ldots$  [...] [...] setuppagestate **\setuppagestate [...]** [..=..] setuppairedbox **betuppairedbox**  $\setminus$  setuppairedbox  $[\dots]$   $[\dots]$ setuppairedbox:instance \impostaPAIREDBOX **[..=..]** setuppairedbox:instance:legend \impostalegend **[..=..]** setuppaper **but also be a setup approximately example to the setup approximate**  $\setminus$  **setuppaper**  $[ \ldots ]$ setupparagraph **\setupparagraph**  $\ldots$   $\ldots$  [...]  $\ldots$ ] setupparagraphintro **betuparagraphintro \setupparagraphintro**  $[\ldots]$   $[\ldots]$ setupperiods **\setupperiods** [..=..]<br>setupplacement **between the contract of the contract of the contract of the contract**  $\setminus$  **setupplacement [...]** setuppositionbar **\setuppositionbar [..=..]** setupprocessor **\setupprocessor \setupprocessor**  $\ldots$  [..=..]<br>setupprofile **\setupprofile**  $\ldots$ ] [..=..] setupquotation **\setupquotation**  $\qquad \qquad \text{setup}(\ldots)$ setuprealpagenumber **\setuprealpagenumber [..=..]** setupreferenceprefix **between**  $\setminus$ setupreferenceprefix [...] setupregisters **betupredicted a**  $\setminus$  **setupregisters** [...] [..=..] setups **\setups [...]** setupscale **betures \setupscale [...]** [..=..] setupscript **\setupscript**  $\ldots$  [...] [..=..] setupscripts **betures \setupscripts**  $[...]$   $[...]$ ... setupselector **\setupselector [...]** [..=..] setupshift **\setupshift**  $\left[\ldots\right]$  [..=..]

setuplistextra **by a setuplistextra [...]** [..=..] setuplocalinterlinespace **\setuplocalinterlinespace [...] [..=..]** setuplow **\setuplow [...] [..=..]** \setupmarginblock [...] [..=..] \setupmathfence  $[\ldots]$   $[\ldots]$ \setupmathfractions [...] [..=..] \setupmathmatrix  $[\ldots]$   $[\ldots]$ \setuppagegridareatext [...] [...] setuppagegridlines **by the contract of the contract of the contract of the contract of the contract of the contract of the contract of the contract of the contract of the contract of the contract of the contract of the con** setuppagegridstart **\setuppagegridstart [...] [...] [...] [...]** setuppageinjectionalternative **\setuppageinjectionalternative [...]** [..=..] setupparallel **between \setupparallel [...]** [...] [....] [....] \setupplacement [...] [..=..] setupprofile **\setupprofile [...] [..=..]** setupreferenceformat **between \setupreferenceformat [...]** [..=..] setupreferencestructureprefix **\setupreferencestructureprefix** [...] [...] [..=..] setupregisters:argument **\setupregisters [...] [...] [..=..]** setuprenderingwindow **\setuprenderingwindow** [...] [..=..]

setupspellchecking **between**  $\setminus$ setupspellchecking [..=..] setupstretched **\setupstretched [..=..]** setupstruts **between the contract of the setupstruts**  $\ldots$ setupstyle **between heating the setupstyle [...]** [..=..] setupsubformula **betupsubformula \setupsubformula** [...] [..=..] setupsubformulas **\setupsubformulas [...] [..=..]** setupsynctex **between \setupsynctex \setupsynctex determined** setups:direct **\setups {...}** setupTEXpage **between the controller of the controller of the controller of the controller of the controller of the controller of the controller of the controller of the controller of the controller of the controller of th** setuptabulation **\setuptabulation \setuptabulation** [...] [..=..]<br>setuptagging **\setuptagging** [..=..] setuptextflow **beturned as a setuptextflow**  $\setminus$  setuptextflow  $[...]$  [..=..] setuptooltip **betulary and the setuptooltip [...]** [..=..] setupunit **between a** and **between heating heating heating heating heating heating heating heating heating heating heating heating heating heating heating heating heating heating hea** setupuserpagenumber **\setupuserpagenumber [..=..]**<br>setupversion **\setupversion \setupversion** [...] setupviewerlayer **business \setupviewerlayer [..=..]** setupvspacing **the setup of the control of the setup of the setup of the setup of the setup of the setup of the setup of the setup of the setup of the setup of the setup of the setup of the setup of the setup of the setup** setupxtable **\setupxtable [...]** [..=..] setuvalue **business and the setuvalue field of the setuvalue {...} {...}** setuxvalue **business in the setuxvalue field of the setuxvalue field**  $\mathbf{f}$ **...**} setvalue **\setvalue {...}** {...} setvariable **between a**  $\left\{ \ldots \right\}$  {...} {...} setvariables **betwariables and the set of the set of the set of the set of the set of the set of the set of the set of the set of the set of the set of the set of the set of the set of the set of the set of the set of th** setvboxregister **business \setvboxregister** ... {...} setvisualizerfont **between the set of the set of the set of the set of the set of the set of the set of the set of the set of the set of the set of the set of the set of the set of the set of the set of the set of the set** setwidthof **\setwidthof**  $\setminus$  \setwidthof ... \to \... setxmeasure **buying the set of the set of the set of the set of the set of the set of the set of the set of the set of the set of the set of the set of the set of the set of the set of the set of the set of the set of the** setxvariable **business \setxvariable {...}** {...} {...} setxvariables **betwariables**  $\left[\ldots\right]$  [...] [..=..] sfondo **\sfondo {...}** sfondo:example shapedhbox **\shapedhbox**  $\{ \ldots \}$ shift:instance \SHIFT {...} shift:instance:shiftdown **\shiftdown {...}**<br>shift:instance:shiftup **{...}**  $\text{shift:instance:}$ **shiftup**<br>showallmakeup showattributes **being the showattributes** and the showboxes and the showboxes  $\simeq$ showbtxdatasetauthors **\showbtxdatasetauthors [..=..]** showbtxdatasetauthors:argument **\showbtxdatasetauthors [...]** showbtxdatasetfields **\showbtxdatasetfields [..=..]** showbtxdatasetfields:argument **\showbtxdatasetfields [...]** showbtxfields **\showbtxfields**  $\ldots$ showbtxfields:argument<br>showbtxhashedauthors<br>**\showbtxhashedauthors**<br>\showbtxhashedauthors showbtxtables **\showbtxtables** [...]<br>showchardata **\showchardata** { \ } showchardata **\showchardata {...}**<br>showcharratio **\showchardata {...**} showcolorbar **\showcolorbar [...]** showcolorcomponents **\showcolorcomponents [...]** showcolorset **\showcolorset**  $\lambda$  **\showcolorset**  $\ldots$ showcolorstruts **\showcolorstruts** showcounter **\showcounter**  $\ldots$ showdirectives **by the show of the show of the show of the show of the show of the show of the show of the show of the show of the show of the show of the show of the show of the show of the show of the show of the show of** showdirsinmargin **blue and the show of the show of the show of the show of the show of the show of the show of the show of the show of the show of the show of the show of the show of the show of the show of the show of the** showedebuginfo **\showedebuginfo** showexperiments **but allowers \showexperiments** showfont **\showfont [...] [...]** showfontitalics **\showfontitalics** showfontkerns **\showfontkerns** showfontparameters **\showfontparameters** showfontstrip **\showfontstrip**  $\lambda$ ...]

setupsidebar **between the contract of the setupsidebar [...]** [..=..] setupTABLE **\setupTABLE [...] [...] [..=..]** setuptagging **\setuptagging [..=..]** setuptextbackground **\setuptextbackground \setuptextbackground**  $\ldots$ ] [..=..] setupversion **\setupversion [...]** \setupwithargument  $\{... \}$   $\{... \}$ setupwithargumentswapped **\setupwithargumentswapped** {...} {...} setupxml **\setupxml**  $\left[\cdot, = .]$ setupxml **\setupxml [..=..]** setvtopregister **\setvtopregister ... {...}** setxvalue **\setxvalue {...} {...}** showallmakeup **\showallmakeup** showboxes **\showboxes** showbtxdatasetcompleteness **\showbtxdatasetcompleteness [..=..]** showbtxdatasetcompleteness:argument **\showbtxdatasetcompleteness [...]** showbtxhashedauthors **\showbtxhashedauthors [...]** showcharratio **\showcharratio {...}** showfontdata **\showfontdata** showfontstyle **\showfontstyle [...]** [...] [...] [...] showglyphs **\showglyphs** showgridsnapping **\showgridsnapping** showhelp **being the showhelp**  $\{\ldots\}$  [...] showhyphens **\showhyphens {...}** showinjector **\showinjector [...]**<br>showiustification **be a substantially be a set of the set of the set of the set of the set of the set of the set of the set of the set of the set of the set of the set of the set of the s** showjustification **\showjustification** showkerning **but a showkerning figure**  $\lambda$   $\lambda$   $\lambda$ showlayoutcomponents<br>showligature **\showlayoutcomponents**<br>\showligature {...} showligatures **\showligatures [...]** showlogcategories **\showlogcategories** showmargins **\showmargins \showmargins**  $\lambda$  \showmargins showminimalbaseline **biling the solution of the set of the set of the set of the set of the set of the set of the set of the set of the set of the set of the set of the set of the set of the set of the set of the set of th** shownextbox **\shownextbox** \... {...} showtimer **\showtimer** {...} showtokens **between the contract of the contract of the contract of the contract of the contract of the showtrackers**  $\setminus$ **showtrackers**  $\setminus$ **showtrackers**  $\setminus$ **showtrackers**  $\setminus$ **showtrackers**  $\setminus$ **showtrackers**  $\setminus$ **showtracke** showvalue **\showvalue {...}**<br>showvariable **\showvariable** {...} simbolo **\simbolo**  $\ldots$  **\simbolo**  $\ldots$  **]** [...] simbolo:direct **\simbolo {...}**<br>simplealignedbox **\simblealigned**} singlebond **\singlebond** sinistra **\sinistra ...** slantedface **\slantedface**  $\simeq$ slovenianNumerals **but also assume that the set of the set of the set of the set of the set of the set of the set of the set of the set of the set of the set of the set of the set of the set of the set of the set of the se** sloveniannumerals **but also also example to the set of the set of the set of the set of the set of the set of the set of the set of the set of the set of the set of the set of the set of the set of the set of the set of th** smaller<br>smallskip<br>**smallskip**<br> $\{small$  smallskip smash **\smash \smash \smash \frack** \smash \smash \smash \smash \cmash \smash \smash \smash \smash \smash \smash \smash \smash \smash \smash \smash \smash \smash \smash \smash \smash \smash \smash \smash \smash \smash \sma smashboxed **\smashboxed** ... smashedhbox **\smashedhbox** ...  $\{ \ldots \}$ smashedvbox **but also a smashedvbox**  $\{... \}$ somekindoftab **\somekindoftab [..=..]** somelocalfloat **\somelocalfloat \somelocalfloat \somelocalfloat \somenamedheadn** sorting:instance \SORTING [...] {...}<br>sorting:instance:logo \\SQRTING [...] {...}  $sorting: instance: logo$ sottopaginasuccessiva **butters \sottopaginasuccessiva** spanishNumerals **\spanishNumerals {...}** spanishnumerals **being the contract of the spanishnumerals**  $\{ \ldots \}$ spazifissi **belief in the spazifissi heating in the spazifissi** spazio **\spazio** spaziofisso **\spaziofisso** spessoreriga **by the spessoreriga spessoreriga by the spessoreriga** splitdfrac **by a split of the split of the split of the split of the split of the split of the split of the split of the split of the split of the split of the split of the split of the split of the split of the split of t** splitfilename **business and the splitfilename**  $\{ \ldots \}$ splitfrac **by the splitfrac {...}** {...}

```
showhyphenationtrace \showhyphenationtrace [...] [...]
                                                          showligature \showligature {...}
                                                          showmessage \showmessage {...} {...} {...}
showotfcomposition \showotfcomposition {...} {...} \{... }
showparentchain \showparentchain \... {...}<br>showsetupsdefinition \showsetupsdefinition [...]
                                                          \showsetupsdefinition [...]
                                                          showtrackers \showtrackers
                                                          \label{lem:convergence} $$\showvariable _{ \ldots } _{ \ldots }showwarning \showwarning \showwarning {...} {...}
                                                          simplealignedbox \simplealignedbox {...} {...} {...}
simplealignedboxplus business \simplealignedboxplus {...} {...} {...}
simplealignedspreadbox<br>simplearoupedcommand<br>simplegroupedcommand<br>\simplegroupedcommand {...} {...}
                                                          simplegroupedcommand \simplegroupedcommand {...} {...}
simplereversealignedbox<br>simplereversealignedboxplus<br>simplereversealignedboxplus<br>{...} {...} {
                                                          \simplereversealignedboxplus {...} {...} {...} {...}
singalcharacteralign bilicary is the set of the set of the set of the set of the set of the set of the set of the set of the set of the set of the set of the set of the set of the set of the set of the set of the set of t
sixthofsixarguments \sixthofsixarguments {...} {...} {...} {...} {...} {...}
slicepages \slicepages [...] [..=..] [..=..]
smallcappedcharacters by the contracted in the smallcappedcharacters \{ \ldots \}smallcappedromannumerals being the smallcappedromannumerals {...}
                                                          smallskip \smallskip
                                                          smashbox \smashbox ...
snaptogrid \snaptogrid \{... \} \ldots \{... \}snaptogrid:list \snaptogrid [...] \... {...}
someheadnumber beiden and the someheadnumber [...] [...]
                                                          \somenamedheadnumber {...} {...}
someplace business business \someplace {...} {...} {...} {...} [...]
spezzaoggettomobile business \spezzaoggettomobile [..=..] {...} {...}
splitatasterisk by the splitation of the splitation \text{split} ... \... \... \...
splitatcolon being the splitation of the splitation \text{split} \text{split}, \text{split}, \text{split}, \text{split}, \text{split}, \text{split}, \text{split}, \text{split}, \text{split}, \text{split}, \text{split}, \text{split}, \text{split}, \text{split}, \text{split}, \text{split}, \text{split}, \text{split}splitatcolons \splitatcolons ... \... \...
splitatcomma \splitatcomma ... \... \...
                                                          splitatperiod \splitatperiod ... \... \...
```
splitoffbase **\splitoffbase** splitofffull **\splitofffull** splitoffkind **by the split of the split of the split of the split of the split of the split of the split of the split of the split of the split of the split of the split of the split of the split of the split of the split** splitoffname **blue and the split of the split of the split of the split of the split of the split of the split of the split of the split of the split of the split of the split of the split of the split of the split of the** splitoffpath **\splitoffpath**  $\simeq$ splitoffroot **\splitoffroot** splitofftype **blue and the split of the split of the split of the split of the split of the split of the split of the split of the split of the split of the split of the split of the split of the split of the split of the** sqrt **\sqrt [...] {...}** stackcampi **\stackcampi**  $\{... \}$  [...] [..=..]<br>stackrel **\stackrel**  $\{... \}$  {...} {...} startlinenote:instance  $\in$   $\{... \}$  {...} startlinenote:instance:linenote **and \inizialinenote [...]** {...} startstop:example  $\SATASTOP$  {...} stirato **\stirato [..=..] {...}** stoplinenote:instance stoplinenote:instance:linenote \terminalinenote **[...]** stopregister **by a stopregister [...]** [...] strippedcsname **\strippedcsname \...**<br>strippedcsname:string **\strippedcsname** ...  $string$ edcsname:string  $\label{eq:3} \begin{minipage}[c]{0.9\linewidth} \begin{minipage}[c]{0.9\linewidth} \begin{minipage}[c]{0.9\linewidth} \end{minipage} \begin{minipage}[c]{0.9\linewidth} \begin{minipage}[c]{0.9\linewidth} \end{minipage} \begin{minipage}[c]{0.9\linewidth} \begin{minipage}[c]{0.9\linewidth} \end{minipage} \begin{minipage}[c]{0.9\linewidth} \end{minipage} \begin{minipage}[c]{0.9\linewidth} \begin{minipage}[c]{0.9\linewidth} \end{minipage} \begin{minipage}[c]{0.9\linewidth} \end{minipage} \begin{minipage}[$ structurenumber **\structurenumber** structuretitle **\structuretitle \structuretitle \structureuservaniable \structureuservaniable \structureuservaniable** structurevariable **business \structurevariable {...}** strut **\strut**  $\setminus$ strut strutdp **\strutdp**  $\left\{ \text{strutd} \right\}$ strutgap **\strutgap** strutht **\strutht**  $\setminus$ struthtdp **\struthtdp**  $\text{struthtdp}$ struttedbox **\struttedbox {...}** strutwd **\strutwd \strutwd \strutwd \strutwd \strutwd \strutwd \strutwd**  $\lambda$ styleinstance **\styleinstance**  $\ldots$ style:argument **\style [...]** {...}<br>style:instance **\STYLE** {...}  $style:$ **instance** subpagenumber **\subpagenumber \subpagenumber**  $\simeq$  {\subsentence {  $% \textcolor{blue}{\textbf{[...]} \textbf{subtractfeature} [...]}$ subtractfeature:direct **\subtractfeature {...}** swapcounts **\swapcounts** \... \... swapdimens **\swapdimens \\swapdimens \\swapdimens** \\swapdimens \\swapdimens \\swapdimens \\swapdimens \\swapdimens \\swapdimens \\swapdimens \\swapdimens \\swapdimens \\swapdimens \\swapdimens \\swapdimens \\swapdimens \\ swapface **\swapface**  $\setminus$ swapface swapmacros **\swapmacros \... \...** swaptypeface **\swaptypeface \swaptypeface**  $\square$ switchstyleonly:command **\switchstyleonly \...** switchtocolor **\switchtocolor [...]** switchtointerlinespace:argument **\switchtointerlinespace [...]** switchtointerlinespace:name **\switchtointerlinespace [...]** symbolreference **\symbolreference**  $\ldots$ synchronizeblank **blue and the synchronizeblank**  $\symchronizeblank$ synchronizeindenting **biographic example of the synchronizeindenting**  $\simeq$ synchronizeoutputstreams **\synchronizeoutputstreams [...]** synchronizestrut **\synchronizestrut** {...} synchronizewhitespace **by the synchronizewhitespace \synchronizewhitespace** synctexblockfilename **business \synctexblockfilename** {...} synctexresetfilename **\synctexresetfilename** synctexsetfilename **business \synctexsetfilename** {...} synonym:instance \SYNONYM [...] {...} {...} synonym:instance:abbreviation **\abbreviation [...]** {...} {...} systemlog  $\setminus$  systemlog  $\setminus$   $\setminus$ 

.<br>splitofftokens **because the contract of the split-offtokens** ... \from ... \to \... splitstring **being**  $\{split \}$   $\{split \}$   $\{split \}$   $\{split \}$   $\{split \}$   $\{split \}$   $\{split \}$   $\{split \}$   $\{split \}$   $\{split \}$   $\{split \}$   $\{split \}$ spreadhbox **\spreadhbox ...** stackrel **\stackrel {...} {...}** startregister **by a startegister [...]** [...]  $[\ldots]$  [...]  $[\ldots]$  [...+...+..] startstructurepageregister **\startstructurepageregister [...] [...] [..=..] [..=..]** stopstructurepageregister **\stopstructurepageregister [...]** [...]<br>strictdoifelsenextoptional **with a stricter in the strictdoifelsenextoptional** {...} {... strictdoifelsenextoptional **\strictdoifelsenextoptional {...} {...}** strictdoifnextoptionalelse **\strictdoifnextoptionalelse {...} {...}**  $\label{eq:optimal} \begin{minip} \texttt{stripcharacter} \quad \ldots \texttt{from} \quad \ldots \texttt{to} \quad \ldots$ structurelistuservariable **\structurelistuservariable {...}** structureuservariable **\structureuservariable {...}** style **\style [..=..] {...}** subsentence **\subsentence {...}** substituteincommalist **\substituteincommalist {...}** {...} \... switchstyleonly **\switchstyleonly [...]** switchtointerlinespace **\switchtointerlinespace [...] [..=..]** synchronizemarking **being the synchronizemarking [...]** [...] [...] systemlogfirst **because the contract of the systemlogfirst** {...} {...} {...}

systemsetups **because the contract of the systemsetups**  $\{ \ldots \}$ TABLE **\TABLE** TaBlE **\TaBlE** TEX **\TEX** TeX **\TeX** TheNormalizedFontSize **\TheNormalizedFontSize** tabulateautoline **\tabulateautoline** tabulateline **\tabulateline** tabulaterule **bulaterule \tabulaterule \tabulaterule \tabulaterule \tabulaterule** taggedctxcommand **\taggedctxcommand {...}**<br>taggedlabeltexts **\taggedlabeltexts** {...} tbox  $\{\ldots\}$ terminariga **\terminariga [...]** testcolumn **but in the column in the column**  $\text{testcolumn } [\dots] [\dots]$ testfeature **butter testfeature**  $\{\ldots\}$  {...} testfeatureonce **\testfeatureonce** {...} {...} testoaiuto **\testoaiuto [...] {...} {...}** testoetichetta:instance \LABELtesto **{...}** testoetichetta:instance:btxlabel  $\tilde{\text{t.}}$ <br>testoetichetta:instance:head  $\text{t.}.}$ testoetichetta:instance:head \headtesto **{...}** testoetichetta:instance:label \labeltesto {...}<br>testoetichetta:instance:mathlabel \mathlabeltesto {...} testoetichetta:instance:mathlabel \mathlabeltesto **{...}** testoetichetta:instance:operator \operatortesto **{...}** testoetichetta:instance:prefix \prefixtesto **{...}**  $\verb+testo-tichetta:instance:suffix \thicklines \verb+testo-t...} \verb+testo-tchetta:instance:taglabel \thicklines \verb+task:instance:taglabel \verb+test:data+index} \verb+tag:labeltest:data+index} \verb+testo-t...} \verb+testo-t...}$ testoetichetta:instance:taglabel **\taglabeltesto {** testoetichetta:instance:unit **\\taglabeltesto {...}** testoetichetta:instance:unit \unittesto **{...}** testoincorniciato:instance \FRAMEDTEXT **[..=..] {...}** testoincorniciato:instance:framedtext \framedtext **[..=..] {...}**  $\begin{minipage}[c]{0.5\textwidth} \begin{tabular}{c} \end{tabular} \end{minipage}[c]{0.5\textwidth} \begin{tabular}{c} \end{tabular} \end{minipage}[c]{0.5\textwidth} \begin{tabular}{c} \end{tabular} \end{minipage}[c]{0.5\textwidth} \begin{tabular}{c} \end{tabular} \end{minipage}[c]{0.5\textwidth} \begin{tabular}{c} \end{tabular} \end{minipage}[c]{0.5\textwidth} \begin{tabular}{c} \end{tabular} \end{minipage}[c]{0.5\textwidth} \begin{tabular}{c} \end{tabular} \end{minipage}[c]{0.$ testonotapdp:assignment **\testonotapdp [..=..]** testpage **business in the contract of the contract of the contract of the contract of the contract of the contract of the contract of the contract of the contract of the contract of the contract of the contract of the cont** testpageonly **be the contract of the contract of the contract of the contract of the contract of the contract of the contract of the contract of the contract of the contract of the contract of the contract of the contract** testpagesync **best and the contract of the contract of the contract of the contract of the contract of the contract of the contract of the contract of the contract of the contract of the contract of the contract of the con** testtokens **\testtokens [...]** tex text<br>texdefinition text in text in text in text in text in text in text in text in text in text in text in text in text<br>text in text in text in text in text in text in text in text in text in text in text in text in te texsetup **\texsetup {...}**<br>textbackground:example  $\{x, y\}$  \Textbackground:example textbackground:example \TEXTBACKGROUND **{...}** textcitation **between the contract of the contract of the contract of the contract of the contract of the contract of the contract of the contract of the contract of the contract of the contract of the contract of the cont** textcitation:alternative **between the set of the set of textcitation**  $\begin{bmatrix} \cdot & \cdot & \cdot \\ \cdot & \cdot & \cdot \\ \$ textcite **\textcite \textcite \textcite \textcite \textcite \textcite \text** textcite:alternative **business \textcite [...]** [...] textcite:userdata **butchers \textcite [..=..]** [..=..] textcontrolspace **business \textcontrolspace**  $\text{textcolspace}$ textflowcollector **\textflowcollector {...}** textmath **\textmath {...}** textminus **\textminus** textormathchar **become textormathchar {...}** textplus **\textplus** textvisiblespace **\textvisiblespace** thainumerals **thainumerals**  $\{\ldots\}$  the first character  $\{\ldots\}$ thenormalizedbodyfontsize **\thenormalizedbodyfontsize {...}** theremainingcharacters **\theremainingcharacters {...}** thickspace **\thickspace**  $\tilde{ }$ thinspace **\thinspace \thinspace** threedigitrounding **the subset of the contract of the set of the set of the set of the set of the set of the set of the set of the set of the set of the set of the set of the set of the set of the set of the set of the set** tieniblocchi **\tieniblocchi [...] [...]** tightlayer **\tightlayer**  $\{\ldots\}$ <br>tilde  $\{\ldots\}$ tinyfont **\tinyfont** tlap **\tlap {...}** 

systemloglast **being the systemloglast** {...} {...} TransparencyHack **\TransparencyHack** tabulateautorule **\tabulateautorule** taggedlabeltexts **\taggedlabeltexts {...} {...} {...}** testandsplitstring **be a set of the conductant of the conduct of the conduct of the conduct of the conduct of t** \testoriempimento [..=..] {...} {...} \texdefinition {...} \textcitation [..=..] [..=..] thefirstcharacter **\thefirstcharacter {...}** thirdoffivearguments **busines**  $\tilde{\{...}\}$   $\ldots$ }  $\ldots$ }  $\ldots$ }  $\ldots$ }  $\ldots$ } thirdoffourarguments **\thirdoffourarguments {...}** {...} {...} thirdofsixarguments **\thirdofsixarguments {...} {...} {...} {...} {...} {...}** thirdofthreearguments **business the contract of the contract of the contract of the contract of the contract of the contract of the contract of the contract of the contract of the contract of the contract of the contract** thirdofthreeunexpanded **business \thirdofthreeunexpanded {...}** {...} tibetannumerals **\tibetannumerals {...}** tilde **\tilde {...}**

tochar **\tochar {...}** tolinenote **\tolinenote**  $\ldots$ tooltip:instance \TOOLTIP **[..=..] {...} {...}** tooltip:instance:argument<br>tooltip:instance:argument:tooltip  $\setminus$ TOOLTIP  $[...]$   $\{...$ }  $\{...$ }  $\{...$ }  $\{...$ }  $\{...$ }  $\}$ tooltip:instance:argument:tooltip \tooltip **[...] {...} {...}** tooltip:instance:tooltip  $\{\ldots\} \{...\}$ topbox {...} topleftbox **butched \topleftbox \topleftbox \topleftbox \topleftbox \topleftbox \topleftbox \topleftbox \topleftbox \topleftbox \topleftbox \topleftbox \topleftbox \topleftbox \topleftbox \top** toplinebox **\toplinebox** {...}<br>toprightbox **{...}** topskippedbox **\topskippedbox {...}**<br>tracecatcodetables **\tracecatcodetables** \tracecatcodetables tracecatcodetables **being the contract of the contract of the contract of the contract of the contract of the contract of the contract of the contract of the contract of the contract of the contract of the contract of the** traceoutputroutines **\traceoutputroutines** tracepositions **butters the contract of the contract of the contract of the contract of the contract of the contract of the contract of the contract of the contract of the contract of the contract of the contract of the** traduci [..=..] transparencycomponents **\transparencycomponents {...}** transparent **transparent transparent**  $\{\ldots\}$  **transparent**  $\ldots$ } **transparent**  $\ldots$ } **transparent**  $\ldots$ } truefilename **business and the contract of the contract of the contract of the contract of the contract of the contract of the contract of the contract of the contract of the contract of the contract of the contract of t** truefontname **\truefontname {...}** ttraggedright **buttaggedright**  $\text{tragger}$ twodigitrounding **being the contract of the contract of the contract of the contract of the contract of the contract of the contract of the contract of the contract of the contract of the contract of the contract of the co** tx  $\text{tx}$ txx  $\text{text}$ typ  $\text{typ}$   $\text{typ}$   $\ldots$ } type  $\text{type}$  (...=...] {...}<br>typebuffer  $\text{type}$ typebuffer:instance  $\text{typeBUFFER}$  [..=..] typeface **\typeface**  $\text{typeface}$ typefile  $\text{typefile}$ <br>typefile  $\text{typefile}$ <br>typeinlinebuffer  $\text{typefile}$ typescriptone **\typescriptone** typescriptprefix **being the control of the control of the control of the control of the control of the control of the control of the control of the control of the control of the control of the control of the control of the** typescripttwo **\typescripttwo** type:angles **but the contract of the contract of the contract of the contract of the contract of the contract of the contract of the contract of the contract of the contract of the contract of the contract of the contract** type:example \TYPE **[..=..] {...}** type:example:angles \TYPE **[..=..] <<...>>** typ:angles **\typ [..=..] <<...>>** uconvertnumber **\uconvertnumber** {...} {...} ultimasottopagina **beling the control of the control of the control of the control of the control of the unit of the control of the unit of the unit of the unit of the unit of the unit of the unit of the unit of the unit o** undepthed **\undepthed {...}** underset **\underset {...} {...}** undoassign **bundoassign**  $\u$ ndoassign [...] [..=..] unhhbox **\unhhbox** ... \with {...} unihex **\unihex**  $\{\ldots\}$ uniqueMPgraphic **business \uniqueMPgraphic {...}** {..=..} unita:instance unita:instance:unit  $\text{unit } \{... \}$ unprotect **bunden with the contract terms of the contract of the contract**  $\lambda$  **is the contract of the contract of the contract of the contract of the contract of the contract of the contract of the contract of the contra** unprotected **\unprotected \unprotected \unprotected \unprotected \unprotected \unprotected \unprotected \unprotected \unprotected \unprotected \unprotected \unprotected \unprotected \unprotected \unprotected \unprotected \** unspaceafter **\unspaceafter \manume** \unspaceafter **\manume** \unspaceafter **\manume** \unspaceafter **\manume** \unspaceafter **\manume** \unspaceafter **\manume** \unspaceafter **\manume** \unspaceafter **\manume** \unspaceafter **\m** unspaceargument **bundent hereifing**  $\text{unspaceargument} \ldots \text{to } \ldots$ unspaced **\unspaced {...}** unspacestring **being the contract of the contract of the contract of the contract of the contract of the contra** untexargument **butters** and the set of the set of the set of the set of the set of the set of the set of the set of the set of the set of the set of the set of the set of the set of the set of the set of the set of the set untexcommand **\untexcommand {...}** \to \... uppercased **\uppercased {...}** uppercasestring **buying the set of the set of the set of the set of the set of the set of the set of the set of the set of the set of the set of the set of the set of the set of the set of the set of the set of the set of** upperleftdoubleninequote<br>
upperleftdoublesixquote<br>  $\verb|\upperleftdoublesixquote|$ upperleftsingleninequote **\upperleftsingleninequote** upperleftsinglesixquote **\upperleftsinglesixquote** upperrightdoubleninequote **\upperrightdoubleninequote** upperrightdoublesixquote **\upperrightdoublesixquote** upperrightsingleninequote **\upperrightsingleninequote**

toprightbox **\toprightbox {...}** tracedfontname **\tracedfontname {...}** triplebond **\triplebond** typebuffer **\typebuffer [...] [..=..]** typedefinedbuffer **business \typedefinedbuffer [...]** [..=..] typeinlinebuffer **\typeinlinebuffer [...] [..=..]** typescriptthree **\typescriptthree** typesetbuffer **\typesetbuffer [...] [..=..]** typesetfile **butterfulle the contract of the contract of the contract of the contract of the contract of the contract of the contract of the contract of the contract of the contract of the contract of the contract of the** uedcatcodecommand **business \uedcatcodecommand \... ... {...}** undefinevalue **\undefinevalue {...}** unexpandeddocumentvariable **\unexpandeddocumentvariable {...}** uniqueMPpagegraphic **\uniqueMPpagegraphic {...}** {..=..}<br>unita:instance  $\text{WIT}$  {...} unregisterhyphenationpattern **\unregisterhyphenationpattern [...] [...]** upperleftdoublesixquote **\upperleftdoublesixquote**

url  $\text{ucl}$   $\text{l} \ldots$ usacartella **\usacartella [...]** useblankparameter **\useblankparameter \useblankparameter \...** usebodyfont **busebodyfont**  $\{\ldots\}$ usebtxdefinitions **busebtxdefinitions \usebtxdefinitions** [...] usecitation:direct **busecitation**  $\{\ldots\}$ usecolors **\usecolors**  $\{\ldots\}$ usecomponent **business \usecomponent [...]** useenvironment **\useenvironment**  $\qquad \qquad \text{useenvironment}$  [...] usefigurebase **busefigurebase and the set of the set of the set of the set of the set of the set of the set of the set of the set of the set of the set of the set of the set of the set of the set of the set of the set of** usegridparameter **\usegridparameter \usegridparameter \**... uselanguageparameter **business \uselanguageparameter \...** useluamodule **\useluamodule [...]** useMPlibrary **buseMPlibrary <b>State** (1.1) **The Second Second Second Second Second Second Second Second Second Second Second Second Second Second Second Second Second Second Second Second Second Second Second Second Second** useMPrun **\useMPrun \useMPrun {...}**  $\{ \ldots \}$ useproduct **the contract of the contract of the contract**  $\mu$  **is the contract**  $\mu$  **is the contract**  $\mu$  **is the contract**  $\mu$  **is the contract of the contract of the contract of the contract of the contract of the contract o** useprofileparameter **bused as a set of the set of the set of the set of the set of the set of the set of the set of the set of the set of the set of the set of the set of the set of the set of the set of the set of the set** useproject **bused in the contract of the contract of the contract of the contract**  $\mu$  **method is a set of the contract of the contract of the contract of the contract of the contract of the contract of the contract of the** userpagenumber **\userpagenumber** usesubpath **\usesubpath**  $\{\ldots\}$ usetypescriptfile **business in the contract of the contract of the set of the set of the set of the set of the s<br>
usezipfile <b>contract of the set of the set of the set of the set of the set of the set of the set of the set** utfchar **\utfchar {...}** utflower **\utflower** {...} utfupper **\utfupper** {...} utilityregisterlength **\utilityregisterlength** VerboseNumber **\VerboseNumber {...}** vaia **\vaia** {...} [...] vaiabox **\vaiabox** {...} [...] vaiapagina **\vaiapagina {...} [...]** vaigiu **\vaigiu [...]** valorecolore **\valorecolore {...}** vec **\vec** {...} verbatim **\verbatim \verbatim \verbatim \verbatim \verbatim \verbatim \verbatim \verbatim \verbatim \verbatim \verbatim \verbatim \verbatim \verbatim \verbatim \verbatim \verbatim \verbati** verbatimstring **\verbatimstring {...}** verbosenumber **\verbosenumber {...}** versione **\versione [...]** veryraggedcenter **\veryraggedcenter** veryraggedleft **\veryraggedleft** veryraggedright **\veryraggedright** vglue **b**  $\sqrt{v}$  **vglue** ...

upperrightsinglesixquote **\upperrightsinglesixquote** usablocco **\usablocco [...] [...] [..=..]** usacolonnasonoraesterna **\usacolonnasonoraesterna [...] [...]** usadocumentoesterno **busedocumentoesterno [...]** [...] [...] usafiguraesterna **\usafiguraesterna [...] [...] [...] [..=..]** usaJSscripts **\usaJSscripts [...] [...]** usamodulo **being a contract the contract of the contract of the contract of the contract of the contract of the contract of the contract of the contract of the contract of the contract of the contract of the contract of th** usasimboli **\usasimboli [...]** usaURL **\usaURL [...] [...] [...] [...]** usaurl **1...** usaurl **1...** usaurl **1...** usaurl [...] [...] [...] [...] [...]<br>usealignparameter **1...** \usealignparameter \... usealignparameter **\usealignparameter \...** usebodyfontparameter **\usebodyfontparameter**  $\ldots$ usebtxdataset **\usebtxdataset [...] [...] [..=..]** usecitation **\usecitation [...]** usedummycolorparameter **\usedummycolorparameter {...}**<br>usedummystyleandcolor **\usedummystyleandcolor** {...} \usedummystyleandcolor {...} {...} usedummystyleparameter **\usedummystyleparameter {...}** useexternalrendering **business \useexternalrendering [...]** [...] [...] [...] usefile **busefile a usefile here here here here here here here here here here here here here here here here here here here here here here here here here here here** useindentingparameter **bused in the set of the set of the set of the set of the set of the set of the set of the set of the set of the set of the set of the set of the set of the set of the set of the set of the set of the** useindentnextparameter **\useindentnextparameter \...**<br>useinterlinespaceparameter **\useinterlinespaceparameter** useinterlinespaceparameter **\useinterlinespaceparameter \...** useMPenvironmentbuffer **\useMPenvironmentbuffer [...]** useMPgraphic **\useMPgraphic {...}** {..=..} useMPvariables **buse and the contract of the contract of the contract of the contract of the contract of the contract of the contract of the contract of the contract of the contract of the contract of the contract of the c** usemathstyleparameter **busemathstyleparameter**  $\ldots$ usereferenceparameter **busereferenceparameter**  $\iota$ ... usesetupsparameter **\usesetupsparameter \...** usestaticMPfigure **busestaticMPfigure [...=..]** [...] usetexmodule **\usetexmodule [...] [...] [..=..]** usetypescript **\usetypescript [...] [...] [...]** usezipfile **\usezipfile [...] [...]** vboxreference **\vboxreference [...] {...}** verticalgrowingbar **\verticalgrowingbar [..=..]** verticalpositionbar **\verticalpositionbar [..=..]**

vl **\vl [...]** vphantom **\vphantom {...}** vpos **\vpos {...} {...}** vsmash **\vsmash {...}** vsmashbox ...<sup>2</sup> vsmashed **\vsmashed {...}** vspace **by the contract of the contract of the contract of the contract of the contract of the contract of the contract of the contract of the contract of the contract of the contract of the contract of the contract of the** vspacing **biographs in the contract of the contract of the contract of the vertice of the vertice of the vertice of the vertice of the vertice of the vertice of the vertice of the vertice of the vertice of the vertice of t** wdofstring **\wdofstring {...}** widthofstring **\widthofstring {...}** words **\words {...}** XETEX **\XETEX** XeTeX **\XeTeX** xmladdindex **\xmladdindex {...}** xmlall **\xmlall {...}** {...}<br>xmlappenddocumentsetup  $\chi$ mlappenddocuments xmlappendsetup **\xmlappendsetup {...}**<br>xmlapplyselectors  $\lambda$ xmlapplyselectors {. xmlatt **\xmlatt** {...} {...} xmlcontext **\xmlcontext** {...} {...} xmlcount **\xmlcount {...}**<br>xmldefaulttotext **\xmldefaulttotexer{\mldefaulttote**} xmldirectives **\xmldirectives {...}** xmlelement **\xmlelement {...}** {...} xmlfilter **\xmlfilter**  $\{... \}$  {...} xmlfirst **\xmlfirst {...} {...}** xmlflush **\xmlflush {...}** xmlflushcontext **\xmlflushcontext {...}** xmlflushlinewise **\xmlflushlinewise {...}** xmlflushpure **\xmlflushpure {...}** xmlflushtext **\xmlflushtext {...}** xmlinclusion **\xmlinclusion {...}**<br>xmlinclusions **\xmlinclusions** {...} xmlinfo **\xmlinfo {...}** xmlinjector **\xmlinjector {...}** 

viewerlayer **building the contract of the contract of the viewerlayer [...] {...}** WidthSpanningText **\WidthSpanningText {...} {...} {...}** widthspanningtext  $\text{C}$  \widthspanningtext {...} {...} {...} \sithoutpt \withoutpt \withoutpt \\min withoutpt **\withoutpt {...} wordtonumber**  $\text{wordto} \{... \}$ writedatatolist **\writedatatolist [...] [..=..] [..=..]** writestatus **\writestatus {...} {...}** xdefconvertedargument **\xdefconvertedargument \... {...}** xmlafterdocumentsetup **\xmlafterdocumentsetup {...} {...}** {...} {...} }<br>xmlaftersetup **\xmlaftersetup {...}** {...} } xmlaftersetup **\xmlaftersetup {...} {...}** xmlappenddocumentsetup **\xmlappenddocumentsetup {...} {...}** xmlapplyselectors **\xmlapplyselectors {...}** xmlattdef **\xmlattdef {...} {...} {...}** xmlattribute **\xmlattribute {...} {...} {...}** xmlattributedef **\xmlattributedef** {...} {...} {...} {...}<br>xmlattributedef **\xmlattributedef** {...} {...} {...} {...} {...} xmlbadinclusions **\xmlbadinclusions {...}** xmlbeforedocumentsetup **\xmlbeforedocumentsetup {...} {...} {...}** xmlbeforesetup **\xmlbeforesetup**  $\lambda$ xmlbeforesetup {...} {...} xmlchainatt **\xmlchainatt {...}** {...} xmlchainattdef **\xmlchainattdef** {...} {...} {...}  $xm$ chainattdef {...} {...} } xmlchecknamespace **\xmlchecknamespace {...} {...}**  $x$ **mlcommand**  $\{... \} \{... \} \{... \}$ xmlconcat **\xmlconcat {...} {...} {...}** xmlconcatrange **\xmlconcatrange {...} {...} {...} {...} {...}** xmldefaulttotext **\xmldefaulttotext {...}** xmldirectivesafter **\xmldirectivesafter** {...}<br>xmldirectivesbefore **\xmldirectivesbefore** {... xmldirectivesbefore **\xmldirectivesbefore {...}** xmldisplayverbatim **\xmldisplayverbatim {...}** xmldoif **\xmldoif {...} {...} {...}** xmldoifelse **\xmldoifelse {...} {...} {...} {...}** xmldoifelseempty **\xmldoifelseempty {...} {...} {...} {...}** xmldoifelseselfempty **\xmldoifelseselfempty {...} {...} {...}** xmldoifelsetext **\xmldoifelsetext {...} {...} {...} {...}** xmldoifelsevalue **business \xmldoifelsevalue {...}** {...} {...} xmldoifnot<br>xmldoifnotselfempty<br>xmldoifnotselfempty<br>xmldoifnotselfempty<br>xmldoifnotselfempty<br>xmldoifnotselfempty<br>xmldoifnotselfempty<br>xmldoifnotselfempty<br>xmldoifnotselfempty<br>xmldoifnotselfempty<br>xml xmldoifnotselfempty **\xmldoifnotselfempty {...} {...}** xmldoifnottext **\xmldoifnottext** {...} {...} {...} xmldoifselfempty<br>xmldoifselfempty<br>xmldoiftext {...} {...} {...} xmldoiftext **\xmldoiftext {...} {...} {...}** xmlflushdocumentsetups **\xmlflushdocumentsetups {...} {...}** xmlflushspacewise **\xmlflushspacewise {...}** xmlinclude **\xmlinclude {...} {...} {...}** xmlinclusions **\xmlinclusions {...}** xmlinlineprettyprint **\xmlinlineprettyprint {...} {...}**

xmlinlineverbatim **\xmlinlineverbatim {...}** xmllast<br>xmllastatt **\xmllastatt** \xmllastatt \xmllastatt \xmllastatt \xmllastatt \xmllastatt \xmllastatt \xml xmllastmatch **\xmllastmatch** xmllastpar **\xmllastpar** xmlmain **\xmlmain {...}**<br>xmlmapvalue **\xmlmapvalue** {\xmlmapvalue } xmlname **\xmlname {...}** xmlnamespace **\xmlnamespace {...}** xmlnonspace **\xmlnonspace {...}** {...} xmlpar **\xmlpar {...} {...}** xmlparam **\xmlparam {...} {...} {...}** xmlpath **\xmlpath {...}** xmlpos **\xmlpos \xmlpos {...}**<br>xmlposition **\xmlposition** xmlprettyprint **\xmlprettyprint {...} {...}** xmlpure **\xmlpure {...}** {...} xmlraw **\xmlraw {...}** xmlrefatt **\xmlrefatt** {...} {...}<br>xmlregistereddocumentsetups **\xmlregistereddocument** xmlregisteredsetups **\xmlregisteredsetups** xmlregisterns **\xmlregisterns {...}** {...} {...} } xmlremovesetup **\xmlremovesetup {...}** xmlresetinjectors **\xmlresetinjectors** xmlresetsetups **\xmlresetsetups {...}** xmlsave **\xmlsave {...}** {...} xmlsetentity **\xmlsetentity {...} {...}** xmlsetinjectors **\xmlsetinjectors [...]** xmlsetup **\xmlsetup \xmlsetup {...}** {...} xmlshow **\xmlshow {...}** xmlsnippet **\xmlsnippet {...}** {...} xmlstrip<br>xmlstripnolines<br>xmlstripnolines<br>xmlstripnolines<br>xmlstrip \xmlstripnolines<br>xmlstripnolines<br>xmlstripnolines xmlstripped **\xmlstripped {...} {...}** xmltag **1.**  $\{.\,. \}$ xmltexentity **\xmltexentity** {...} {...} xmltext **\xmltext**  $\{... \}$ xmlvalue **\xmlvalue {...} {...} {...}** xmlverbatim **\xmlverbatim {...}** xsplitstring **\xsplitstring \... {...}** xypos **\xypos {...}**

xmlinlineprettyprinttext **\xmlinlineprettyprinttext {...} {...}** xmlinstalldirective **\xmlinstalldirective {...} {...}** xmllastatt **\xmllastatt** xmlloadbuffer **\xmlloadbuffer {...} {...} {...}** xmlloaddata **\xmlloaddata {...} {...}**<br>xmlloaddata {...} {...} {...}<br>xmlloaddirectives  $\{\ldots\}$ xmlloaddirectives **\xmlloaddirectives {...}** xmlloadfile **\xmlloadfile {...}** {...} {...}<br>xmlloadonly {...} {...} {...} {...} xmlloadonly<br>xmlmain<br>xmlmain {...} {...} {...}<br>xmlmain {...} xmlmapvalue **\xmlmapvalue {...} {...} {...}** xmlposition **\xmlposition \xmlposition**  $\lambda$ **xmlposition**  $\{... \} \{... \}$ <br>xmlprependdocumentsetup  $\lambda$ **xmlprependdocumentsetup**  $\{... \}$ xmlprependdocumentsetup<br>
xmlprependsetup **\xmlprependdocumentsetup** {...} {...}<br>
xmlprependsetup {...} xmlprependsetup **\xmlprependsetup {...}** xmlprettyprinttext **\xmlprettyprinttext {...} {...}** xmlprocessbuffer **\xmlprocessbuffer** {...} {...} {...} xmlprocessdata **\xmlprocessdata {...} {...} {...}** xmlprocessfile **but allow the set of the set of the set of the set of the set of the set of the set of the set of the set of the set of the set of the set of the set of the set of the set of the set of the set of the set o** xmlregistereddocumentsetups **\xmlregistereddocumentsetups {...} {...}** xmlremapname **\xmlremapname {...} {...} {...} {...}** xmlremapnamespace **\xmlremapnamespace {...} {...} {...}** xmlremovedocumentsetup **\xmlremovedocumentsetup {...} {...}** xmlresetdocumentsetups **\xmlresetdocumentsetups {...}** xmlsetatt  $\{\ldots\} \{...\}$ <br>xmlsetattribute  $\{\ldots\} \{...\} \{...\}$ xmlsetattribute **\xmlsetattribute {...} {...} {...} {...}** xmlsetfunction **\xmlsetfunction {...} {...} {...}** xmlsetpar **\xmlsetpar {...} {...} {...}** xmlsetparam **\xmlsetparam {...} {...} {...} {...}** xmlsetsetup **\xmlsetsetup {...} {...} {...}** xmlstripnolines **\xmlstripnolines {...} {...}** xmlstrippednolines **\xmlstrippednolines {...}** {...} xmltobuffer  $\{\ldots\}$  {...} {...} xmltobufferverbose **\xmltobufferverbose {...} {...} {...}** xmltofile **\xmltofile {...} {...} {...}**

**PRAGMA ADE Ridderstraat 27 8061GH Hasselt NL www.pragma-ade.com**